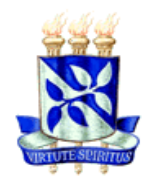

**UNIVERSIDADE FEDERAL DA BAHIA FACULDADE DE CIÊNCIAS ECONÔMICAS CURSO DE MESTRADO EM ECONOMIA** 

# **EDER JOHNSON DE AREA LEÃO PEREIRA**

# **TESTANDO A EFICIÊNCIA DE MERCADO COM SÉRIES DE PREÇOS PERSISTENTES: UM MODELO BASEADO EM AGENTES**

**SALVADOR 2010** 

# **Livros Grátis**

http://www.livrosgratis.com.br

Milhares de livros grátis para download.

## **EDER JOHNSON DE AREA LEÃO PEREIRA**

# **TESTANDO A EFICIÊNCIA DE MERCADO COM SÉRIES DE PREÇOS PERSISTENTES: UM MODELO BASEADO EM AGENTES**

Dissertação apresentada ao Curso de Mestrado em Economia da Faculdade de Ciências Econômicas da Universidade Federal da Bahia como requisito parcial para a obtenção do grau de Mestre em Economia.

Área de concentração: Economia do Trabalho e da Empresa. Orientador: Prof. Dr Jose Garcia Vivas Miranda Co-orientador: Prof. Dr. Carlos Alberto Gentil Marques

> **SALVADOR 2010**

Ficha catalográfica elaborada por Vânia Magalhães CRB5-960

Pereira, Eder Johnson de Area Leão

 P436 Testando a eficiência de mercado com séries de preços persistentes: um modelo baseado em agentes./ Eder Johnson de Area Leão Pereira. - Salvador, 2010.

142 f. il. ; quad.; fig.; graf.

 Dissertação (Mestrado) - Universidade Federal da Bahia, Faculdade de Ciências Econômicas, 2010.

Orientador: Prof. Dr. José Garcia Vivas Miranda.

Co-orientador: Prof. Dr. Carlos Alberto Gentil Marques.

 1. Mercado financeiro 2. Mercado de opções. I. Miranda, José Garcia Vivas. II. Marques, Carlos Alberto Gentil. III. Título. IV. Universidade Federal da Bahia.

 $CDD - 332.6$ 

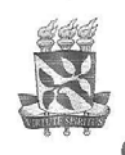

#### UNIVERSIDADE FEDERAL DA BAHIA **FACULDADE DE CIÊNCIAS ECONÔMICAS FUNDADA EM 07.02.1905** CURSO DE MESTRADO EM ECONOMIA

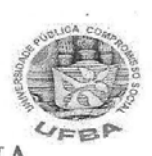

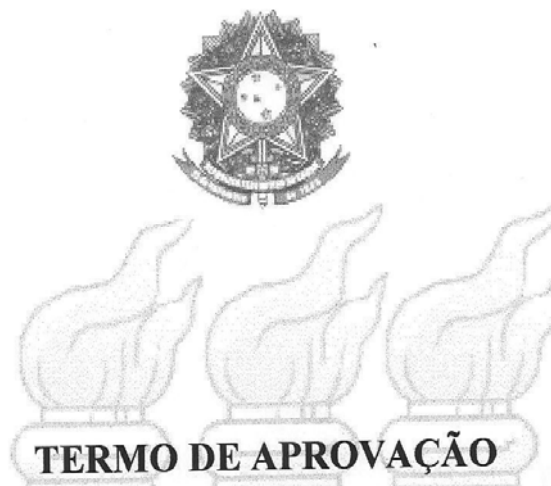

# ÉDER JOHNSON DE ÁREA LEÃO PEREIRA

TESTANDO A EFICIÊNCIA DE MERCADO COM SÉRIES DE PREÇOS PERSISTENTES: UM MODELO BASEADO EM AGENTES

Dissertação de Mestrado aprovada como requisito parcial para obtenção do Grau de Mestre em Economia pela seguinte Banca Examinadora:

Aprovada em 07 de dezembro de 2010

 $10111$ 

mf. Dr. JOSÉ GARCIA VIVAS MIRANDA (Orientador) **ST.FIS/URBA** 

S ALBERTO GENTIL MARQUES(Co-orientador) Prof. Me. CARLA (CME/FCE/UFB/

Prof. Dr. GERVÁSIO FERREIRA DOS SANTOS (CME/FCE/UFBA)

Prof. Dr. DANIEL OLIVEIRA CAJUEIRO (FACE/UnB)

Praça Treze de Maio, nº 06 - Dois de Julho - Salvador-Bahia - Cep. 40060-160 website: www.mesteco.ufba.br – email: mesteco@ufba.br – Telefax: 3283.7542 - Cel. 8726.4085

A aquele que esta além da razão e da verdade e que é fonte de todo conhecimento existente. À minha idolatrada mãe – dona Maria – e meu pai Eneas, que nunca hesitaram em investir na minha educação.

#### **AGRADECIMENTOS**

Agradeço a os meus familiares, em especial, à minha irmã Neidinha, que me ensinou a ler e escrever e à tia Chiquinha, que sempre quer o melhor para min. A minha adorada namorada Leonildes, pois sem ela nunca teria conseguido escrever esta dissertação.

Ao meu orientador, profº Garcia, pela imensa paciência e por tornar este trabalho num pélago "batraquiano" e ao meu co-orientador profº Gentil, pelo ânimo em passar o conhecimento.

A todos colegiado do mesteco, pela paciência nas aulas e pelo ensinamento que servirá por toda a minha vida, em especial ao professor Henrique Thomé e aos funcionários Rui e Sueli. Aos colegas do mestrado, em especial, a Miguel Angel que participou desde o início desse trabalho. Aos professores Gervásio Santos e Daniel Cajueiro, que prontamente aceitaram participar desta banca. A amiga Vania pela correção das normas ABNT.

A toda galera da republica do Antônio, em especial a o proprietário e ao grande "Vardema". A minha amiga Artemísia por me receber em sua moradia quando cheguei a Salvador. E, finalmente, a todos que me ajudaram a chegar até aqui e que não pude colocar o nome nessa lista, pois a tornaria maior do que a própria tese.

"Se os mercados fossem eficientes eu estaria pedindo esmolas na rua" Warren Buffet, megainvestidor norte-americano

#### **RESUMO**

Esta dissertação tem como objetivo mostrar a influência de agentes irracionais e grafistas num mercado eficiente (FAMA, 1970) e não-eficiente. Para isso, os negociadores utilizam a fórmula Black-Scholes e as simulações são realizadas com Modelo Baseado em Agentes, onde podem ser comparados os lucros totais e o *ratio put/call* para cada tipo de indivíduo (titular da opção) em diferentes mercados. Sendo assim, num mercado eficiente os resultados são, praticamente, iguais, independente se os indivíduos usam ou não a análise técnica. Entretanto, para um mercado não-eficiente os lucros são diferentes para os negociadores (grafistas e aleatórios) e o volume demandado de compra e venda de opções é diferente, a partir do momento em que os negociadores utilizam a analise grafista.

Palavras-chave: Mercado financeiro. Mercados eficientes. Fórmula Black-Scholes. Modelos baseados em agentes. Análise técnica.

#### **ABSTRACT**

This thesis aims to show the influence of noise trader and chartist trader in an efficient market (FAMA, 1970) and non-efficient market. For this, traders use the Black-Scholes formula and the simulations are performed with Agent Based Model, where can be to compare total profits and the ratio put/call for each type of individual (option buyer) in different markets. Thus, in an efficient market the results are, practically, identical, regardless if trader use or not technical analysis. However, for a non-efficient market profits are different to traders (chartist and noise) and ratio put/call is different, when the trader to use chartist analysis.

Keywords: Stock market. Efficient markets. Black-Scholes Formule. Agent based model. Technical analisys.

### **LISTA DE FIGURAS**

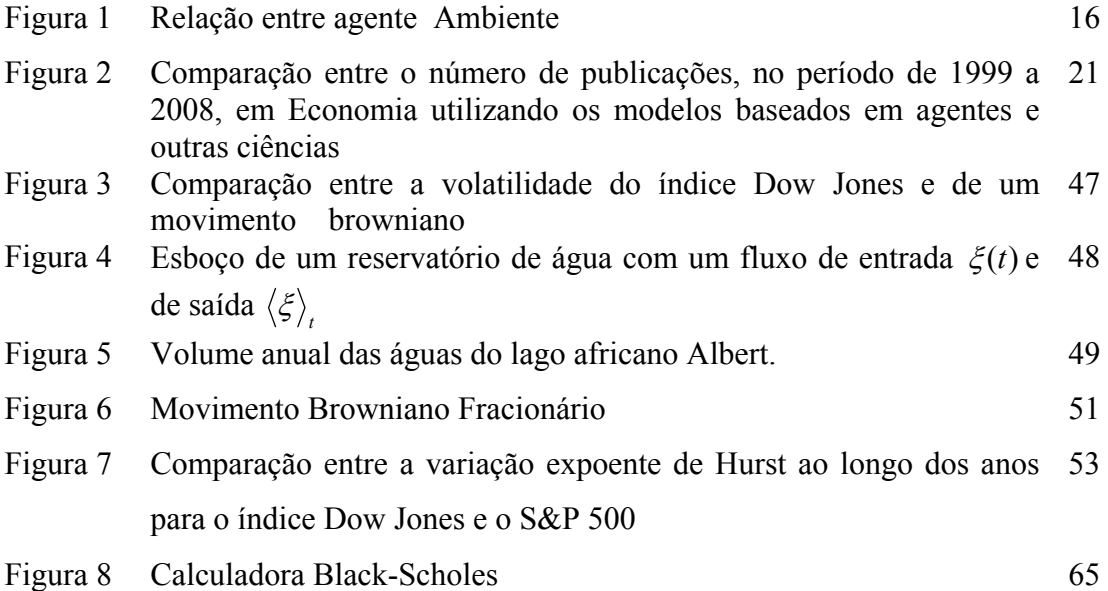

# **LISTA DE GRÁFICOS**

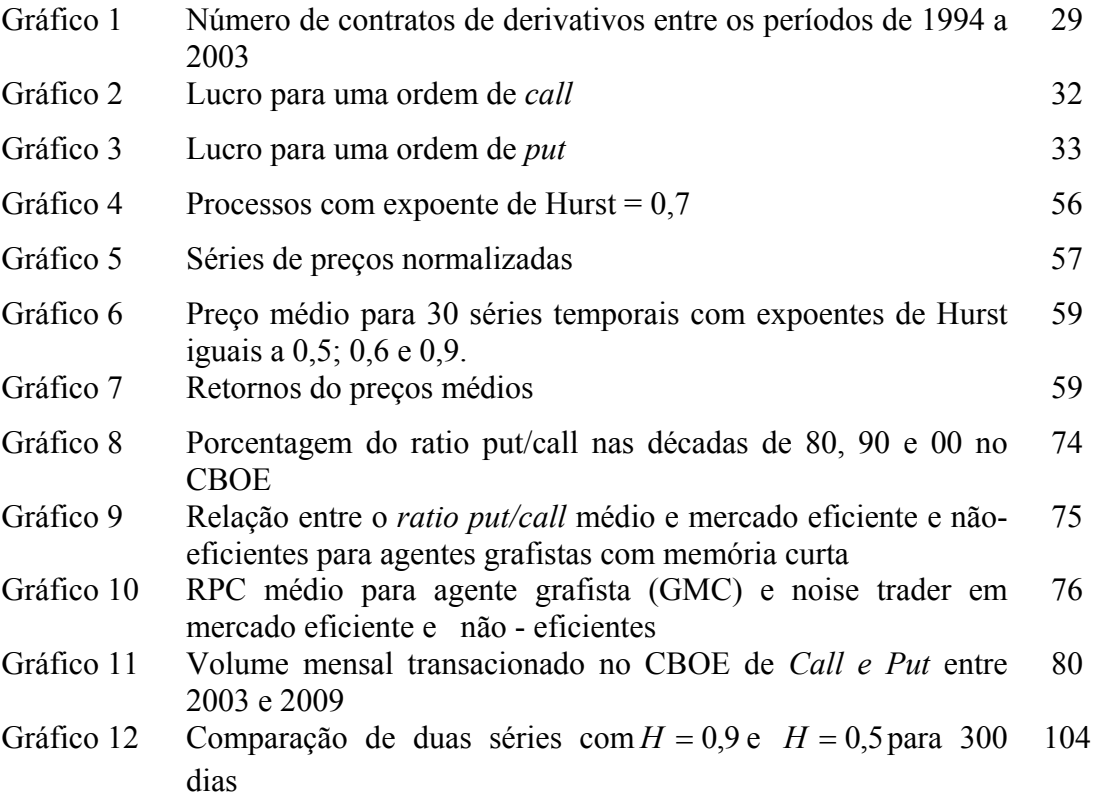

## **LISTA DE QUADROS**

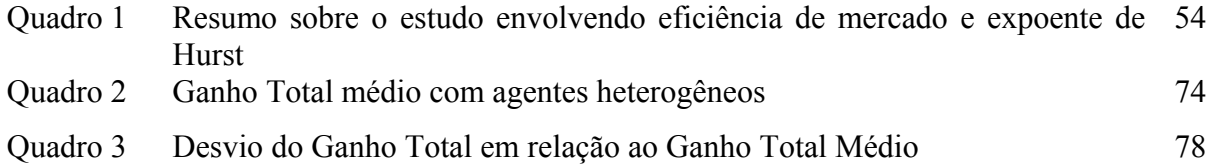

# **SUMÁRIO**

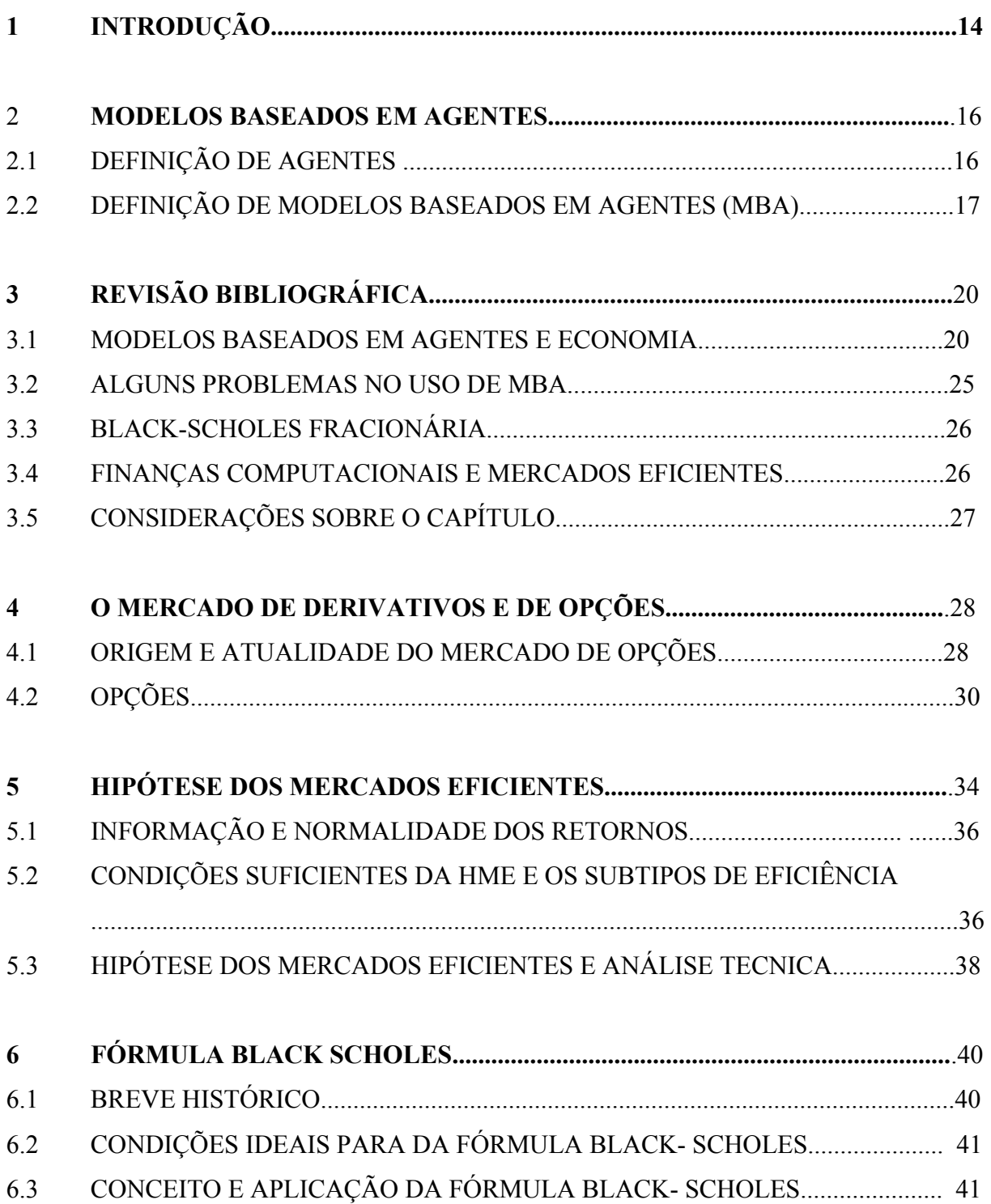

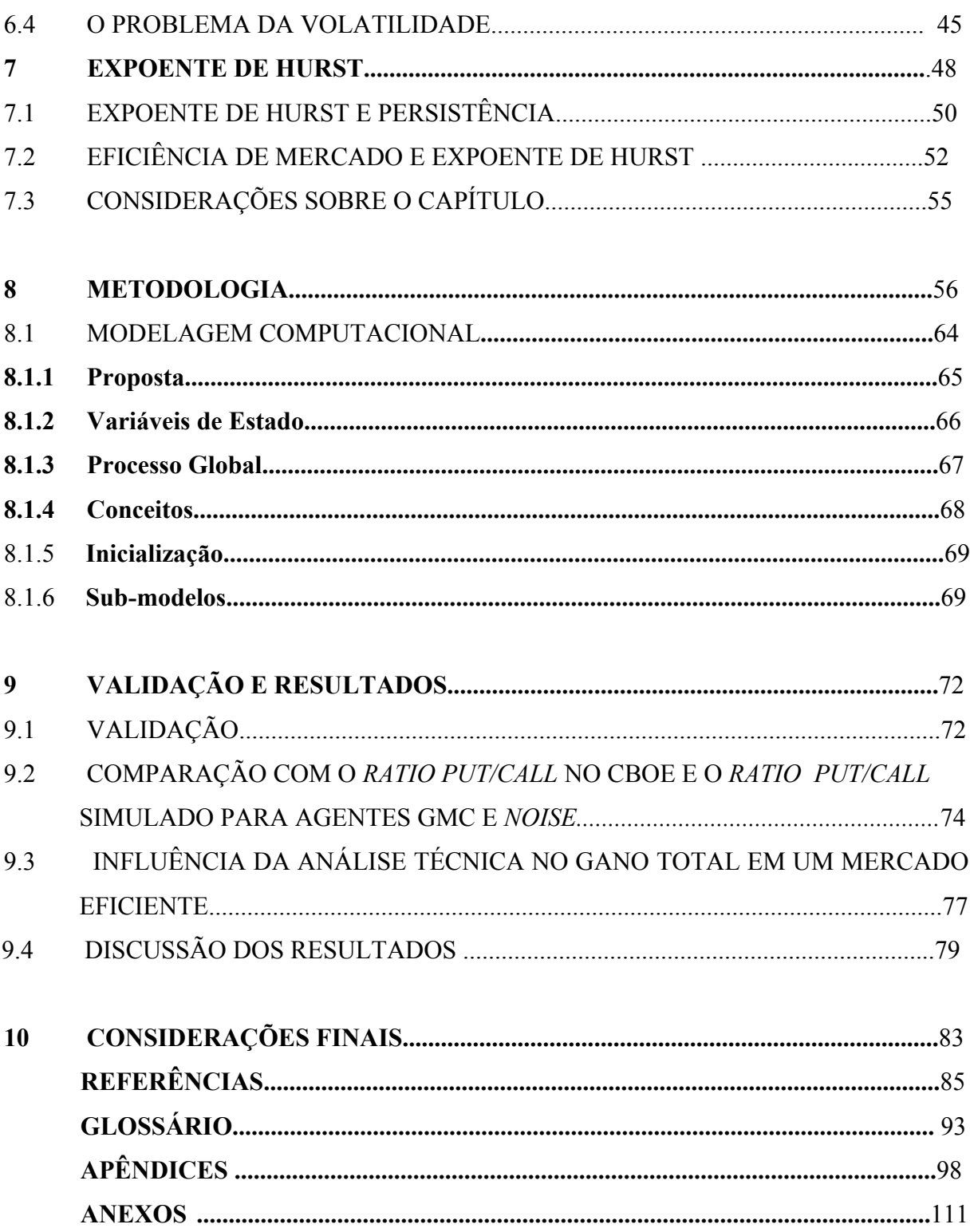

### **1 INTRODUÇÃO**

A tentativa de entender a dinâmica dos mercados financeiros, talvez, seja um dos temas mais discutidos das Ciências Econômicas. Não por acaso, que grandes economistas debruçaram sobre este assunto buscando as mais diversas respostas para tal dinâmica.

Com isso, uma subdivisão dos mercados financeiros, são os mercados de opções, talvez estes sejam a parte mais complexa das finanças, pois neles é possível mensurar as expectativas futuras através de contratos presentes, Beinhocker (2008). Dessa forma, o mercado de opções pode ser dividido antes e depois da fórmula Black-Scholes, visto que a grande contribuição desta, foi sem dúvida dar um caráter mais cientifico a uma área que, até aquele momento, tinha tanta escassez de um estudo mais aprofundado.

A maior prova disso, é que depois da fórmula Black-Scholes trabalhos foram feitos ou com o intuito de propor novos métodos de precificação de opções (esta uma tarefa nem tão fácil) ou criticando a fórmula. De certo, é que o revolucionário trabalho de Black-Scholes (1973) chega a ser citado como um dos mais influentes artigos em economia e finanças de todos os tempos (BERNSTEIN, 1997).

Além do mais, após a publicação do artigo original em 1973, coincidentemente, o volume de opções negociadas no (CBOE DATA..., 2010) aumentou exponencialmente. Entretanto, passado quase quarenta anos, algumas condições necessárias para o perfeito funcionamento da fórmula são possíveis de serem discutidas. Nesse sentido, a mais famosa é a de que os preços das ações seguem um *random walk*, esta é, talvez, a que causa maior discussão, (FAMA, 1970; LO, 2004; GLERIA et al., 2004; BOUCHOUD, 2008). Sendo esta condição motivos de intermináveis debates.

Dito isto, este trabalho se propõe a analisar como agentes aleatórios e grafistas se comportam utilizando a fórmula BS em um mercado eficiente (com os preços se comportando como um passeio aleatório) e em mercados não-eficientes (com as séries financeiras apresentando memória de longo prazo). Onde, espera-se que para um mercado eficiente ninguém lucre acima da média do mercado, pois, de acordo com a forma fraca de eficiência, tentativas de lucro com base nos preços passados não influenciam no resultado final (SAMUELSON, 1965; FAMA, 1970).

Para isso, foi utilizado um Modelo Baseado em Agentes (MBA), pois a metodologia MBA é capaz de modelar com uma quantidade relativamente alta de variáveis. Nesse sentido, trabalhar com agentes proporciona diversas vantagens, como: controlar o ambiente relativo ao modelo, os agentes se interagem, os agentes são racionalmente limitados.

Nestes termos, o trabalho esta dividido da seguinte forma: no primeiro capitulo é apresentado o conceito de agentes, depois o de Modelos Baseados em Agentes e por último, uma ligação com MBA e a economia, em particular, os mercados de opões. Já no segundo capítulo é feita uma revisão histórica de mercados de derivativos e opções, sendo estudado, o conceito de opções.

No capítulo três é realizada uma revisão bibliográfica sobre a aplicação de MBA nos mercados financeiros, em seguida, no mercado de opções, e encerrando com alguns trabalhos relacionados ao movimento browniano fracionário e Hipótese dos Mercados Eficientes (HME) em simulações computacionais. E, no quarto capítulo é feita uma revisão da HME, desde suas origens históricas com o trabalho de Bachelier (1900) indo até a classificação das formas de eficiência de mercado.

Seguindo esta linha, no quinto capítulo se é apresentado a fórmula BS, desde uma abordagem histórico, as condições necessárias para o funcionamento desta. No capítulo seis é mostrado o conceito de expoente de Hurst, Hurst (1952). No capitulo sétimo é mostrado, passo a passo, como foi construído o modelo e suas hipóteses. Para isso, teve como base o "*paper*" de Grimm e outros (2004), onde se é definido um padrão metodológico para se trabalhar com agentes. No último capitulo são discutidos os resultados do modelo.

#### **2 MODELOS BASEADOS EM AGENTES**

### 2.1 DEFINIÇÃO DE AGENTES

Um agente é uma entidade que percebe seu ambiente através de sensores, e age sobre o mesmo utilizando-se dos executores, por exemplo, nos agentes humanos, os olhos, ouvidos, são sensores; as mãos e a boca são executores, Girardi e Ferreira (2002), Figura 1. Além disso, os agentes podem evoluir, adaptar-se, aprender e ainda possuem a capacidade de cognição (WOLDRIDGE, 1995).

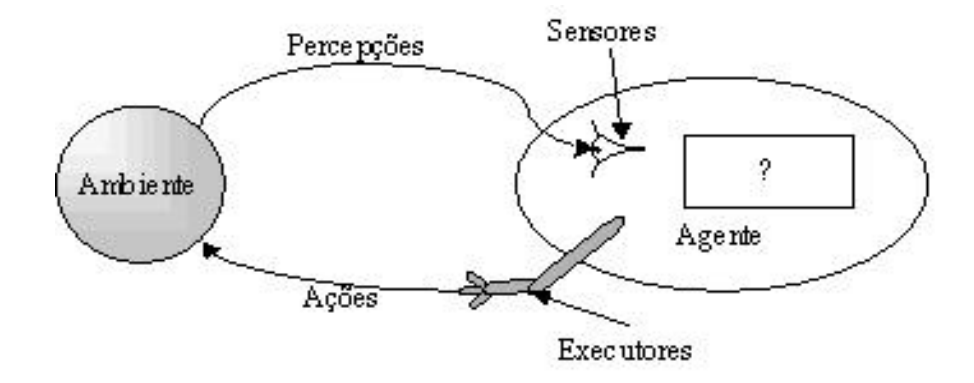

 Figura 1: Relação agente e ambiente Fonte: GIRARDI; FERREIRA, 2002

Pode observar que os agentes possuem sensores, executores e interagem com o ambiente através de suas ações. Neste caso, quando o ambiente emite algum estímulo os agentes captam com os seus sensores, e em seguida, respondem com uma ação utilizando seus elementos executores. Ainda de acordo com Girardi e Ferreira (2002) a estrutura básica de um agente tem uma forma bem simples, pois possui uma estrutura de dados interna que irá atualizar-se com a chegada de novas percepções, esta estrutura é utilizada nos procedimentos de tomada de decisão, os quais irão gerar ações para serem executadas. Para tanto, de acordo com Girardi e Ferreira (2002) os agentes ainda apresentam as seguintes características:

1. Agentes podem operar sem controle direto de humanos ou de outros agentes. São **autônomos.** 

2. Agentes podem agir em sociedade com humanos e com outros agentes, eles se **comunicam.** 

3. Agentes podem reagir a várias formas de estimulação dos domínios, eles são **reativos.** 

4. Agentes podem por si mesmo tomar decisões para ajustar-se a metas definidas, eles são **pró-ativos.** 

Outra propriedade dos agentes é que estes são racionalmente limitados<sup>1</sup>, no sentido que não possuem toda informação presente no ambiente. Esta característica é interessante na modelagem de mercados financeiros, já que os investidores também possuem restrições ao número informações que chegam a estes. Pois eles não conhecem todas as variáveis que influenciam as suas decisões como: a quota dos acionistas, balanço financeiro, participação nos lucros, dividendos, etc (LO, 2004; LO 2005).

### 2.2 DEFINIÇÃO DE MODELOS BASEADOS EM AGENTES (MBA)

Um Modelo Baseado em Agentes (MBA) consiste na criação de uma população de agentes, com capacidade de percepção e ação similar aos componentes reais a que se deseja simular. Para que eles possam agir, como se fossem os próprios componentes de um sistema deve dotá-los de comportamentos, regras que definem suas possíveis ações, (GARCIA, 2008; GRIMM et al., 2004; WOLDRIDGE ; NICHOLAS, 1995). Isto é feito através da modelagem de comportamentos, que consiste em analisar os componentes de um sistema e extrair as suas principais características para que possam ser incorporadas nos respectivos indivíduos. Sendo esta etapa fundamental na criação de um MBA. Segundo Pykas e Fagiolo (2005, p.12) um MBA possui as seguintes caracteristicas:

 $1$  Para Simon (1979) e Simon e March (1970) os indivíduos possuem racionalidade limitada, pois não possuem toda a informação disponível. Além disso, tem capacidades restritas de processamento.

a) Tempo: Normalmente, é um modelo em evolução no tempo a passos discretos,  $t=1,2,...$ 

b) Agentes (ou atores): O sistema é povoado por um conjunto de agentes  $I_t =$  ${1,2,...,N_t}$ . Em muitos exemplos, mas não necessariamente todos, o tamanho da população é assumido constante no tempo  $(N_f=N)$ .

c) Micro estados (ou ações): Cada agente *i*∈ It é caracterizado por um vetor *L* de micro estados (ou variáveis micro)  $X_{i,t} = (X^1_{i,t},..., X^L_{i,t})$ , estas variáveis são fáceis de manuseá-las, pode-se torná-las endógenas, modificando as decisões dos agentes (como: produto da firma, quantidade de ações que os indivíduos possuem etc.).

d) Micro-parâmetros: Cada agente é caracterizado também por um vetor H de micro parâmetros  $\theta_i = (\theta_i^1, \dots, \theta_i^h)$ , que são variáveis lentas, ou seja, não podem ser quantificadas por eles sem uma escala de tempo num processo dinâmico. Portanto, θ<sub>i</sub>, tipicamente, contém informações sobre o comportamento e características dos agentes *i* (fatores de produtividade da firma, elasticidade do consumo, etc.).

e) Macro-Parâmetros: O sistema pode ser caracterizado como um todo em vez de ser caracterizado por um vetor *M* tecnológico independente (macroparâmetros) Θ = ( $\Theta_1$ , ...,  $\Theta_M$ ) governando toda a atitude direta, mais uma vez, Θ são variáveis lentas e não podem ser modificadas pelos agentes.

f) Estrutura de interação: Em cada agentes *t*, o caminho que a informação é canalizada entre os agentes governados por um gráfico (diretamente e possivelmente ponderado)  $Gt$  contendo todos os links  $i\dot{j}$ , atualmente em vigor de um agente *i* para um agente *j*. A existência de um link *ij*, significa que o agente *i*, quando atualiza suas micro-variáveis  $x_{i,t}$ , é afetado pela escolha feita no passado pelo agente j.

g) Regras de micro decisão: Cada agente é dotado com um conjunto de regras de decisão  $\mathfrak{R}_{it} = \{R_{it} \mid \cdot \cdot \}$ , b=1,...,B}mapeando as variáveis observáveis e no próximo período micro-variáveis  $x_{i,t}$ . Um exemplo pode ser: Função de Produção, regras de inovação.

h) Variáveis agregadas: Por agregação (média, soma, etc.) de microvariáveis, obtém-se um vetor de *K* macro-variáveis  $x_t = (x_{1t}, ..., x_{kt})$  que contém todas as informações relevantes para analisar o sistema. Exemplos: PIB, demanda agregada, desemprego, etc.

Pode se observar que em um MBA pode ser realizadas várias simulações, com a presença de variáveis micro, macro, regras e interação entre eles. Isso gera um maior realismo no modelo, pois podem ser feitas várias alterações nele.

Sendo assim, um MBA apresenta algumas vantagens para a simulação de modelos econômicos, como a possibilidade de se analisar resultados tanto a nível microeconômico como no plano macroeconômico, os agentes se interagem entre si e com o ambiente ou somente com o ambiente, a depender do tipo de modelo. Há, ainda, a possibilidade se colocar outras características neles como: evolução, cognição, mutação, entre outras. Contudo, estas estão além da escala desta dissertação.

### **3 REVISÃO BIBLIOGRÁFICA**

#### 3.1 MODELOS BASEADOS EM AGENTES E ECONOMIA

Este capítulo tem como objetivo realizar uma breve revisão de alguns trabalhos que serviram de base para este estudo, onde o objetivo das duas primeiras seções é "familiarizar" com as principais propostas de pesquisa envolvendo agentes e economia, principalmente o mercado de opções.

Um dos primeiros trabalhos envolvendo agentes e teoria econômica é o de Holland e Miller (1991) denominado *Artificial Adaptative Agents in Economic Theory* ressaltando as diversas vantagens de aplicar esta nova metodologia, dentre elas podem ser citados duas: a possibilidade de se controlar todas as variáveis e condições do ambiente e de se trabalhar com agentes adaptativos. Desde essa época, esta nova agenda de pesquisa tem crescido bastante e, atualmente, o número de publicações em Economia tem sido significativo em relação a outras ciências, ver abaixo a Figura 2:

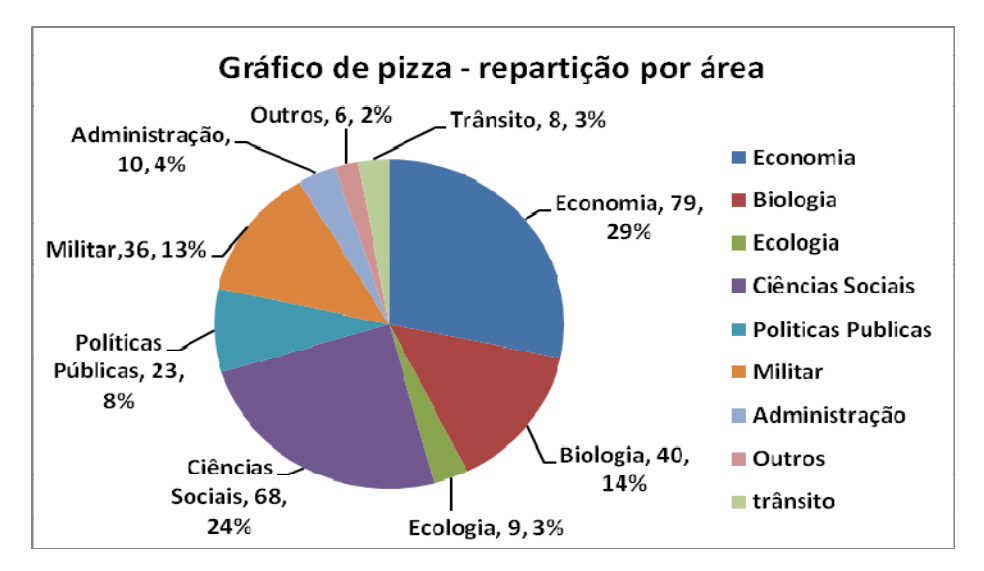

Figura 2: Comparação entre o número de publicações, no período de 1999 a 2008, em Economia utilizando os modelos baseados em agentes e outras ciências<sup>2</sup>. Fonte: HEATH e outros, 2009

No final da década de 2000, a utilização de MBA, que antes era restrita quase que a físicos e cientistas da computação, passa a ser conclamada também por economistas Nesse ínterim Hodgson (2009) e Farmer e Foley (2009) ressaltam a necessidade de utilizar agentes para entender os fenômenos micro e macroeconômicos, devido a eles poderem interagir entre si e com o ambiente. Além do mais, os agentes são racionalmente limitados o que proporciona, segundo os autores, um maior realismo ao modelo.

Le Baron e Tefstasion (2008) abordam que a modelagem em agentes seria de grande importância no uso da Macroeconomia, devido este tipo de modelo possuír tanto propriedades micro como macro, e sendo possível uma interação entre ambas, Colander e outros (2009, p. 238, tradução nossa) também defendem o uso de agentes, nas palavras deles:

> A vantagem de Agente Computacional em Economia (Modelos Baseados em Agentes aplicados à Economia), em particular, na macroeconomia é que remove as limitações tratáveis do limite analítico da macroeconomia. MBA permiti que os pesquisadores

 <sup>2</sup> Pode- se perceber o grande número de artigos publicados em Economia utilizando MBA, um total de 79 artigos, somente as Ciências Sociais se aproximam (com 68 artigos) e em terceiro lugar, ficam as Ciências Biológicas (com 40 artigos).

escolham a forma apropriada para solucionar os problemas, incluindo os tipos de agentes, numero de cada tipo de agentes e a hierarquia dos arranjos deles. Eles também permitem os pesquisadores considerarem as interações entre os agentes simultaneamente com a decisão deles, e estudar a dinâmica de interação macro entre eles.

Le Baron (2006, p.1189) ressalta a importância da modelagem em agentes em finanças:

Models in the realm of agent-based computational finance view financial markets as interacting groups of learning, boundedly-rational agents. The computer may or may not be a necessary tool to understand the dynamics of these markets. This survey will concentrate on the cases where analytic solutions would be impossible, and computational tools are necessary.

Ainda de acordo com Le Baron (2006, p. 1190, tradução nossa) os mercados financeiros estão particularmente atraentes para aplicações baseadas no modelo de agentes por várias razões:

- Primeiro, os principais debates em matéria de finanças sobre a eficiência do mercado e da racionalidade ainda estão por resolver.
- Em segundo lugar, as séries temporais financeiras contêm muitos fatos estilizados que ainda não são bem compreendidos.
- Terceiro, os mercados financeiros fornecem uma riqueza de volume de dados que podem ser analisados.

O uso de MBA em finanças é uma metodologia nova, aumentando o número de pesquisas nessa área, a partir da década de 90, principalmente por reproduzir alguns fatos estilizados presentes nas séries financeiras como volatilidade *clusterizada* e leis de potência (ver apêndice 1) nas distribuições dos retornos.

Nesse contexto, um famoso trabalho envolvendo MBA e mercados financeiros foi o Santa Fé Artificial Market (PALMER et al*,* 1994), no qual os autores inovaram implementando agentes que poderiam modificar suas estratégias no tempo ou que tinham capacidade de aprendizado,(GARCIA, 2008).

Outro modelo foi de Lux e Marchesi (1999), pois nele há basicamente dois tipos de *trader´s*: 1) Os fundamentalistas: que esperam que o preço *p* siga o valor fundamental do ativo *pf* que é baseado nos lucros futuros (pagamentos de dividendos); 2) Os técnicos: que seguem a tendência de preços. Sendo que, os estes últimos podiam permutar entre otimistas e pessimistas dependendo da sua característica atual e do comportamento dos preços.

No trabalho de Lux e Marchesi (1999), foi verificado que os retornos exibiam alta frequência de eventos extremos, volatilidade *clusterizada* e leis de potência. Raberto e outros (2001) com o Mercado Financeiro Artificial de Genoa (GASM) mercado financeiro artificial por eles desenvolvido, acharam volatilidade *clusterizada* e caudas pesadas nas distribuições de probabilidade dos retornos.

A utilização da metodologia MBA no mercado de opções é mais recente ainda se comparado ao mercado de ações, tendo início somente com o artigo de Ecca e outros (2008) em que foi construído um modelo para simular um mercado financeiro artificial de opções, com *traders*  utilizando a fórmula Black-Scholes na tomada de suas decisões.

Neste mercado, os autores estudaram dois tipos de modelo: o primeiro composto somente por *traders* homogêneos e o segundo com *traders* heterogêneos. Eles concluem que ao introduzir a negociação de opções observaram o aumento da volatilidade do ativo subjacente (ação). Além disso, a riqueza dos operadores pode ser fortemente afetada pela utilização de (hedge) cobertura da opção.

Outro estudo envolvendo MBA e mercado de opções, foi o de Zhang e outros (2009), nele, os autores simularam indivíduos se usando a fórmula BS com volatilidade desconhecida para compra e venda de opções. E concluíram que há um viés no preço da ação provocado pela tendência no preço do *"prêmio"* pago na opção, contrário ao modelo com volatilidade conhecida.

Suzuki e outros (2009) a precificação de opções utilizando MBA e conseguiram achar fatos estilizados como *volatility smile* e *skewness premium*. Para isso, eles utilizaram agentes com

aversão a perda e compararam todos os resultados obtidos com o índice *Nikkei 225*. Os MBA não se restrigem somente a análise em financas, mas em outras áreas da economia como será motrado a seguir.

Espindola (2006) estudando a migração regional mostrou que, durante o processo de migração rural-urbana, a redução da fração rural ocorria junto com o aumento da renda per capita da economia. Streit (2006) utilizou modelos baseados em agentes e governança e conclui que a boa governança desempenha um papel importante para a estabilidade do sistema financeiro e, conseqüentemente, para o desenvolvimento econômico e social.

Berger e outros (2010) aplicaram os MBA a aplicação de leis criminais por parte do poder público e verificaram que os agentes reagem a incentivos antes do envolvimento em qualquer atividade criminosa. Pykas e Fagiolo (2005) propõe uma aproximação de Modelos Baseados em Agentes e Economia Neo-schumpeteriana, pois os MBA seriam capazes de captar certos "fatos estilizados" presentes em Economia Industrial.

Delli Gatti e outros (2005) enfocaram a diferença entre a política discricionária, modelados com algoritmos evolutivos, e o empenho total a uma regra fixa, os resultados mostram que se o banco central quer minimizar flutuações do produto, total empenho é preferível a adaptação ao ambiente dos agentes.

Dosi e outros (2008) construiram um modelo evolucionario de ciclos onde os agentes agem sobre racionalidade limitada e conseguem reproduzir alguns fatos estilizados em macroeconomia como o investimento mais volatil do que o consumo, o investimento mostra um crescimento pró-ciclico e o modelo mostra um multiplicador acelerador igual ao keynesiano.

O uso de MBA em economia não apresenta somente vantagens, como toda técnica e metodologia também apresentam algumas restrições. Principalmente, em economia, e isso, tem dificultado a replicação de pesquisas nesta área do conhecimento. De acordo com (HEATH et al. , 2009; DWECK, 2010; GRIMM et al., 2004) os principais problemas do uso de agentes são:

- Falta de robustez dos resultados, geralmente, os modelos tendem a ser de dimensão muito grande (utilização de número alto de variáveis) e, portanto, com muitos graus de liberdade. Sendo esse problema de parâmetros livre "*free parameters*" um ponto fraco, pois seria possível obter qualquer resultado com os parâmetros de simulação.
- A ausência de um conjunto padrão de modelos teóricos aplicados a um grupo de áreas de pesquisa e de uma comparação entre os diferentes modelos existentes. Isso implica que há poucos modelos estudando o mesmo fenômeno na mesma área de pesquisa o que pode gerar modelos isolados.
- Alguns modelos não têm validação no mundo real, ou seja, são construídos com parâmetros que não existem e as calibragens destes são "obscuras" ou há uma dificuldade de se comparar com dados reais ou fatos estilizados.

Outro problema é a falta de clareza com que a metodologia de alguns modelos foram construída, e isso, impede a replicabilidade a fim de que se comprove ou não sua veracidade. Cabendo lembrar que toda técnica científica ou inovação, para se consolidar tem que ser imitada e difundida. Contudo, a metodologia em agentes é recente e por isso ainda está "em construção" sendo motivo de debates.

Assim, a modelagem em agentes e a nova agenda de pesquisa que essa metodologia propõe. Inicialmente, foi discutido o conceito de agentes e Modelos Baseados em Agentes (MBA) com a proposta de que o leitor pudesse compreender estes importantes conceitos que estarão presentes em todo o trabalho. Em seguida, foi mostrada a relevância de MBA para a Economia e, principalmente, Finanças, sendo mostrado os prós e os contras do uso dessa metodologia. A seguir será feito uma breve revisão bibliográfica.

#### 3.2 BLACK-SCHOLES FRACIONÁRIA

O estudo do mercado de opções sob a hipótese de que o ativo subjacente (ação) segue um movimento browniano geométrico (ver Apêndice B), desde o artigo de Black-Scholes (1973) até meados da década de 90, vinha sendo pouco discutido. Até que vieram alguns trabalhos estudando tal hipótese e sugerindo que os preços das ações seguem um movimento browniano fracionário (ver APÊNDICE 3).

Nestes termos, Necula (2007) propõe uma estrutura para avaliação de derivativos para o ativo subjacente (ação) com um expoente de Hurst maior do que 0,5. No Brasil, Cajueiro e Barbachan (2003) utilizaram uma fórmula Black-Scholes fracionária para o retorno das ações da Telemar PN e acharam que o *premium* pago por uma *call* européia ficaria com o valor acima do valor, caso fosse usada a fórmula BS tradicional.

#### 3.3 FINANÇAS COMPUTACIONAIS E MERCADOS EFICIENTES

O estudo da Hipótese dos Mercados Eficientes numa perspectiva computacional é recente, nesta proposta, Lo e outros (2010) num artigo denominado: *Is It Real, or Is It Randomized?: A Financial Turing Test* (É real ou é aleatório? Um teste de Turing financeiro) enviaram uma espécie de jogo para alunos de Finanças do MIT (*Massachusetts Institute of Technology*) e para investidores, onde no jogo possuía duas telas, em uma se exibia uma série aleatória ou movimento browniano em outra eles mostravam séries financeiras reais dos índices das bolsas.

Os autores perguntavam quais eram reais e quais eram aleatórias, sem que os pesquisados soubessem. A grande dos entrevistados maioria acertou o resultado, o motivo segundo os pesquisadores é que o olho humano diferentemente de algoritmos consegue reconhecer padrões que estão além de simples passeios aleatórios nas séries temporais.

Em outro estudo, Hasanhodzic e outros (2010) simularam um mercado onde os agentes adotavam estratégias de acordo com os preços passados  $p-1$ ,  $p-2$ ,...,  $p-n$ . Os resultados foram bolhas nas series financeiras e alguns *traders* obtiveram ganhos acima do mercado, na medida, em que o mercado evolui, ou seja, a partir do momento em que o ativo transacionado sai de um padrão aleatório para não-aleatório.

### 3.4 CONSIDERAÇÕES SOBRE O CAPÍTULO

Nessa revisão pode se perceber a escassez de trabalhos envolvendo agentes e precificação de opções, e isto, dificultou um pouco esta pesquisa, principalmente, pela forma, como alguns autores expuseram sua metodologia e resultados.

No entanto, este tipo de estudo pode se consolidar como uma nova agenda de pesquisa, principalmente, por haver um grande campo a ser explorado e a verificação de vários fatos estilizados (LE BARON, 2006).

#### **4 O MERCADO DE DERIVATIVOS E DE OPÇÕES**

#### 4.1 ORIGEM E ATUALIDADE DO MERCADO DE OPÇÕES

A origem do termo derivativo está associada à idéia de que o preço do contrato possui estreita ligação, ou seja, derivam dos preços dos ativos subjacentes ao contrato. Sob esse prisma, a origem deste tipo de mercado é antiga, remontando ao ano 2000 A.C. (antes de cristo). Porém, somente no século XIX, é que evoluiu este tipo de negociação tal qual é conhecido hoje, vale ressaltar que nesta época existia todas as condições necessárias para o surgimento desse mercado nos Estados Unidos, tais como: legislação comercial, especulação consistente e contrato para entrega futura (FOX, 2009).

Pode-se afirmar que até na década de 70 do século passado, o mercado de derivativos era composto de *commodities* agrícolas e minerais. Contudo, tudo mudou radicalmente e isso se deve ao desenvolvimento da engenharia financeira para operações entre bancos, empresas e investidores, principalmente, no setor financeiro e corporativo, alcançando também outros segmentos da economia (agrícola, combustíveis, etc.). Pois, até então, não se julgava possível que os mercados futuros pudessem existir sem a entrega física do ativo subjacente ao contrato. (BERNSTEIN, 1997). Nesse contexto, o mercado mundial de derivativos teve um rápido crescimento entre 1980 e 2000, em todo mundo, ver gráfico 1 (BOVESPA, 2005).

De acordo com as estatísticas do Bank for Internacional Settlements (BIS), estima-se que o mercado de derivativos de balcão, em meados de 2000, esteve perto de US\$ 80 trilhões. Para dar idéia do que isso significa, o PIB brasileiro em 2000 foi de aproximadamente US\$ 60 bilhões. No Gráfico 1 é mostrado o crescimento do volume financeiro de contrato de derivativos nos EUA e nas outras bolsas do mundo.

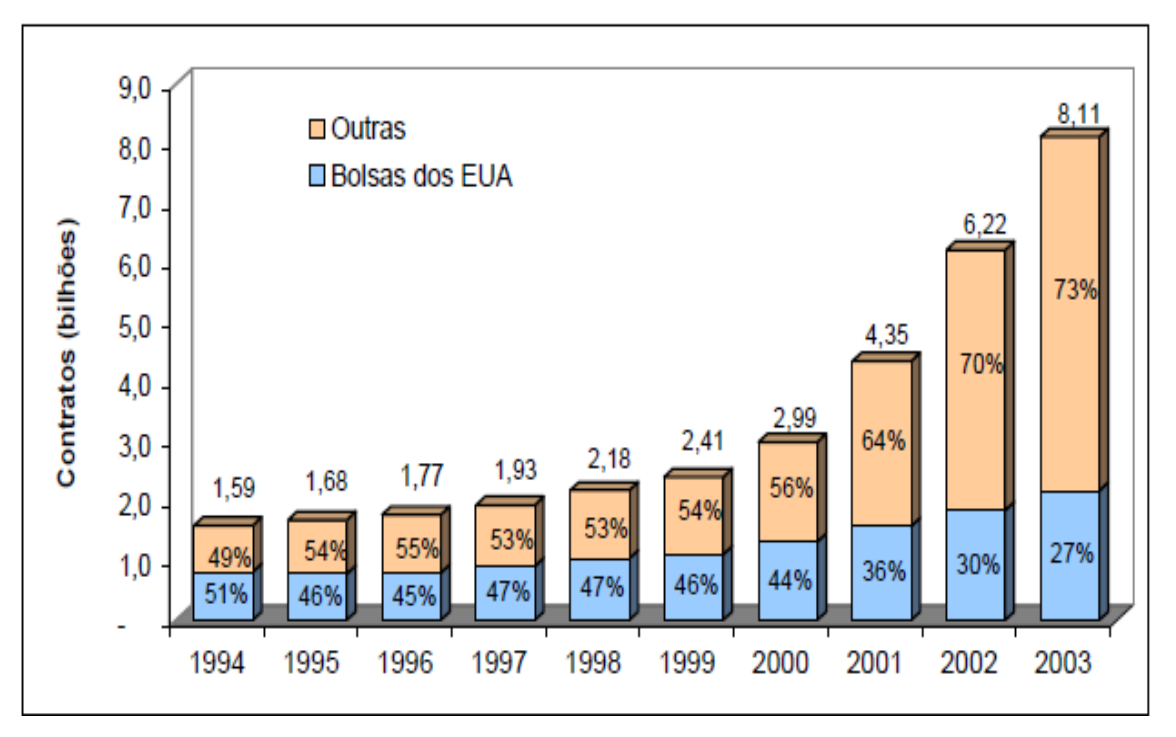

 Gráfico 1: Número de contratos de derivativos entre os períodos de 1994 a 2003 Fonte: BOVESPA, 2005

Já a evolução do mercado de opções é recente, pois somente em abril de 1973, a *Chicago Board of Trade* criou uma nova bolsa, a *Chicago Board Trade Options Exchange* (CBOE) para a negociação de opções. A partir desse período, várias outras bolsas passaram negociar este tipo de ativo, como por exemplo, as norte americanas: a *América Stock Exchange* (AMEX) e a *Philadelphia Stock Exchange*. Logo em seguida, desenvolveu-se o mercado de opções de taxa de câmbio, índice de ações e mercados futuros (CBOE, 2010).

Sendo assim, os mercados de derivativos e de opções existem para facilitar a transferência/distribuição do risco entre os agentes econômicos, ao mesmo tempo em que, pelas expectativas criadas e graças à lei da oferta e da procura, passa a influir diretamente na formação futura de preços das mercadorias e ativos financeiros negociados nesses mercados (GALVÃO, 1997).

#### 4.2 OPÇÕES

Por ser contratos derivados de outros ativos financeiros, as opções são um caso especial de contrato, onde com a finalidade de ganhar ou perder, o possuidor (titular) que compra este tipo de ativo especula com o preço futuro da ação subjacente. Desse jeito, é com base na expectativa do titular, que há percas ou ganhos, pois este tipo de ativo depende da expectativa futura de quem o transaciona, pelo fato de que há um tempo entre o inicio da negociação e o prazo de expiração.

Dito isto, as opções podem ser classificadas em *call option* e *put option*, a primeira assegura ao seu titular o direito, mas não a obrigação de comprar um ativo numa data futura – que pode ser de 3, 6 ou 9 meses, por um preço estabelecido. Por esse direito o adquirinte da opção de compra, paga ao vendedor da opção – chamado **lançador** – uma comissão denominada **premium**, que será perdida caso o lançador não exerça a opção até a data de concordata.

Por outro lado, a opção de venda (*put option*) assegura ao comprador um direito de vender um ativo por um preço pré-estabelecido até a data de vencimento. Os adquirentes desta opção especulam com a queda do preço.

Para tanto, o exercício de tal contrato pode ser da seguinte forma: é chamado de uma opção de compra européia (*call option*) sobre o mercado, com preço de contrato (*strike price*) igual a *K* . Sendo *S* o preço do ativo subjacente (preço da ação no mercado), no momento inicial, *t* . E, *T* a data de validade do contrato. Então, se no momento de expiração do contrato o preço da ação no mercado é inferior ao preço de exercício  $S_t \leq K$  o titular não irá exercer a sua *call* – dessa forma a opção será inútil.

Caso contrário, se o preço do ativo subjacente no vencimento é superior ao preço de exercício, isto é,  $S_t \geq K$ , o portador irá exercer a opção, ou seja, usá-la para comprar uma quota de ações ao preço de exercício  $K$  e vendê-lo no preço atual  $S_t$ , realizando dessa forma o lucro da transação (CONT, 2005).

No caso se uma opção de venda (*put option*) o titular irá exercer o contrato somente se o preço de mercado da ação *S* estiver abaixo do preço de contrato (*strike price*) *K* . No caso inverso não há negociação. A seguir serão mostrados dois exemplos para melhor elucidar os processos de *call* e *put*.

Um investidor ao realizar ordem de *call*, no momento da abertura do negócio, adquire 1 opção da *Microsoft* com os seguintes valores: *strike price* (*K*) = US\$ 100, preço da ação corrente (*S*)= US\$ 98, tempo (*T*) igual a 3 meses (lembrando que é uma opção européia) e o preço de uma opção (*premium*) = US\$5. Com isso, o investimento inicial foi de US\$5. Considerando o ganho líquido (lucro) para ordem de *call* como sendo:

$$
Lucro = preço do ativo subjacente (ação) - strike price - premium
$$
\n
$$
(1)
$$

Dessa forma*,* no momento da expiração do contrato (passado os três meses), o preço do ativo subjacente (preço de mercado) de uma ação da Microsoft é de US\$115 (observem que o preço de mercado se elevou de US\$ 98 para US\$ 115). Como ele tem o direito de comprar uma ação da Microsoft por US\$ 100 (*strike price*), ele faz a seguinte transação, a compra por US\$ 100 e vende no mercado por US\$115. Sendo que investiu inicialmente US\$5 (*premium*). Assim, o lucro dele será de:

$$
US\$115 - US\$100 - US\$5 = US\$10
$$
\n(2)

Com isso o lucro é *US*\$10 , mas, pode observar que caso o preço de mercado de uma ação da Microsoft fosse abaixo de US\$ 105 não compensaria para o investidor realizar o negócio (lembrando que o contrato dá um direito, mas não uma obrigação de exercer a opção). Sendo melhor comprar a ação diretamente no mercado (preço do ativo subjacente) do que o preço fixado no contrato. Porém, quanto maior for o preço do ativo subjacente, no momento da expiração da transação, em relação ao *strike price*, maior é o lucro, situação ilustrada pelo Gráfico 2:

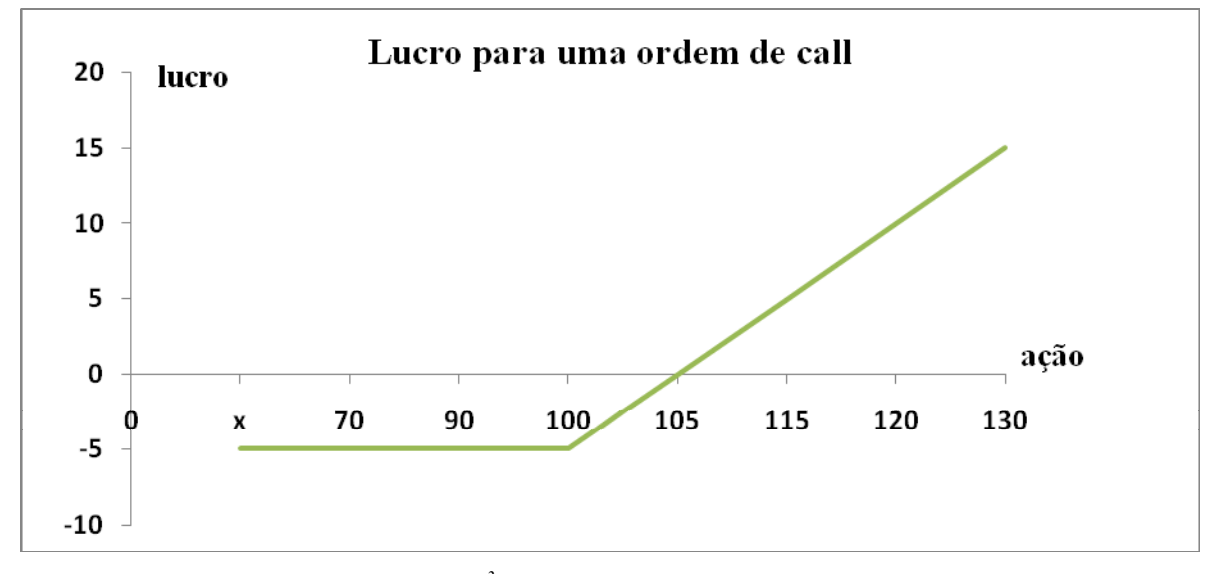

Gráfico 2: Lucro para uma ordem de *call<sup>3</sup>* Fonte: HULL, 2005

Já um exemplo de uma opção de *put* pode ser dado da seguinte forma: um agricultor temeroso em relação a preço da soja no futuro, compra uma opção de *venda* (*put option*) de 1 ação desta *commoditie* (como forma de vender a soja produzida por ele a um preço razoável no futuro). No momento do fechamento do negócio, têm-se os seguintes valores: o *strike price* (*K*) = US\$70, preço do ativo subjacente referente à *commoditie* soja = US\$65, tempo (*T* ) de 3 meses (lembrando que é uma opção européia) e o preço de uma opção (*premium*) = US\$7. Desse jeito, o investimento inicial foi = US\$7. Hull (2005, p.36) Considera o lucro para ordem de *put* como sendo:

Lucro = *strike price -* preço do ativo subjacente (ação) – *premium* **(3)**

<sup>3</sup> Ao adquirir este tipo de contrato, o titular começa com um prejuízo equivalente a US\$ 5, que é o valor do *premium.* No entanto, quanto mais o preço do ativo subjacente (preço de mercado da ação) passa do valor de US\$ 105, (que é valor do *strike price* (US\$ 100) mais o *premium* (*US\$ 5*)) maior é o lucro do possuidor da ação.

No momento da expiração do contrato da opção (passado os três meses), o preço do ativo subjacente da *commoditie* soja era de US\$55. Com base nisso, o agricultor vende a ação (direito assegurado pela opção) adquirida por US\$70 (que é o preço do contrato) e compra as mesmas ações por US\$55 (preço de mercado da ação referente a soja) como o contrato lhe custou US\$7, o lucro fica igual a US\$8:

$$
US\$70 - US\$55 - US\$7 = US\$8
$$
\n
$$
\tag{4}
$$

O Gráfico 3 ilustra esta situação e fica evidente que quanto menor é o valor do preço do ativo subjacente, na expiração do contrato, maior é o lucro:

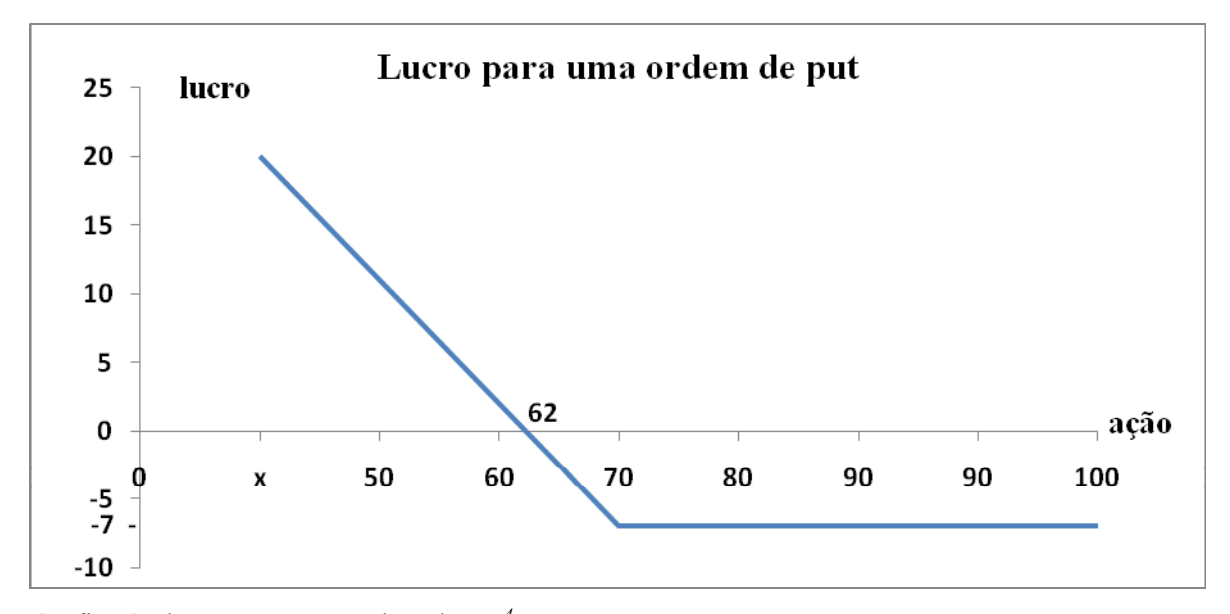

Gráfico 3: lucro para uma ordem de *put<sup>4</sup>* Fonte: HULL, 2005

<sup>4</sup> Neste exemplo, ao adquirir este tipo de ativo, o titular da opção começa perdendo o equivalente a US\$ 7, que é o valor do *premium* e, no momento da expiração do contrato, quanto mais o preço de mercado da ação fica abaixo de US\$ 62, que é valor da soma do *strike price* (US\$ 55) com o *premium* (*US\$ 7*), maior é o lucro do possuidor. Pois, ele pode vender a ação por US\$ 62 e lucra com qualquer valor abaixo deste. Todavia, para qualquer preço do ativo subjacente (soja) acima de US\$ 62, o investidor não irá realizar o negócio, pois ninguém irá comprar dele uma ação a um preço maior do que o preço de equilíbrio, neste caso, US\$ 62.

Portanto, no primeiro caso o lucro para uma *call* foi de 10US\$ e no caso de uma *put* foi de 8US\$. Cabe observar que estes exemplos foram apenas ilustrativos e que nas bolsas de valores não compensa acionar uma única ordem de *call* ou *put*, já que o lucro seria irrisório, em muitos casos não compensaria nem os custos envolvidos. A seguir, será mostrada a Hipótese dos Mercados Eficiente que é um importante capitulo deste trabalho, pois é importância fundamental para se entender melhor a *Random Walk Theory* em Finanças.
## **5 HIPÓTESE DOS MERCADOS EFICIENTES**

 $\overline{a}$ 

A Hipótese dos Mercados Eficientes (HME) é, atualmente, um dos temas mais discutidos e estudados nas Ciências Econômicas ver (Sheifler, 200), <sup>5</sup>Lucas (1978)<sup>6</sup> e Grossman e Stiglitz  $(1981)$ , dentre outros. Dessa forma, a importância de se entender esta hipótese é fundamental para a compreensão de como é o comportamento das séries financeiras e, fazendo isso, podese ter uma noção de como funcionam as finanças.

Tal Hipótese originou-se a partir da tese de doutoramento em Matemática de Louis Bachelier (1870 - 1947), *Theorie de la speculation*, sob a supervisão do eminente matemático Henry Poincaré. Nela, Bachelier (1900) compara os preços dos ativos financeiros a um *random walk*. Entretanto, a tese dele permaneceu no esquecimento, até que, Samuelson (1965) descobre o trabalho do "esquecido" professor e fica fascinado, pois era uma tentativa de dar um caráter mais científico aos mercados financeiros.

Depois disso, Samuelson (1965) tenta dar um aspecto mais rigoroso a HME. Reformulando a hipótese de comportamento aleatório dos preços e supondo que os agentes são racionais. No entanto, somente com (FAMA, 1965; FAMA 190) é que houve um melhor desenvolvimento da HME, que pode ser definida como "a capacidade do mercado em refletir toda a informação

<sup>5</sup> Sheifler (2000) faz uso da *Behavioral Finance* para tentar entender o motivo pelo qual os mercados não são eficientes.

<sup>6</sup> Lucas (1978) relaciona o conceito de eficiência ao de expectativas racionais. Neste último, os preços dos ativos são determinados em função do nível atual de *outputs* da economia e têm seu comportamento acompanhado ao longo do tempo pelos investidores.

<sup>7</sup> Grossman e Stiglitz (1980) Apud Aldrighi (2006) argumentam que, levando em consideração os custos de obtenção de informação e a condição de equilíbrio geral de que as utilidades esperadas dos investidores informados e dos não-informados sejam iguais, os preços das ações não podem refletir perfeitamente as informações disponíveis. Se refletissem, não haveria motivação para que alguns *traders* se tornassem informados pois o lucro a ser obtido no mercado pelo uso das informações adquiridas deve-se precisamente a essa vantagem informacional vis-à-vis os *traders* não informados. Haveria assim um *trade-off* entre os incentivos para adquirir informações e a eficiência com que os mercados as propagam.

disponível no preço dos ativos financeiros" (STANLEY; MANTEGNA, 1999, p.80). Sobre esse prisma, o modelo *Random Walk* pode ser definido como:

> O modelo *Random Walk* está baseado em duas hipóteses distintas: a) o preço atual de um título reflete toda a informação disponível, indicando que os movimentos dos preços no tempo são séries de números aleatórios (**correlação serial dos erros igual a zero**); e b) as mudanças de preços obedecem à mesma distribuição de probabilidade. (FAMA,1970, p.392, *grifo nosso*).

A *Random Walk Theory* implica que os retornos não são auto-correlacionados, ou seja, os agentes financeiros tomam suas decisões de investimento de acordo com as informações presentes, sendo irrelevantes os erros passados sobre o comportamento do preço das ações.

## 5.1 INFORMAÇÃO E NORMALIDADE DOS RETORNOS

Segundo Camargos e Barbosa (2003), a HME é uma hipótese restrita, no que tange a informação sobre o processo gerador de equilíbrio, pois ela atesta que: a) as condições de equilíbrio de mercado podem ser estabelecidas em termos das expectativas de retornos (cujo excesso seria igual a zero), e b) as informações em *t* são totalmente utilizadas pelo mercado na formação do equilíbrio das expectativas de retorno assim como dos preços atuais.

Além do mais, na Hipótese dos Mercados Eficientes a distribuição da frequência dos retornos é próxima a uma curva normal, Fama (1970), sendo que a curva normal tem as caldas finas, e isso significa que a probabilidade de grandes flutuações nos preços das ações são nulas. Portanto, na HME as ocorrências de grandes variações nos preços das ações são muito próximas à zero.

## 5.2 CONDIÇÕES SUFICIENTES DA HME E OS SUBTIPOS DE EFICIÊNCIA

Para que os mercados sejam eficientes devem atender algumas condições suficientes, já préestabelecidas, segundo Fama (1970):

- 1. Não há custo de transação na negociação do ativo,
- 2. Os agentes reagem de forma homogênea às informações disponíveis e
- 3. As informações estão disponíveis a todos os agentes.

Em relação aos custos de transação (*transaction cost*) são custos de compra e venda de um valor imobiliário, que consiste, principalmente, na comissão de corretagem, margem do investidor ou de uma taxa (como seria, por exemplo, a taxa cobrada por um banco ou por uma corretora para negociar títulos do governo), inclui tributos diretos, bem como quaisquer impostos de transferência pelo governo e outros impostos diretos BONOTTO (2008).

Sobre a segunda condição, todos os agentes que compõe o mercado de ações são homogêneos, sendo assim reagem de modo igual às informações que chegam a eles, possuindo capacidade de processamento de dados e cognições iguais – como se os *trader´s* agissem de maneira semelhante a um computador, que recebe informações e as processa, dispondo os resultados instantaneamente. A terceira condição, que é a disponibilidade de informações para todos os *trader´s*, define que as mesmas informações que estão disponíveis para grupos empresariais também estão disponíveis para os pequenos investidores, ou seja, não há restrições na obtenção de noticias.

Para Fama (1970), a operacionalização da eficiência está de acordo com a informação disponível, classificando-se em três subtipos: 1) eficiência fraca, 2) semi-forte e 3) forte.

Na eficiência fraca os preços dos títulos passados estão totalmente refletidos nos ativos. Segundo Fama (1970), o pressuposto fundamental dessa forma de eficiência é o de que os retornos esperados em condições de equilíbrio são constituídos a partir do conjunto de informações passadas. Ou seja, "(...) retornos anormais não podem ser obtidos baseados nas expectativas de que os preços passados são bons sinalizadores dos preços futuros" (CAMARGOS; BARBOSA, 2003, p.45). Nessa forma, os preços da ação refletem toda a informação que pode estar contida no histórico passado de preços. Ou seja, se torna

impossível predizer retornos futuros baseando-se em análises de retornos históricos, já que qualquer padrão reconhecido pelo mercado seria imediatamente precificado.

A eficiência semi-forte indica que os preços refletem não apenas o histórico do comportamento de preços, como também todas as informações disponíveis publicamente (demonstrativos financeiros e outras publicações periódicas e não-periódicas). Conforme Camargo e Barbosa (2003), nenhum investidor consegue obter retornos extraordinários baseado em informações públicas, pois os preços se ajustam rapidamente às novas informações divulgadas. Por exemplo, os agentes reagem igualmente a uma informação divulgada num jornal, rádio ou televisão.

Na eficiência forte os indivíduos são vistos como utilizando toda a informação disponível desde as informações históricas, públicas e privadas. Com isso, o estudo sobre este tipo de eficiência se dá através da mensuração de retornos anormais sobre empresas que possuem dados privilegiados como fundos de pensões, por exemplo.

## 5.3 HIPÓTESE DOS MERCADOS EFICIENTES E ANÁLISE TÉCNICA

Pela HME, se os preços das ações seguem um *random walk*, não se tem como fazer uma previsão nem com base nos preços passados, pois o padrão dos preços é aleatório e imprevisível.

Segundo os defensores da eficiência do mercado, essa aleatoriedade é um resultado direto da muitos participantes ativos no mercado que tentão lucrar com suas informações. Motivados pela oportunidades de lucro, uma legião de investidores atacar até mesmo a menor vantagem informacional à sua disposição, e ao fazê-lo, eles incorporam suas informações nos preços de mercado e eliminão rapidamente as oportunidades de lucro restantes no mercado.

Assim, na HME, como as séries são aleatórias e rapidamente os investidores buscam as até mesmo as minimas oportunidades de investimentos rentáveis, dificilmente, alguém irá ganhar ou lucrar num mercado tão competitivo

Com base que as séries de preços são aleatórias e imprevisíveis, a análise técnica ou grafista torna-se irrelevante, surgindo desta forma a eficiência na sua forma fraca. Entretanto, por qual motivo esta é tão realizada pelos bancos, fundos de investimento e investidores. Isso gera, aparentemente, uma contradição, pois a análise com base nos preços passados tem relevância somente se os preços apresentarem algum tipo de memória (MALKIEL, 2003).

Dessa forma, é relevante pensar que as séries financeiras possuem padrões que estão além da aleatoriedade, somente, assim pode se imaginar a lógica da analise grafista. (LO et al., 2010). Portanto, neste capitulo foi mostrado a HME, que é uma importante hipótese em Finanças. Além de que é, diretamente, uma condição para o funcionamento da fórmula BS, pois na formulado preço das ações que derivam a opção tem que seguir um *random walk*.

## **6 FÓRMULA BLACK SCHOLES**

## 6.1 BREVE HISTÓRICO

A idéia de opções certamente não é nova: antigos romanos, gregos e fenícios negociavam opções de cargas saindo de seus portos. As modernas técnicas de precificação deste ativo, com suas raízes no cálculo estocástico, derivam de um livro de Charles Castelli, chamado "*The Theory of Options in Stock and Shares*", publicado em 1877, que apresentou ao público os conceitos de *hedge* e aspectos especulativos, ainda que não houvesse apresentado qualquer base teórica no mesmo (SHAH, 1997).

Vinte anos depois, Louis Bachelier (1900) apresentou a primeira avaliação analítica para opções de que se tem conhecimento, em sua dissertação "*Theorie de la Speculation*", em Sorbonne. Este trabalho criou interesse em um professor do Samuelson, que em 1955 escreveu um artigo não publicado, entitulado "*Brownian Motion in the Stock Market*".

Anos mais tarde, (BLACK; SCHOLES, 1973; MERTON, 1973) conseguiram resolver o problema de encontrar uma fórmula de precificação de opções que tivesse uma aplicação nas bolsas. Com isso, Black e Scholes reuniram suas idéias em um artigo enviado em outubro de 1970 ao *Journal of Political Economy* (JPE). Os editores rejeitaram prontamente o artigo, alegando que Black e Scholes puseram finanças demais e economia de menos (BERNSTEIN, 1997).

Outra revista a *Review of Economics and Statistics* de Harvad foi igualmente rápida em devolvê-lo. Sendo que nenhuma das publicações se deu ao trabalho de pedir um perito que o

examinasse. Finalmente, o *paper* foi aceito numa edição de maio-junho de 1973 no JPE, contudo, somente depois da intercessão de dois membros da Universidade de Chicago (BERNSTEIN, 1997).

Seis meses depois de publicada a pesquisa, a *Texas Instruments* incorporava a fórmula, em sua mais nova calculadora, anunciando a novidade num anúncio de meia página "*The Wall Street Journal*". Isso provocou uma revolução nas bolsas de valores, pois a BS, possibilitou um cálculo sobre o risco de se investir em opções, o que até então era precário e gerava certa desconfiança.

Sendo assim, a BS veio como um modo de se determinar o preço "justo" pago a uma opção, o que do ponto de vista comportamental, gerou uma maior confiança nos investidores da época, pois não se dependia somente de análises fundamentalistas, mas se tinha uma fórmula matemática que podia realizar tal cálculo.

# 6.2 CONDIÇÕES IDEAIS DA FÓRMULA BLACK- SCHOLES

Para o funcionamento da BS, devem-se assumir "*ideal conditions*" nas bolsas de valores e no preço do ativo subjacente, Black e Scholes (1973). As condições são:

- Taxas de juros mantidas constantes ao longo do tempo;
- Os preços nos mercados de ações devem ser um *random walk* contínuo no tempo, com taxa de variância proporcional ao quadrado dos preços no mercado;
- O mercado não paga dividendos ou outros tipos de bonificações;
- A opção é do tipo europeu, dado que, somente pode ser exercitada na maturidade;
- Não existe custo de transação na compra ou venda da opção;
- A variância do retorno das ações é constante ao longo do tempo de vida da opção (implica que a volatilidade se mantenha constante).

# 6.3 CONCEITO E APLICAÇÃO DA FÓRMULA BLACK- SCHOLES

O trabalhos de Black e Scholes (1973) e Merton (1973) apresentaram algumas inovações, sob a óptica matemática, a primeira é que eles assumiram que os preços das ações seguiam um movimento browniano geométrico (apêndice C). O motivo é que caso fosse usado um movimento browniano geral (apêndice B) o ativo subjacente poderia assumir valores negativos o que não ocorre nas bolsas de valores. Outra inovação foi à adoção de uma Equação Diferencial Parcial ao invés de Equações Diferenciais Ordinárias (EDO).

Assim, foi possível estudar o *premium* em função de quatro parâmetros e não de apenas dois caso fosse usado EDO. Nesse sentido, o preço justo calculado pela BS depende de: preço da ação, tempo, taxa de juros e volatilidade. A fórmula pode ser dada por:

$$
C = SN(d_1) - Xe^{-rT}N(d_2)
$$
\n
$$
(5)
$$

$$
P = Xe^{-rT}N(-d_2) - SN(-d_1)
$$
\n(6)

Onde:

$$
d_1 = \frac{\ln(S/X) + (r + \sigma^2/2)T}{\sigma\sqrt{T}}
$$
\n(7)

$$
d_2 = \frac{\ln(S/X) + (r - \sigma^2 / 2)T}{\sigma \sqrt{T}} = d_1 - \sigma \sqrt{T}
$$
 (8)

Sendo:

*C* **=** Preço da Opção de Compra

- *P* = Preço da Opção de Venda
- *S* = Preço do ativo (da ação) no momento atual

*X* = Preço do Exercício

- *r* = Taxa de juros livre de risco, em base anual, com capitalização contínua
- *T* = Tempo para o vencimento da opção, expresso em anos.
- $\sigma$  = Volatilidade do preço da ação, expressa ao ano.
- *N* = Função de distribuição normal acumulada, definida como:

$$
N(x) = \int_{-\infty}^{x} \frac{1}{\sqrt{2\pi}} e^{-\frac{x^2}{2}}
$$

Note que a expectativa de retorno da opção depende da expectativa de retorno do ativo subjacente (ação). Sendo assim quanto mais rápido o aumento do preço da ação mais rápido será o aumento do preço da opção.

Além disso, a maturidade *T* somente aparece na fórmula multiplicada pela taxa de juros *r* e pelo desvio-padrão σ. Um aumento na maturidade tem o mesmo efeito no valor da opção e em igual porcentagem um aumento em  $re \sigma$ . Por isso, o valor da opção cresce continuamente com o aumento de  $T$ ,  $r \text{ e } \sigma$ . HULL (2005).

Na BS mudanças percentuais no preço de mercado num curto período de tempo são normalmente distribuídas e podem ser definidas como:

- $\mu$ : Expectativa de retorno no mercado
- <sup>σ</sup> :Volatilidade no preço de mercado

A média de uma mudança percentual no tempo  $\delta t$  é  $\mu \delta t$ . O desvio-padrão de uma mudança percentual é  $\sigma\sqrt{\delta t}$ . Portanto, se assume que o ativo subjacente na BS é:

$$
\frac{\delta S}{S} \sim \phi(\mu \delta t, \sigma \sqrt{\delta t})
$$
\n(9)

Onde  $\delta S$  é uma mudança no preço de mercado, *S*, no tempo  $\delta t$ , e  $\phi(m, s)$  denota uma distribuição normal com média *m* e desvio-padrão *s*.

Em seguida será visto uma aplicação prática de como a fórmula BS calcula o preço justo "*premium*" da opção.

Iniciada uma negociação têm-se os seguintes valores: preço do ativo subjacente (*S*) igual a U\$42, o preço de contrato  $(X)$  US\$40, a taxa de juros  $(r)$  livre de risco US\$10, por ano, volatilidade (σ) igual a 20% ao ano e o Tempo (*T*) de 6 meses ou 0.5. Isso significa que  $S = 42$ ,  $X = 40$ ,  $r = 0.1$ ,  $\sigma = 0.2$ ,  $T = 0.5$ . Nessas circunstâncias, primeiro calculam-se os valores dos parâmetros  $d_1$  e  $d_2$  para depois aplicar a fórmula:

$$
d_1 = \frac{\ln(42/40) + (0.1 + 0.2^2 / 2) \times 0.5}{0.2 \sqrt{0.5}} = 0.7693
$$
\n(10)

$$
d_1 = \frac{\ln(42/40) + (0.1 - 0.2^2/2)x0.5}{0.2\sqrt{0.5}} = 0.6278
$$
\n(11)

e

$$
Xe^{-rT} = 40e^{-0.1X0.5} = 38.049
$$
 (12)

Portanto, a opção de *call* europeia é dada por:

$$
C = 42N(0.7693) - 38.049N(0.6278)
$$
\n
$$
(13)
$$

Se for, uma opção de *put* europeia é dada por:

$$
P = 38.049N(0.6278) - 42N(0.7693)
$$
\n
$$
(14)
$$

Usando a aproximação polinomial de acordo com valores para uma distribuição normal, temse:

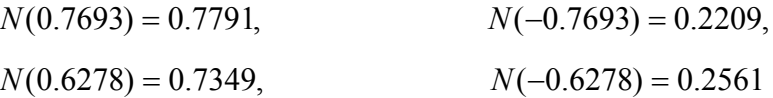

Desse modo, os valores para *call C* e *put P* são iguais a:

 $C = 4.76$  e  $P = 0.81$ 6.4 O PROBLEMA DA VOLATILIDADE

Uma das maiores dificuldades de se usar a BS é porque de todos os quatro parâmetros (taxa de juros, preço da ação, tempo e volatilidade) o mais complicado de se estimar é a volatilidade, CONT (2005). De resto, todas as outras variáveis são dadas (preço de exercício, tempo de vencimento e preço à vista) ou mesmo podem ser estimados (dividendos esperados e taxa de juros sem risco) a partir de algumas observações.

Já a estimação da volatilidade depende da técnica usada pelo indivíduo que utiliza a fórmula, apresenta maiores problemas, porque não é uma variável diretamente observável. Contudo, uma boa estimação, dará para o agente uma boa aproximação do "preço justo" pago pela opção, o que dará maiores possibilidades de lucro no mercado.

Ao longo de tempo, foram sendo desenvolvidos vários métodos para estimação da volatilidade, alguns mais rigorosos outros menos, entre eles podemos citar: desvio-padrão dos retornos do ativo objeto, método do valor extremo, o modelo GARCH e o método da volatilidade implícita<sup>8</sup>. Porém este trabalho não tem como objetivo discutir estes métodos.

Outro problema, é que a BS assume a volatilidade dos retornos deve ser constante e normalmente distribuída, FOX (2009). E isso, na prática, quase não ocorre, sendo que no

<sup>8</sup> Em Cont (2005) parte-se da concepção de que os preços de mercado das opções constituem as melhores peças de informação de que se dispõe na avaliação da volatilidade, admitindo-se por princípio que o mercado, na média, precifica corretamente, e leva em conta todo tipo de informação e expectativas em relação ao comportamento futuro do ativo.

mercado de opções a volatilidade apresenta alguns fatos estilizados, Cont (2005, p.1) descreve alguns:

- Volatilidade clusterizadade: de acordo com (MANDELBROT, 1963, *apud* CONT 2005, p.2), pode ser definida como: "grandes mudanças tendem a ser seguidas por grandes mudanças e pequenas mudanças tendem a ser seguidas por pequenas mudanças". Uma explicação quantitativa desse fenômeno é que os retornos em si são correlacionados, o valor absoluto do seu quadrado é positivo, retorno  $|r_i|$ , isso significa que sua função de autocorrelação: corr $(|r_n|, |r_{n+1}|) > 0$  decai lentamente, para  $\tau$  variando de poucos minutos a várias semanas.
- Excesso de volatilidade: Muitos estudos empíricos apontam para o fato de que é difícil justificar o nível observado de variabilidade dos retornos de ativos. Pois, normalmente, a ocorrência de grandes picos de volatilidade não é acompanhada por novas informações.
- Caudas pesadas: a distribuição (incondicional) dos retornos mostra uma cauda pesada com um excesso positivo de *kurtosis*.

Na Figura 3, podemos observar dois tipos de comportamento na volatilidade, pelo primeiro gráfico (acima), é notável uma aglomeração de volatilidade entre 1930 a 1940. Sendo um grande período de uma relativa estabilidade, até que em 1987, com o "*Black Monday*" tem uma elevação nela nunca antes registrada no índice *Dow Jones.* E a partir de 2000, surgem novos *clusters*, já o segundo gráfico (abaixo) apresenta um comportamento homocedástico da volatilidade ao longo do tempo:

*<sup>9</sup> Black Monday* (segunda-feira negra) ou *crash* de 1987 ocorreu em 19 de outubro de 1987. Os tombos começaram já na abertura das bolsas asiáticas e se espalharam pelo mundo. O grande destaque ficou para a variação do índice acionário norte-americano *Dow Jones*, que despencou 22,6% , num único dia, este evento é tido como a maior variação negativa no índice americano em todos os tempos. (BEINHOCKER, 2008).

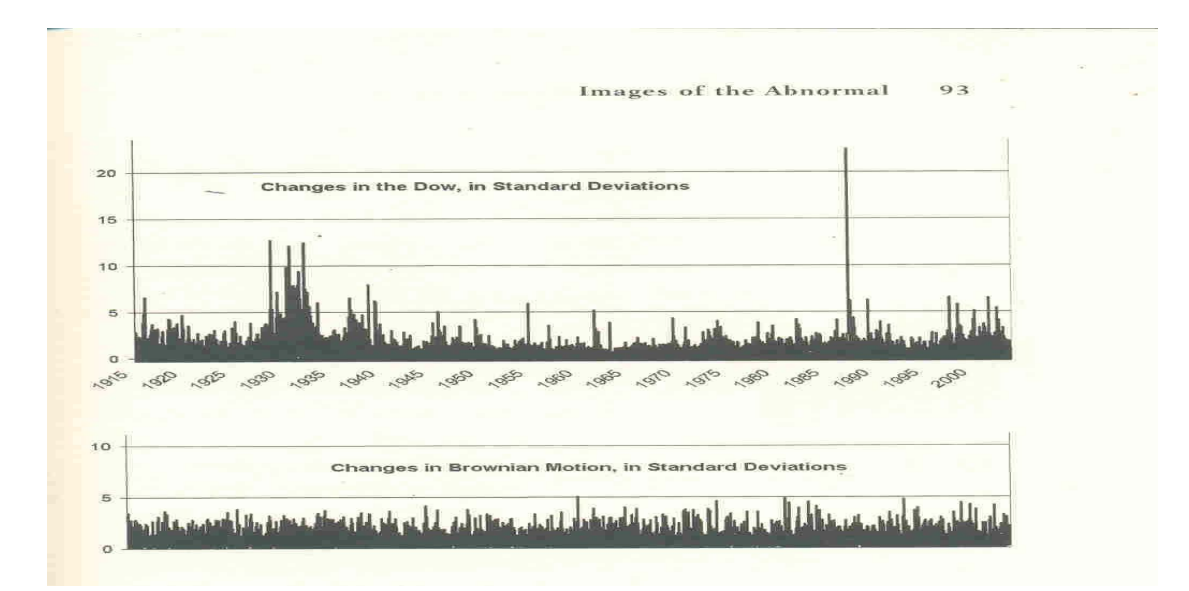

Figura 3: Comparação entre a volatilidade do índice Dow Jones e de um movimento browniano. Fonte: BEINHOCKER, 2008

### **7 EXPOENTE DE HURST**

O expoente de Hurst (H) é uma medida de correlação e persistência. Este expoente foi desenvolvido pelo físico Harold E. Hurst  $(1880 - 1978)^{10}$ .

Certa vez, ele se deparou com o problema de calcular a capacidade máxima para o reservatório das barragens ou a dimensão da reserva necessária nos bons anos para alimentar as necessidades nos períodos de seca. Naquele momento, o problema era o cálculo do volume de um reservatório, então ele denominou o fluxo de entrada igual a  $\xi(t)$  e considerando que o seu fluxo de saída fosse igual a média  $\xi(t)$ , de maneira que este reservatório nunca secasse ou transbordasse. (FEDER, 1988). A Figura 4 ilustra o problema:

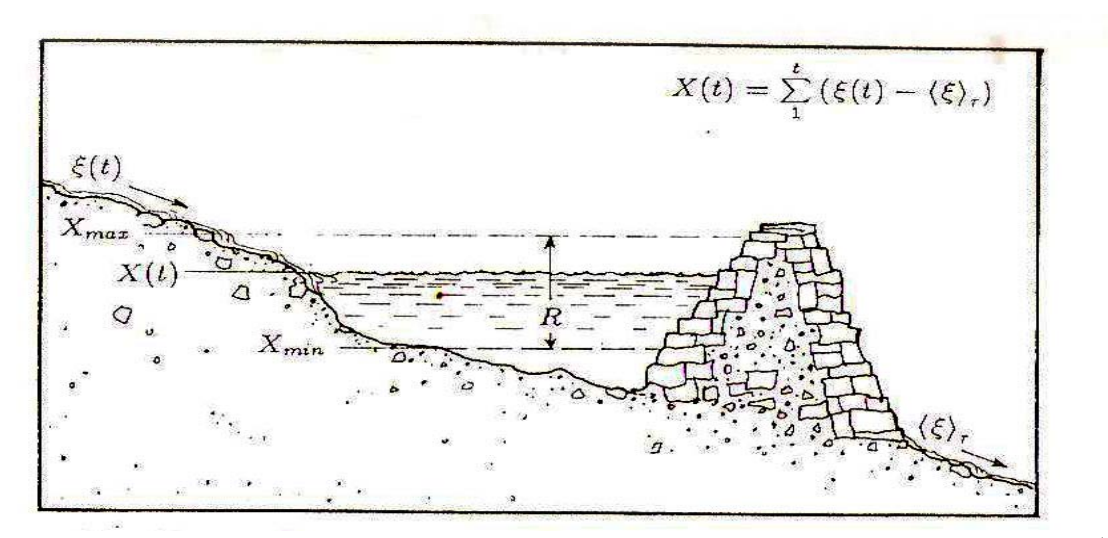

Figura 4: Esboço de um reservatório de água com um fluxo de entrada  $\xi(t)$  e de saída  $\langle \xi \rangle$ . A diferença acumulada entre o volume que entra e sai deste é *X* (*t*). O volume dele (reservatório) para que nem seque nem transborde, R, é a diferença entre o máximo e o mínimo conteúdo do reservatório. Fonte: FEDER, 1988

Considerando um intervalo de tempo, a média do fluxo de entrada será:

<sup>10</sup> Segundo Louçã (2001) Hurst conhecia bem o Nilo, pois trabalhou nele durante quarenta e seis anos, e dispunha de dados milenares sobre a vazão ou seca da água no Nilo, os dados iniciais datavam de 622, sendo que o Nilo sempre foi tão importante para as civilizações agrícolas.

$$
\left\langle \xi \right\rangle_t = \frac{1}{\tau} \sum_{i=\tau}^{\tau} \xi(t) \tag{15}
$$

Seja *X* (*t*) a diferença acumulada entre o fluxo de entrada e de sua média,

$$
X(t,\tau) = \sum_{u=1}^{t} \left\{ \xi(u) - \left\langle \xi \right\rangle_t \right\} (1 \le t \le \tau)
$$
 (16)

A equação 16 representa o volume máximo e mínimo de água que passará no reservatório no período  $\tau$ . Sob esse aspecto, o volume do reservatório para que ele nunca seque nem transborde, deverá ser a diferença entre o máximo e o mínimo de  $X$ ,

$$
R(t) \equiv \max X(t, \tau)_{1 \le t \le \tau} - \min X(t, \tau)_{1 \le t \le \tau}
$$
 (17)

Pode-se observar que  $R(\tau)$  depende do fluxo  $\xi(t)$ , que por sua vez depende do período  $\tau$ . A figura 5 mostra as grandezas  $X(t)$ ,  $\xi(t)$  e R para o lago africano Albert.

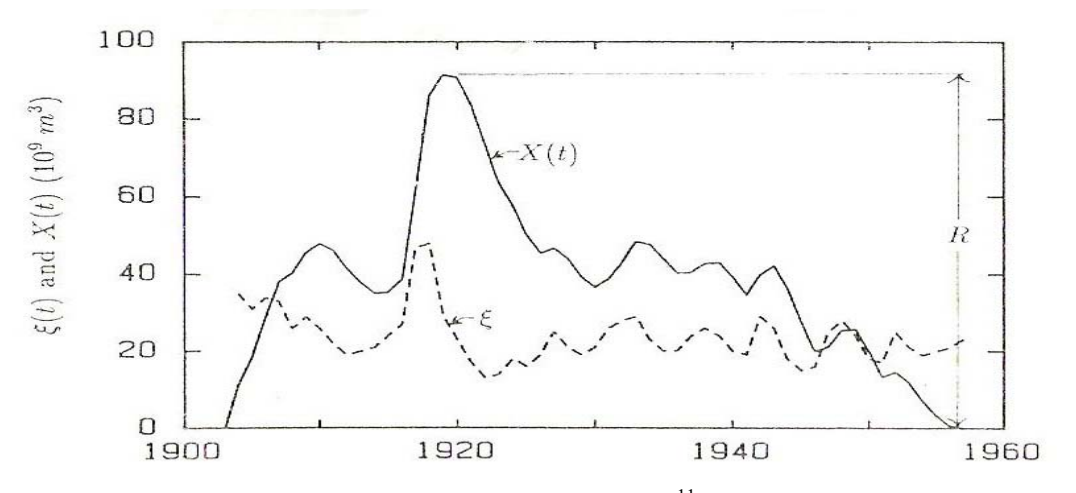

Figura 5: Volume anual das águas do lago africano Albert .11 Fonte: SILVA, 2009

<sup>11</sup> ξ (*t*) (linha pontilhada) e a diferença da sua média *X* (*t*)(linha continua). O volume do reservatório para que ele não seque é indicado por *R*

Desse jeito, Hurst percebeu que *R* dependia de <sup>τ</sup> como uma lei de potência,

$$
R'_{\mathcal{S}} = \left(\frac{\tau}{2}\right)^H \tag{18}
$$

No qual *H* é o expoente de Hurst e *S* é o desvio padrão do fluxo de entrada de águas nestes reservatórios, Silva (2009). Hurst encontrou para o rio Nilo um *H* = 0,72 e caso o valor coincidisse com 0,5 – representando séries independentes – estaria de acordo com a teoria clássica da época. (SUTCLIFE, 1978). Isso não ocorreu, o que levou Hurst a uma conclusão extraordinária para a época, que as séries deste fenômeno eram auto-correlacionadas. Em seguida, Ele aplicou a sua técnica a um grande número de fenômenos naturais, da espessura de anéis das árvores da Califórnia, até marcas das lamas nos leitos dos rios LOUÇÃ (2001).

## 7.1 EXPOENTE DE HURST E PERSISTÊNCIA

As séries com memória longa apresentam persistência nas auto-correlações amostrais, isto é, dependência significativa entre observações separadas por um longo período de tempo, Morettin (2008). Disto isto, o cálculo do expoente de Hurst é uma importante técnica para se calcular a existência ou não de auto-correlação em séries temporais.

De acordo com Miranda (1997) as séries que possuem *H* > 1/2 são persistentes, ou seja, incrementos positivos no passado aumentam a probabilidade de incrementos positivos no futuro: Ramirez e outros (2008) classificam esta propriedade dizendo que se a tendência da série temporal tenha sido positiva no último período passado, é mais fácil que esta venha a ser positiva do que negativa no período seguinte, o contrário também é verdadeiro.

Já as séries que possuem *H* < 1/ 2 são antipersistentes e mostram que para incrementos positivos no passado, incrementos negativos no futuro têm maior probabilidade. Se a tendência da série temporal foi positiva no último período observado, é mais fácil que esta venha a ser negativa do que positiva no período seguinte e o contrário também são verdadeiros (MIRANDA, 1997).

As séries temporais independentes se manifestam com  $H = 1/2$  no qual seu comportamento é sem memória (não-correlacionado): quando isso acontece, a evolução temporal destas séries é denominada por movimento browniano ordinário (apêndice B ).

As séries persistentes e antipersistentes possuem memória de longo prazo, já as relacionadas com o movimento browniano, são sem memória, Munõz e outros (2007). Para um melhor entendimento da propriedade da persistência a figura 6 mostra o comportamento de três perfis distintos, associados ao expoente de Hurst com *H*= 0,1; 0,5 e 0,9.

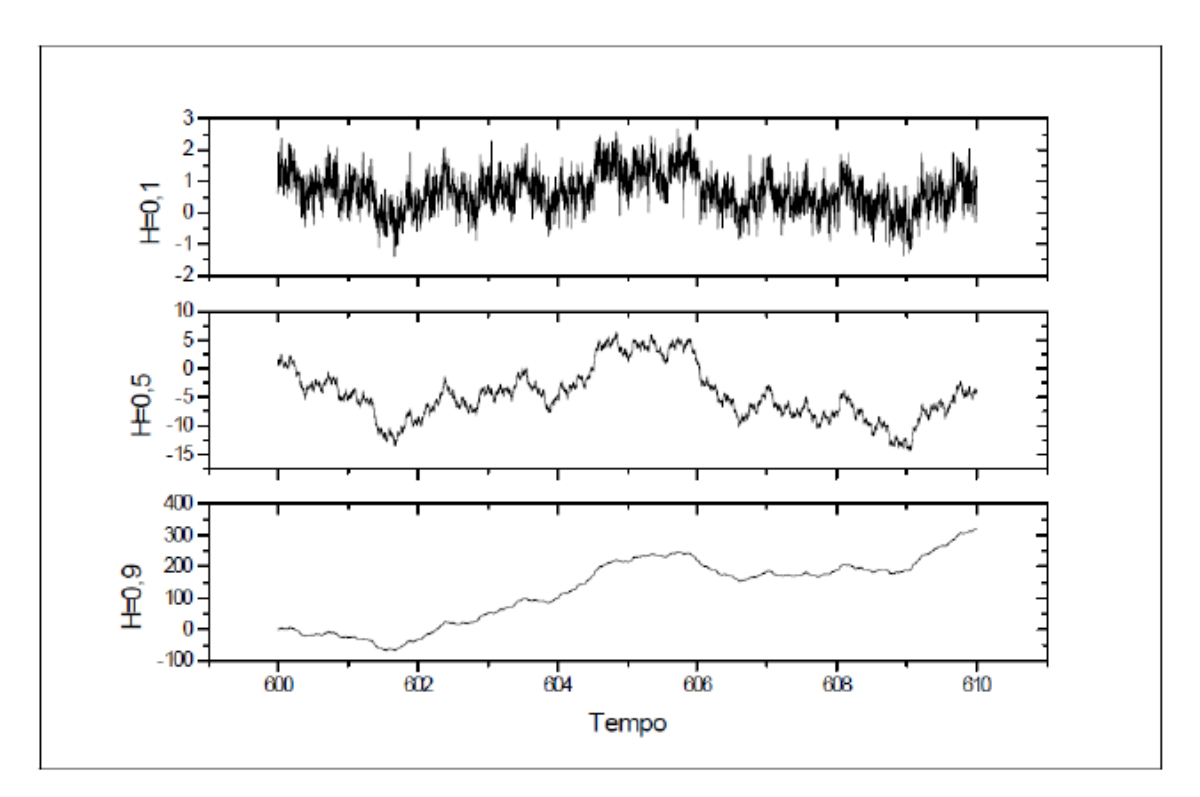

Figura 6: Movimento Browniano Fracionário Fonte: MIRANDA, 1997, p.18

## 7.2 EFICIÊNCIA DE MERCADO E EXPOENTE DE HURST

Um dos primeiros estudos envolvendo expoente de Hurst e eficiência de mercado foi feito por Benoit Mandelbrot (1971), ao considerar a existência de memória longa em ativos financeiros. Ele verificou que a relação empírica descoberta por Hurst (1952) exibia a mesma forma apresentada pelas séries que descrevem movimento browniano fracionário. Por isso, a fórmula de Hurst era aplicável a fenômenos dotados de movimento browniano fracionário, assim como são as séries financeiras.

Somente no início da década de 80, com os modelos ARFIMA (k,d,l) (*Autoregressive Fractionally Integrated Moving Average*) propostos por Granger e Joyeux (1980) é que os economistas passam a discutir a memória de longo prazo das séries financeiras como mostra Morettin (2008, p. 242):

> Recentemente (década de 80) os economistas notaram que processos de memória longa (auto-correlacionados) descrevem de modo satisfatório dados econômicos e financeiros, tais como taxa de juros e inflação. Estudos recentes na modelagem dos ativos financeiros mostram que tais processos são de grande utilidade.

Anos mais tarde, Cajueiro e Tabak (2004) realizaram estimações da evolução temporal da memória de longo prazo, para avaliar o comportamento da distribuição dos retornos dos índices que representam os mercados emergentes. E concluíram que quase todos os mercados emergentes, por eles estudados (com exceção do Brasil, Phillipinas e Tailândia) estavam se tornando mais eficientes, ou seja, os retornos estavam passando de um comportamento autocorrelacionado para próximo a um passeio aleatório durante a janela de estudo que eles utilizaram.

Costa e Vasconcellos (2003) estudaram a retorno do índice Bovespa utilizando o método DFA (*Detrend Flutuaction Analisys*), no período de janeiro de 1968 a 2001 e concluíram que, a partir de 1982, a série temporal correspondente ao Ibovespa estava se aproximando de um mercado dito eficiente.

Di Matteo e outros (2005) ao analisar a taxas de câmbio (em relação ao dólar) de 29 países, 32 índices de bolsa de valores, mostraram que alguns valores do expoente de Hurst podem ser associados a características específicas de cada mercado. Sendo possível diferenciá-los em relação aos seus estados de desenvolvimento, em que, os mais desenvolvidos apresentavam os índices das bolsas mais próximos da aleatoriedade.

Ramirez e outros (2008) estudaram os retornos dos índices *Dow Jones* de 1930 a 2007, *S&P 500* no período de 1950 a 2007 e o *Nasdaq*, no período de 1971 a 2008, utilizando o método DFA (*Dentrend Flutuaction Analisys*) e concluíram que os mercados estão se tornando mais eficientes ao longo do tempo, principalmente, depois do fim do acordo de *Bretton Woods*, ocorrido em 1971.

Eles ainda mostraram que as os retornos dos estudados possuíam uma auto-correlação de longo prazo significativa na década de 80. Já na década de 2000 as séries correspondentes a estes índices estavam se tornando mais aleatórias, ver figura :

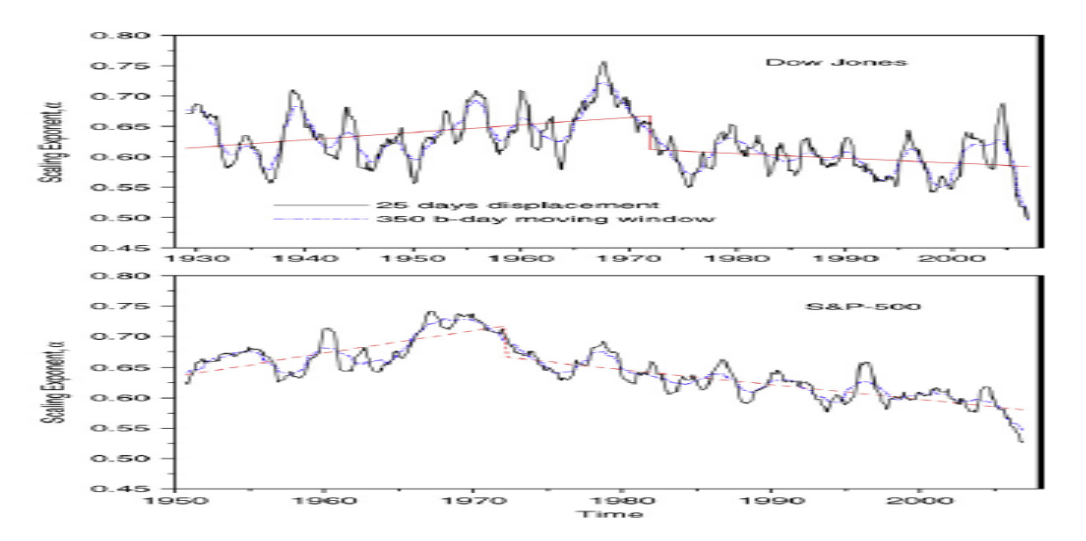

Figura 7: Comparação entre a variação expoente de Hurst ao longo dos anos para o índice Dow Jones e o S&P 50012.

Fonte: RAMIREZ e outros, 2000

 $\overline{a}$ 

<sup>12</sup> Pode se verificar que há dois gráficos e, em ambos, até 1971 o expoente de Hurst estava aumentando, chegando ao valor de 0,75. Contudo, com o acordo de Bretton Woods,<sup>12</sup> firmado em 1971, a persistências dos dois índices foi diminuindo constantemente, até o expoente *H* ficasse próximo de 0,5, em 2008.

A seguir será mostrado o Quadro 1 que resume os estudos sobre efiência de mercado e expoente de Hurst vistos neste capítulo.

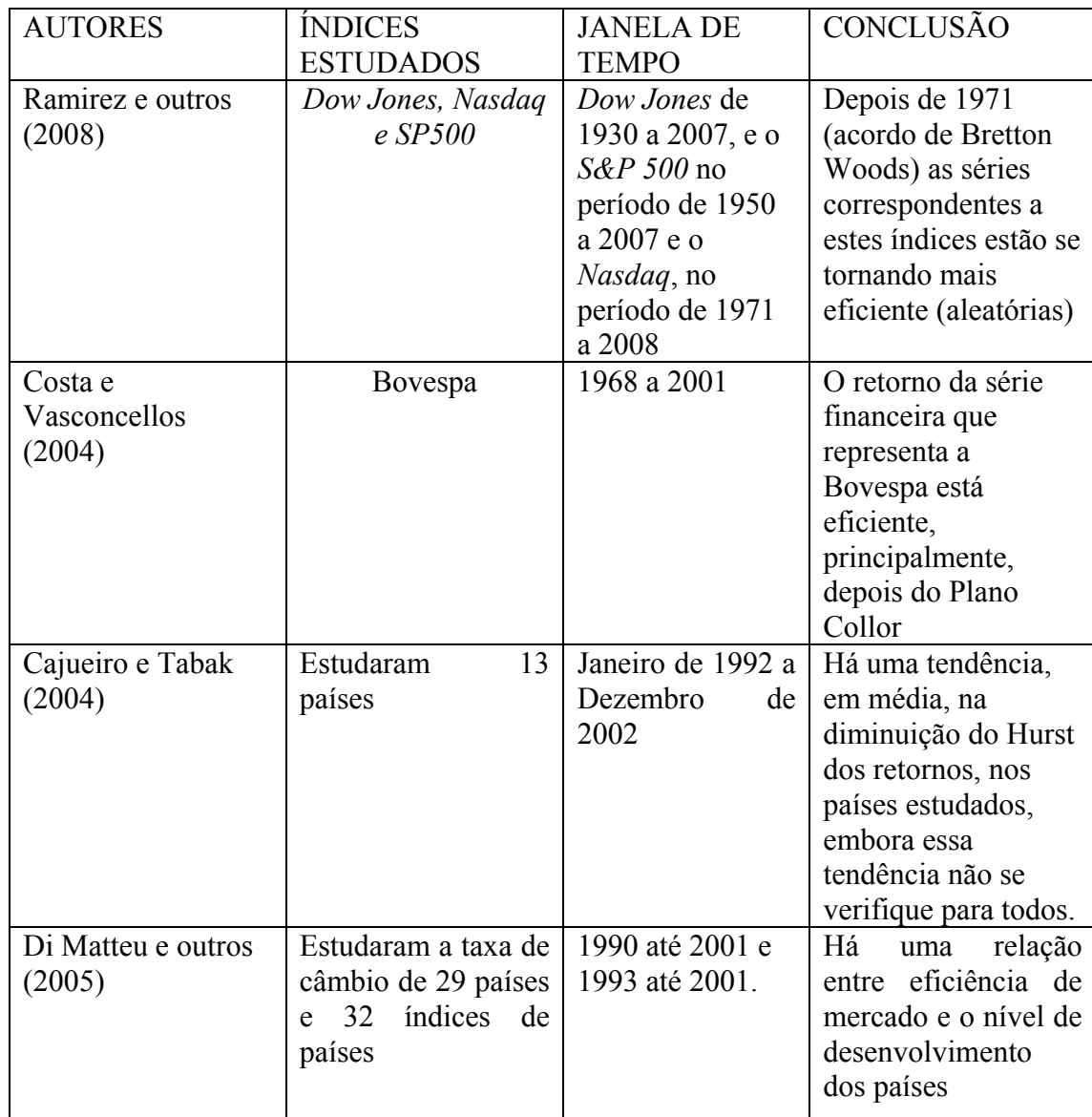

# RESUMO COM ESTUDOS SOBRE MEMÓRIA DE LONGO PRAZO E EFICIÊNCIA DE MERCADO

Quadro 1: Resumo sobre o estudo envolvendo eficiência de mercado e expoente de Hurst Fonte: Elaboração própria, 2010

# 7.3 CONSIDERAÇÕES SOBRE O CAPÍTULO

Portanto, a importância deste capítulo reside no fato de tentar expor uma relação entre expoente de Hurst e eficiência de mercado, sendo que foi mostrado através de trabalhos de outros autores que os mercados emergentes e desenvolvidos, na sua maioria, estão mais eficientes. Segundo (RAMIREZ et al., 2008; LO et al., 2010; COSTA ; VASCONCELLOS, 2004) os prováveis motivos são:

- Uma maior liberalização dos mercados, no caso brasileiro, o plano Collor ajudou a tornar os mercados mais eficientes, principalmente, por desestatizar a economia tornando esta mais competitiva e logicamente, o Ibovespa tornou-se mais eficiente.
- Um maior numero de participantes nos mercados financeiros e isso ajuda a aumentar a competitividade tornando as séries financeiras mais aleatórias e imprevisíveis.
- Um aumento e maior velocidade da informação, através do advento da internet, aumento do número de computadores. E isso faz com que a informação circule mais rápido refletindo mais rapidamente, nos preços.

Porém, as possíveis causas do aumento da eficiência de mercado não são o objeto de estudo deste estudo, mas sim a sua relação com o mercado de opções, principalmente, com a dinâmica da quantidade demandada de *call* e *put*, ao longo desses últimos trinta anos. Contudo, antes de entrar nesta relação será mostrado como foi construido o modelo ou sua metodologia.

## **8 METODOLOGIA**

Inicialmente, serão discutidos neste capítulo como foi gerado o preço do ativo subjacente, ganho total, *ratio put/call* e *strike price* presentes no modelo. Em seguida, será discutida a parte da metodologia que engloba o modelo computacional, que é onde se é mostrado como foi construído toda a estrutura do modelo.

Para gerar os preços com diferentes expoentes de Hurst foi utilizado o algoritmo FBM (do inglês "*Fractal Brownian Motion*" que significa Movimento Fractal Browniano) que a partir de valores de *H* (neste caso, com *H* = 0,5; 0,7 e 0,9) gera 30 séries estocásticas com um expoente  $H = 0.5$ ; 30 séries com expoente  $H = 0.7$ ; e em seguida, 30 séries com  $H = 0.9$ ; sendo ao todo 90 séries de preços com 3600 pontos e isso resulta em 3600 dias – quantidade de dias no modelo. Um exemplo de processo com 30 preços com *H* = 0,7 é o Gráfico 4:

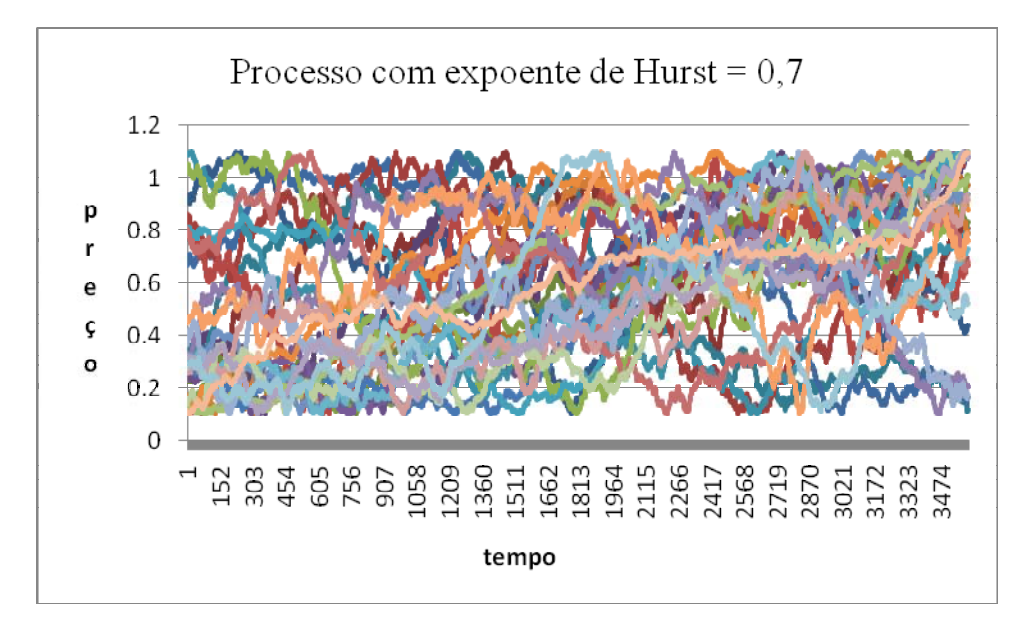

Gráfico 4. Processos com expoente de Hurst =  $0.7$ Fonte: Elaboração própria, 2010

Todas elas (séries de preços) já são geradas normalizadas com a finalidade de que não sejam negativas e que a tendência seja, praticamente, igual, modificando apenas o expoente H de cada um. Por exemplo, as séries 5.1; 7.1 e 9.1 possuem a mesma tendência, ver Gráfico 5, as séries 5.2, 7.2 e 9.2, também possuem tendências iguais e o processo se repete até chegar nas séries 5.30, 7.30 e 9.30 (observando que 5 representa uma série financeira com Hurst igual a 0,5; 7 um Hurst igual a 0,7 e 9 um Hurst igual 0,9).

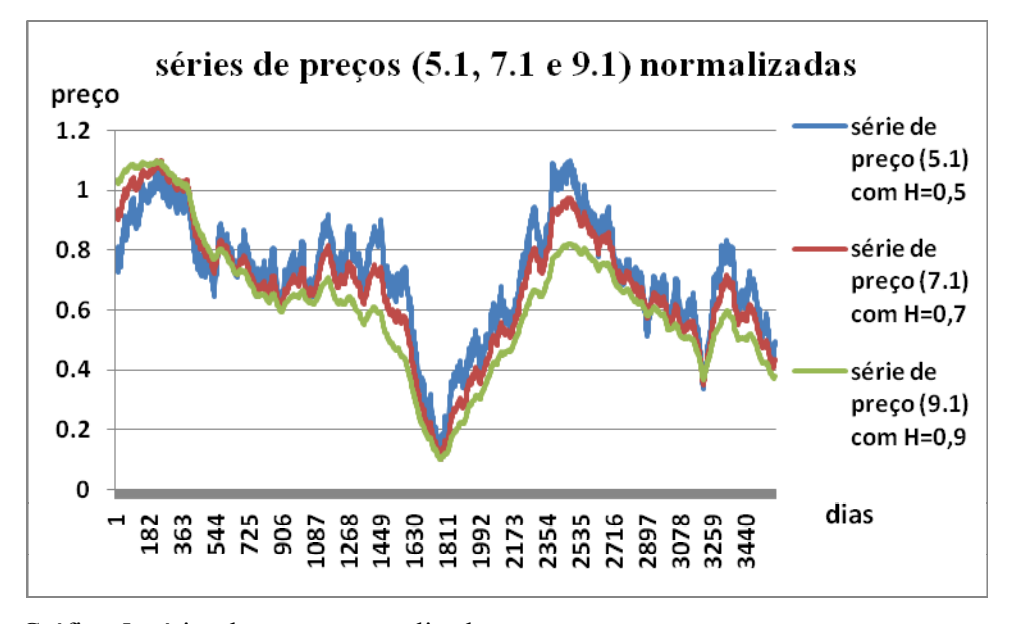

 Gráfico 5: séries de preços normalizadas Fonte: Elaboração própria, 2009

O objetivo disso, é que para investidores diferentes (*noise trader* e *grafistas*) eles tomarão suas decisões de compra e venda de opções com base nas mesmas ações (ativo subjacente) mudando apenas o padrão delas. Assim, primeiro serão estudados somente as 30 séries com expoente  $H = 0.5$ , depois 30 com  $H = 0.7$  e em seguida 30 com  $H = 0.9$ .

Pode se imaginar que eles (investidores) estão diante de três mercados, um eficiente<sup>13</sup> (com 30 séries com H = 0,5), outro com 30 séries com H = 0,7 e um terceiro mercado com 30 séries com H= 0,9. Para um melhor entendimento, será denominado de mercado A (eficiente), mercado B (H = 0,7) e mercado C (H = 0,9).

<sup>&</sup>lt;sup>13</sup> Este conceito de eficiência refere-se a (Samuelson, 1965; FAMA, 1970) em que os preços seguem um passeio aleatório e no caso de uma série financeira com Hurst igual a 0,5 esta também é um passeio aleatória, por isso, neste trabalho o mercado A é chamado de eficiente.

Uma importante observação é que como os agentes não se interagem e o resultados obtidos por qualquer um não influencia o outro, com isso, pode gerá-los individualmente. Por exemplo, primeiro obtém-se os resultados para o *noise trader* no mercado A, depois para o grafista com memória curta no mercado A, até chegar no grafista com memória longa no mercado A e o processo se repete para os mercados B e C. O mesmo procedimento é realizado com os dois tipos de agentes grafistas para o mercado A, B e C. Desse jeito, os resultados poderam ser analisados para os tipos de três agentes no mesmo mercado. E, por último, foi feita a contabilidade dos dados obtidos em cada mercado para cada tipo de *trader* e feita a devida comparação.

 Então, cada mercado terá um preço médio (PM) com o respectivo expoente *H* que pode ser caracterizado como:

$$
PM_{h=0,5}(t) = \sum_{i=1}^{30} S_i(t)
$$
 (19)

Onde:

 $PM_{h=0.5}$  = preço médio do mercado A (H=0,5), caso o H fosse 0,7 seria o mercado B e H igual a 0,9 para o mercado C e  $S_i$  = uma série qualquer *i*.

 O procedimento é repetido para a obtenção do preço médio para os três mercados. E esse preço médio é como se fosse, hipoteticamente, um índice de uma bolsa fictícia – cabe ressaltar que os índices das bolsas são uma média dos valores das empresas negociadas e cada empresa possui sua série financeira correspondente ao seu valor de mercado.

Além disso, a tendência dos três preços médios (com *H* = 0,5; 0,7 e 0,9) são, praticamente, iguais (ver gráfico 6), embora, elas sejam levemente positivas. Isso é importante, pois retira a influência dela (tendência) nas ordens de *call* ou *put* para o agente grafista e *noise*, fazendo com que sejam analisadas somente a influência da memória de longo prazo nos resultados.

Neste trabalho, o valor das ações (séries) é sempre positivo, o motivo é que não existem preços de ações negativos. Com isso, elas estão variando entre 0,1 e 1,2.

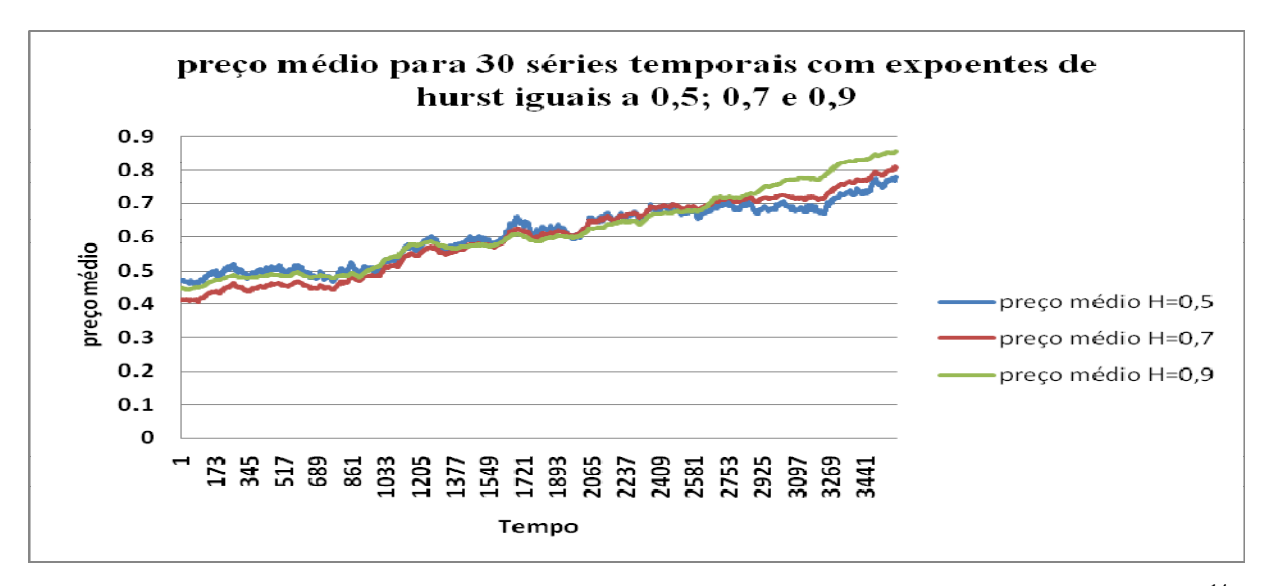

Gráfico 6: Preço médio para 30 séries temporais com expoentes de Hursts iguais a 0,5; 0,6 e 0,9<sup>14</sup>. Fonte: Elaboração própria, 2010

Estes preços médios fornecem os seguintes retornos, mostrados no gráfico 7:

<sup>14</sup> As três representam a média de 30 preços com um mesmo Hurst. Por exemplo, a série em azul representa a média de 30 preços com expoente *H* = 0,5; a vermelha a média de trinta preços com *H* = 0,7 e a verde a média de trinta precos com  $H = 0.9$ .

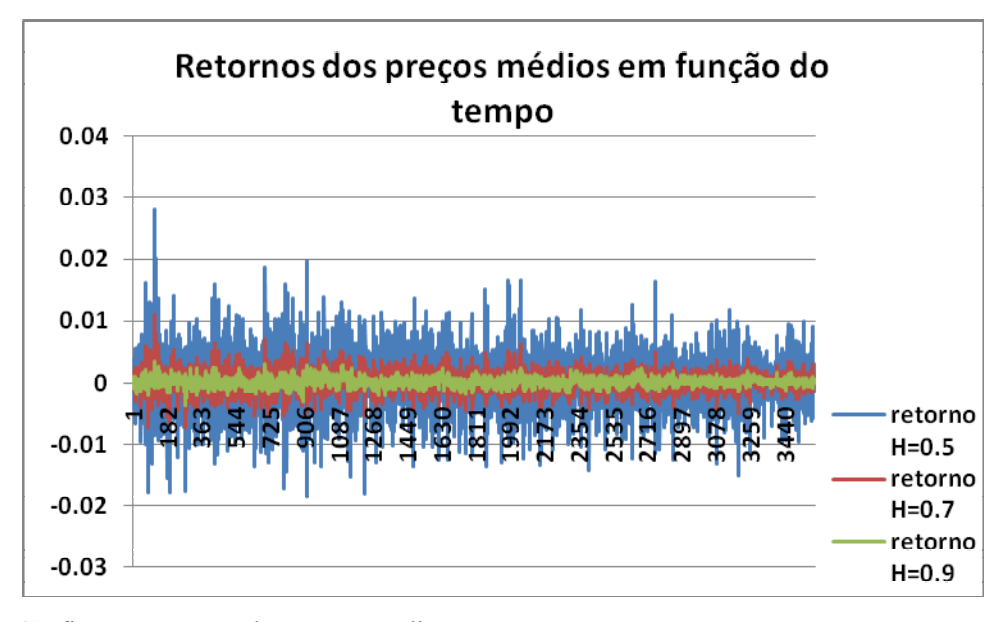

 Gráfico 7: retornos do preços médios. Fonte: Elaboração própria, 2010

O lucro líquido diário (*Lld*) para *call*, Hull (2005) foi calculado da seguinte forma:

$$
Lld_c = \sum_{i=1}^{nc} pm_{ic} - \sum_{i=1}^{nc} sp_{ic} - \sum_{i=1}^{nc} pr_{ic}
$$
 (20)

Onde:

 $pm_{ic}$  = preço de mercado da ação no momento de expiração do contrato

 $sp_{i_c}$  = *strike price* ou preço de contrato

*pric* = *premium* pago pela opção

*nc* = igual ao número *call* transacionadas diariamente

Já o calculo do lucro líquido diário para *put* é mostrado a seguir:

$$
Lld_p = \sum_{i=1}^{np} s p_p - \sum_{i=1}^{np} p m_p - \sum_{i=1}^{np} p r_p \tag{21}
$$

Onde:

 $sp_{i_p}$  = *strike price* ou preço de contrato

 $pm_{i_n}$  = preço de mercado da ação no momento de expiração do contrato

= *<sup>i</sup> <sup>p</sup> pr premium* pago pela opção

*np* = ao número de *put* transacionadas diariamente.

Vale ressaltar que para uma ordem de *call* se  $pm_c \le sp_c$  então se é contabilizado 0 no lucro líquido diário e para uma opção de *put* se  $pm_p \ge sp_p$  repete-se o processo.

Assim, o lucro líquido diário *Lld* é a soma dos lucros líquidos diários na realização de uma opção de *call Lld<sub>c</sub>* com o lucro líquido diário realizado pela opção de *put Lld* <sub>*p*</sub>:

$$
Lld = Lld_c + Lld_p \tag{22}
$$

Portanto, pode se definir o lucro líquido *Ll* para uma série financeira como a soma dos 3600 ganhos líquidos diários (lembrando que o primeiro lucro líquido é contabilizado somente depois de 63 dias, pois a opção é européia, com isso até este prazo é contabilizado 0) já que cada serie tem 3600 dias.

Entretanto para os resultados serão contabilizados os lucros líquido de 30 séries para um determinado tipo de agente e mercado – que pode ser o A, B ou C. Para tanto, esse tipo de lucro será denominado de Ganho Total *GT* para um determinado tipo de agente em um mercado, que é calculado como:

$$
GT = Llx30\tag{23}
$$

Em que 30 é o numero de séries financeiras geradas com um mesmo Hurst e *Ll* é o lucro líquido. Como serão estudados três tipos de agentes e três tipos de mercados, serão contabilizados ao todo nove ganhos totais (um para cada agente e mercado). Outro tipo de variável estudado será o Ganho Médio de Mercado (GMM), que é o lucro médio de todo o mercado com o mesmo padrão de séries financeiras transacionadas, este será calculado da seguinte forma:

$$
GMM = \frac{GT_{NT} + GT_{GMC} + GT_{GML}}{3}
$$
\n(24)

Onde,

*GMM*  $_{NT}$  = Ganho Total para os *noise traders*,

 $GMM_{GMC}$  = Ganho Total para os agentes grafistas com memória curta e,

*GMM*<sub>GML</sub> = Ganho Total para os agentes grafistas com memória longa.

Uma observação importante para o GMM é que serão calculados três Ganhos Médios de Mercado, um para cada mercado (A, B ou C), por exemplo, o mercado A, possuirá GMM que é corresponde as ganhos totais dos agentes *noise*, grafista com memória curta e grafista com memória longa e o procedimento se repete para os outros dois.

Através do GMM, é possível se fazer uma comparação em relação ganho total dos três tipos de agentes, verificando como foi o desempenho deles nos três tipos de mercados estudados.

A relação  $\frac{P}{C}$  onde *P* é igual a quantidade de *put* transacionadas diariamente e *C* é a quantidade de *call* transacionadas diáriamente, a esta relação é nomeada *Ratio Put/Call* (RPC). Ela é importante para avaliar o mercado de opções, no sentido de que pode ser um bom indicativo do grau de otimismo (*bullish*) ou pessimismo (*bearish*), (CBOE DATA..., 2010).

Já que para os investidores, quando há mais um volume maior de *put* do que *call* transacionados é sinal de que há um pessimismo (*bear market*), devido a eles acharem que as ações estão se desvalorizando. Caso contrário, quando há mais ordens de compra do que de venda, é caracterizado um *bullish market*, em que há otimismo no mercado.

Ela será calculada da seguinte forma, diariamente, o modelo irá gerar uma quantidade de ordens de *call* e *put* transacionadas e como cada série financeira apresenta 3600 dias serão somados as quantidades de *call* e *put* para este período. Em seguida, será achado o RPC para uma determinada série de preços. Contudo no modelo, para cada tipo de mercado tem 30 preços e nesses é calculado o RPC médio para cada tipo de agente da seguinte forma:

$$
RPC_m = \frac{RPC_1 + RPC_2 \dots + RPC_{30}}{30} \tag{25}
$$

Onde,

**. . .** 

*RPC*<sup>1</sup> = *ratio put/call* para a primeira série com 3600 dias para um tipo de mercado com um tipo de agente.

*RPC*<sup>2</sup> = *ratio put/call* para a segunda série com 3600 dias para um tipo de mercado com um tipo de agente.

*RPC*<sup>30</sup> = *ratio put/call* para a trigêsima série com 3600 dias para um tipo de mercado com um tipo de agente.

Como existem dois tipos de agentes (na análise do *RPC* serão estudados somente os *noise trader* e os grafistas com memória curta) e três tipos de mercados (A, B e C) se encontrará, ao todo, seis tipos de *RPC*<sub>m</sub>. E que serão devidamente comparados com a finalidade de se observar a influência da persistência dos preços no *RPC* quando se alterna o tipo de *trader* e mercado*.*

Os investidores, diariamente, terão que calcular a volatilidade do ativo subjacente e usar o valor por eles obtido no calculo do *premium*. Eles (agentes) fazem da seguinte forma: primeiro é achado o valor do retorno do ativo e depois, da volatilidade. O retorno pode ser caracterizado como:

$$
R(t) \equiv \ln\left(\frac{S(t)}{S(t - \Delta t)}\right)
$$
 (26)

Onde  $S(t)$  é o preço da ação no mercado no tempo *t*,  $R(t)$  é o retorno da ação no tempo *t* e ∆*t* é a variação do tempo (sendo a variação do tempo igual a um dia). Nestes termos, a volatilidade é calculada como o valor absoluto do retorno.

$$
V(t) \equiv |R(t)| \tag{27}
$$

De posse deste resultado os *trader´s* aplicam o valor por eles achado, individualmente, a cada dia, como a variável volatilidade na fórmula Black-Scholes. Ressaltando que esta e o *premium* são os dois únicos parâmetros calculados pelos agentes.

O valor do *strike price K* foi determinado como sendo igual ao preço do ativo subjacente *S* no momento em que os *trader´s* calculam o *premium* utilizando a fórmula Black-Scholes. Pois, normalmente, nos mercado de opções ele  $(K)$  é estabelecido como sendo igual ou próximo ao preço da ação no inicio da negociação, Hull (2005). Por exemplo, no inicio da transação, se o preço da ação, é igual a R\$ 50, então o *strike price* também será igual a R\$50, se *S* for R\$ 30, *K* será R\$30.

### 8.1 MODELAGEM COMPUTACIONAL

A descrição deste modelo segue o padrão do protocolo ODD (Visão Global, Conceitos e Detalhes) para um *individual-based* e *agent-based models* (Modelos Baseados em Agentes), Grimm e outros (2006). A linguagem de programação utilizada foi a  $C^{+}$ , o modelo foi dividido em cinco classes: mundo, agente, ação, *European option* e opção.

A Figura 8 mostra como os dados foram gerados: escolhe-se a quantidade de ações, que no exemplo da figura é igual a 1, a população de agentes, que pode ser do tipo noise (aleatório) ou os dois tipos de grafistas) igual a 1000, determina-se a quantidade de transações diárias sendo 100. O tipo de agente (para os *noise* o número referente a memória dos agentes foi 0, para os grafistas com memória curta foi de 10 e para os grafistas com memória longa foi de 70) foi definido a quantidade de dias que duraria a simulação (3600 dias ou dez anos, aproximado) e por último o tipo de ação (se é com Hurst igual a 0,5; 0,7 ou 0,9), a Figura 8 representa bem isso.

Ecca *et al* (2008) utilizam 400 agentes e 4000 dias, neste trabalho, optou-se por aumentar o numero de agentes para 1000 e reduzir os numero de dias para 3600 até por motivos de capacidade de processamento. Diariamente, 10% dos traders participam das transações, neste caso, procurou-se uma aproximação da realidade em que apenas uma parte da população participa diariamente, do mercado de opções. Cabe ressaltar que tanto o numero de transações como a quantidade de agentes não influenciam nos resultados, pelo simples fato de não existir interação entre eles foram feitos testes com um populaão de 10000 agentes e 100 transações e, relativamente, não houve uma influência nos resultados e com 1000 agentes e 1000 transações em que também não houve mudanças.

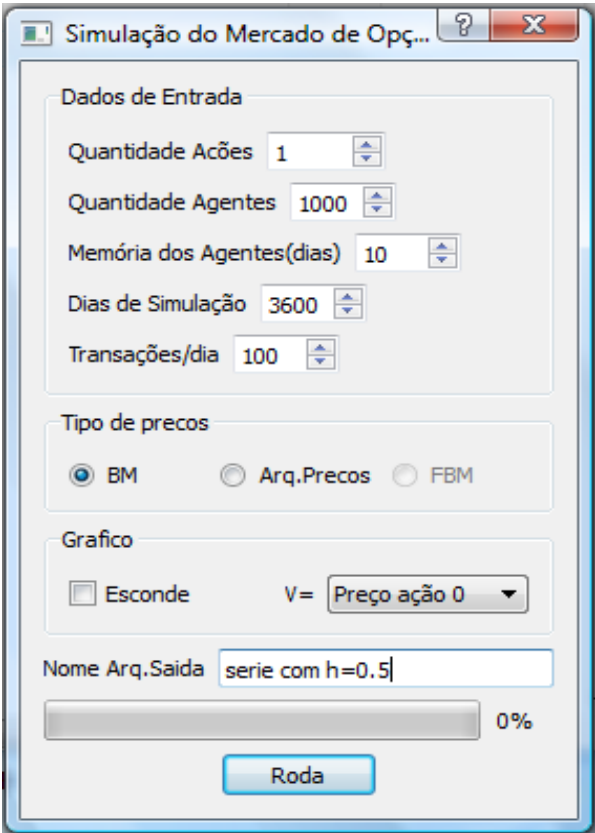

Figura 8: Calculadora Black-Scholes<sup>15</sup>. Fonte: Elaboração própria, 2010

## **8.1.1 Proposta**

Este modelo tem como proposta verificar através do uso da fórmula Black-Scholes como se comportam o *ratio put/call* e ganho total de agentes heterogêneos (*noise*, GMC e GML) na presença de três mercados (A, B e C) com padrões de séries financeiras diferentes (expoente H delas diferenciado para cada mercado).

<sup>15</sup> Os dados de entrada na simulação do modelo são: quantidade de ações, quantidade de agentes, memória dos agentes (sem memória representa um agente aleatório), dias de simulação, transações ao dia. Já, os arquivos de saída são o preço, volume de *call* e *put* transacionados, diariamente, e o ganho total líquido.

### **8.1.2 Variáveis de Estado**

Os *trader's* (agentes) foram classificados em três tipos: aleatório (*noise*), grafista com memória curta (GMC) e grafista com memória longa (GML):

Os *noise traders* são constantemente, estudados na literatura ver (BLACK, 2006; SHEIFLER, 2000; DOW; GORTON, 2006) para estes autores este tipo de *trader* negocia aleatoriamente e, por isso, são comumente tidos como irracionais. Com base nisso, a melhor maneira de representá-los (*noise trader*) foi assim, ele sorteia um número *n* entre 0 e 1, caso *n* ≥ 0,5 ele aciona uma ordem de compra (*call*) e se *n* < 0,5 ele dá uma ordem de venda (*put*).

Os *trader´s* grafistas tomam suas decisões de acordo com a tendência da ação, foi considerado, dois tipos de agentes, um grafista memória curta (GMC) e outro grafista memória longa (GML). Pois é como se existisse dois tipos de agentes grafistas nos três mercados, um que acha que os preços recentes são uma boa previsão para o futuro e o outro que aumenta a sua escala de tempo com a expectativa de realizar uma melhor previsão.

Eles agem da seguinte forma, somam os *t* preços passados, se estes tiverem uma tendência linear positiva eles acionam uma ordem de compra (*call*). Em contrapartida, (se a tendência dos preços for negativa), eles acionam uma ordem de venda (*put*) e se a tendência for zero a sua escolha é igual ao do *noise trader*. Para o calculo da tendência o modelo se utiliza do método do ajuste linear de Pearson (APÊNDICE E). A janela de tempo dos *t* preços passados foi definida como sendo igual a 10 para o GMC e para o GML foi de 70.

Explicado a características dos investidores, o tamanho da população somada em cada mercado (A, B e C) é de 3000 indivíduos (1000 *noise*, 1000 GMC e 1000 GMC). Contudo todas as simulações foram realizadas separadamente, ou seja, primeiro foram gerados no mercado A os resultados para a população de *noise trader*, em seguida, para o GMC e depois para o GML e o processo foi repetido nos mercados B e C. O número de transações diárias

que cada população de *trader* pode fazer em cada mercado é 100, nesse sentido, num único dia, 10% dos indivíduos participam do mercado. Estes 10% são escolhidos de forma aleatória com o objetivo de que todos participem do mercado.

Não obstante, ainda foi conferida a eles uma renda que foi distribuída na forma de uma lei de potência (APÊNDICE 1). Na medida em que, no início do processo, a menor renda que os *trader´s* possuem deve ser maior ou igual ao *premium* pago pela opção. Pois, na inicialização do modelo, todos devem participar do mercado.

Caso a renda *R* de um agente fique menor do que o *premium pr*, isto é,  $R \leq pr$ , ele se torna um *trader* "falido" e é substituído por outro indivíduo com a renda igual a que o "falido" possuía no início do processo. Por exemplo, se um agente *f*, na inicialização do processo, possuía uma renda de 100 US\$ e depois de 1000 dias ele possui uma renda igual a 2 US\$ e o *premium*, naquele momento da rodada, custa 3 US\$.

Nestas circunstâncias, ele não pode mais participar do mercado sendo substituído por outro *trader*, com as mesmas características, com renda igual a 100 US\$ (que é a renda do agente *f* no primeiro dia de negociação ou na inicialização do processo).

### **8.1.3 Processo Global**

No modelo, a população que participa do mercado esta constantemente dando ordem de *call* ou de *put*, isso depende do tipo de *trader*. Não obstante, a primeira contabilidade dos resultados realizados ocorre somente depois de 63 dias após o vencimento das primeiras opções expedidas pelos agentes. E, ao fim dos 3600 dias é verificada a contabilidade para uma série financeira, por exemplo a 5.1, e um tipo de *trader* e o balanço geral é realizado somente após os resultados de todos os indivíduos para todos os mercados.

### **8.1.4 Conceitos**

*Emergência:* Os agentes são racionalmente limitados, ou seja, eles tomam suas decisões individualmente e estes não têm conhecimento do processo de decisão dos outros indivíduos que compõe o "mundo". Os *noise trader* se aproximam de um agente irracional, por tomar suas decisões de forma aleatória.

*Adaptação*: Os grafistas se adaptam de acordo com a tendência do preço da ação, se esta é positiva eles acionam uma *call* se é negativa uma *put*. Já os agentes aleatórios, não reagem a flutuações nas ações, sendo que as suas decisões dependem de um "jogo de moedas".

*Previsão:* Espera-se que os agentes aleatórios e grafistas para o mercado A obtenham um *ratio put/call* de aproximadamente um. Porém para os mercados B e C espera-se que o *RPC* ainda permaneça em torno de um para os *noise trader* e para os grafistas o *RPC* será diferente de um. Outro resultado é que para o mercado A (eficiente) a analise (técnica) grafista produzirá ganhos totais (lucros) que estarão na média do mercado e para os outros mercados os ganhos totais sejam diferentes.

*Interação:* A população se interage somente com o preço do ativo subjacente pagando um *premium* (não há interação entre os indivíduos da população). Isso possibilitou que os resultados fossem gerados individualmente para cada tipo de agente e mercado e depois os três tipos de agentes fossem agregados num mesmo tipo de mercado.

*Estocasticidade:* Os preços das ações possuem expoente de Hurst igual a 0,5 e os outros iguais a 0,7 e 0,9.

#### **8.1.5 Inicialização**

O modelo se inicia com os seguintes parâmetros: A taxa de juros foi de 8% que é, aproximadamente, a taxa de juros nominal de 10% descontada do IPCA (inflação) que flutua em torno de 2% fonte (IPEADATA, 2010) e a volatilidade foi calculada, diariamente, das séries financeiras. O tempo de expiração da opção de 63 dias – a opção estudada é do tipo européia ou com tempo fixo. Os preços foram inicializados com expoente de Hurst iguais a 0,5; 0,7 e 0,9. Além disso, foram normalizadas a séries financeiras para garantir apenas o efeito da persistência nos resultados e para que não existissem ações com preços nulos (o que é irreal) foi somado 0.1 a todos os valores das séries fazendo com que os preços variassem entre 0.1 e 1.1.

## **8.1.6 Sub-modelos**

A descrição das regras do modelo é um importante componente para entendê-lo, ele foi formulado para três tipos de investidores. Diariamente, o mercado possui um "abre mercado" e um "fecha mercado" que marcam, respectivamente, o início e o fim das transações diárias, quando estas se encerram automaticamente se inicia outro dia e assim sucessivamente, até completar 3600 dias e, a partir desse momento, pode-se analisar os primeiros resultados

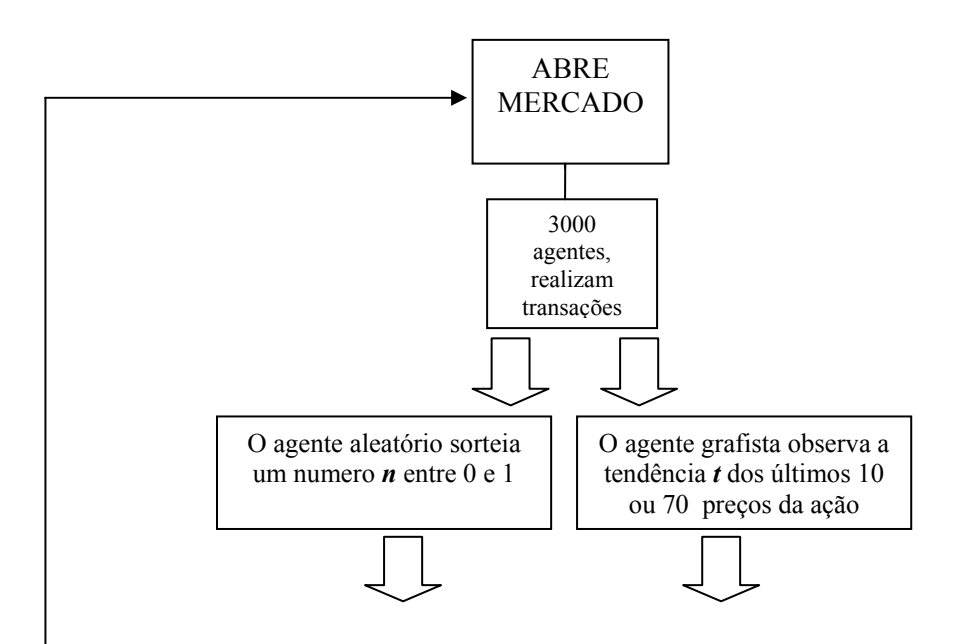
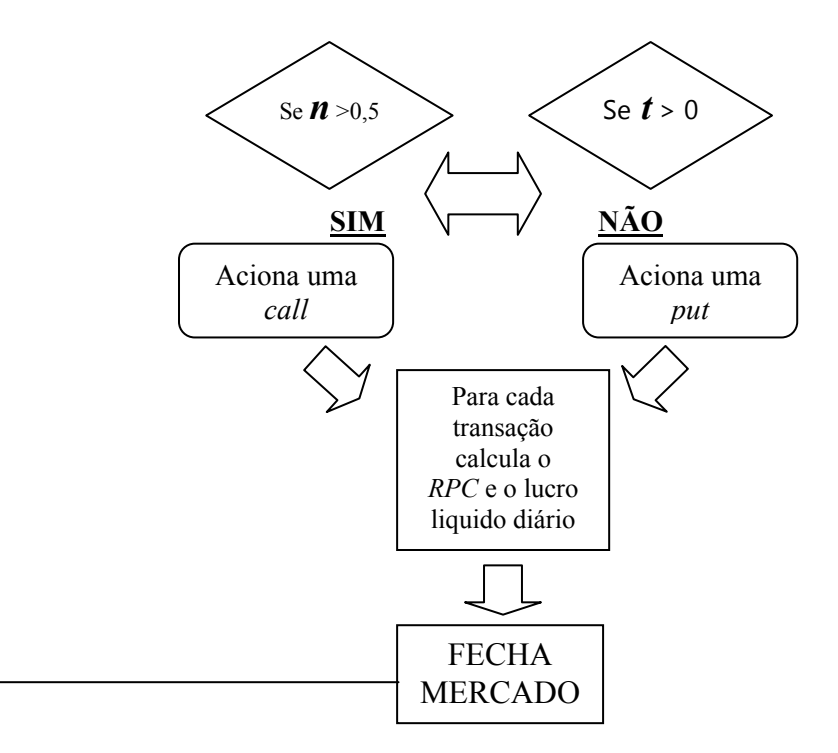

Organograma 1: *Submodel* Fonte: Elaboração própria, 2010

Pelo Organograma 1, tem-se início o "abre mercado" com 3000 agentes, 1 ativo subjacente (ação), 300 transações por dia. Nestas circunstâncias, o *noise trader* escolhe uma ação de forma *randômica*, ele sorteia um número *n* entre 0 e 1, caso o número seja maior do que 0,5 ele aciona uma ordem de compra (*call*) e se este número for menor do que 0,5 ele dá uma ordem de venda (*put*).

Já o agente grafista (pode ser tanto o agente com memória curta como memória longa) observa os últimos dez ou setenta movimentos dos preços e caso a tendência *t* seja positiva ele aciona uma *call*, se esta for negativa ele aciona uma *put* e se for zero o processo é igual ao do *noise trader* (lembrando que a informação sobre a tendência é obtida através do ajuste linear de Pearson). Depois de realizada as 100 transações diárias e passados 63 dias, os agentes obtém os primeiros resultados, que são *ratio put/call* e ganho líquido diário. E, novamente, o processo se repete até que se complete 3600 dias (este valor corresponde a uma série temporal de preços).

Portanto, neste capítulo foi mostrada a metodologia de um MBA, sendo este um importante passo para se trabalhar e entender melhor este tipo de modelagem. Já que em agentes há várias variáveis e cada uma tem sua importância, pois se apenas uma estiver "descalibrada" pode gerar resultados totalmente esdrúxulos. Por isso, este capítulo teve como base a metodologia proposta por Grimm e outros (2004) como forma de se estabelecer um padrão. A seguir serão mostrados os principais resultados obtidos.

## **9 VALIDAÇÃO E RESULTADOS**

## 9.1 VALIDAÇÃO

 Um dos problemas em trabalhar com modelos baseados em agentes é em relação à validação do que se está estudando. Contudo, isso não implica que o modelo deva ser um retrato perfeito da realidade. Mas, que ele represente alguns aspectos desta. Sob esse aspecto, Heath e outros (2009) propõe uma metodologia para validação do estudo em MBA descrita de acordo com o Fluxograma 1:

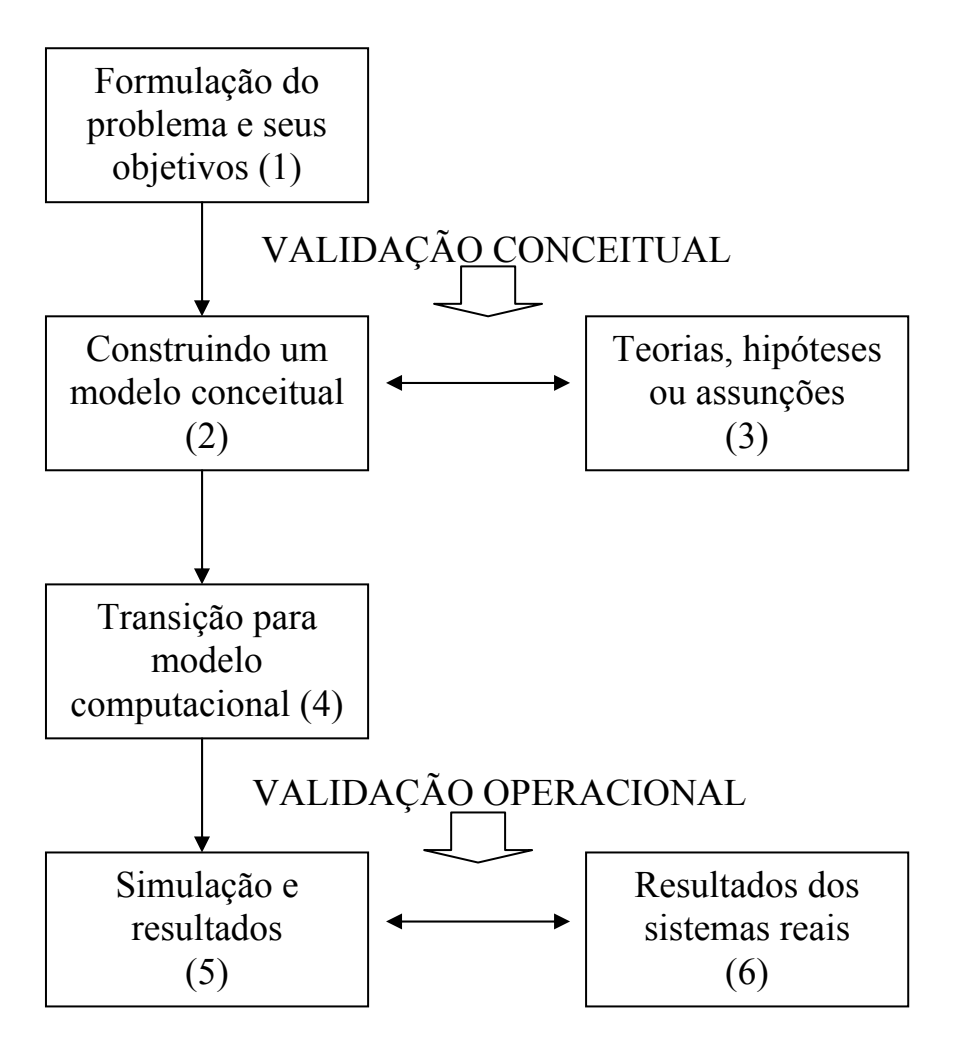

Fluxograma 1: Representação esquemática da validação do modelo. Fonte: Adaptado de HEATH e outros, 2009

Pelo Quadro 1 do Fluxograma 1, a formulação do problema deste estudo ficou em determinar, qual a influência da análise técnica (grafista) em um mercado eficiente e em mercados com séries de preços com memória longa, nos ganhos totais e volume demandado de *call* e *put*.

Em seguida, se inicia a fase da **validação conceitual**, neste momento procura-se saber se há teorias ou hipótese que dão suporte ao estudo. O modelo conceitual foi construído com base na metodologia proposta no capítulo 7. Já o quadro 3, foi baseada na Hipótese dos Mercados Eficiente em sua forma fraca Fama (1970) em que prevê que ninguém obtém nos lucros (neste modelo o ganho total dos agentes) acima do mercado.

 A outra hipótese é que o comportamento dos principais índices mundiais que proporcionam derivativos para o CBOE ao longo do tempo, estes estão ficando mais eficientes Ramirez e outros (2008). E, paralelamente, a diferença entre a demanda de *put* e *call* está ficando menor da década de 80 a década 2000 (CBOE DATA..., 2010).

Formulado o problema e levantado as principais hipóteses e/ou teorias, inicia-se a transição para o modelo computacional (QUADRO 4 do FLUXOGRAMA 1). No Quadro 5 do Fluxograma 1, neste trabalho, refere-se a simulação de um mercado com séries de preços do ativo subjacente nos mercados A, B e C verificando como se comporta o ganho total e o *ratio put/call* para agentes heterogêneos.

E o Quadra 6 do Fluxograma 1 é a verificação se o comportamento se os resultados encontrados pelo modelo se adéquam a realidade com base ou em hipóteses formuladas, trabalhos escritos anteriormente ou dados reais.

## 9.2 COMPARAÇÃO COM O *RATIO PUT/CALL* NO CBOE E O RATIO PUT/CALL SIMULADO PARA AGENTES GMC E *NOISE*

Este capítulo foi dividido em partes, no primeiro resultado é estudado somente o agente grafista com memória curta (GMC) nos três mercados (A, B e C). Já no segundo é adicionado o *noise trader*, com a finalidade de realizar uma comparação entre os dois negociadores. No último resultado são mostrados três tipos de população nos três mercados diferentes, que é onde pretende chegar ao ápice da análise.

Primeiramente, cabe verificar a dinâmica de *call* e *put* transacionados no CBOE ao longo das décadas, esta ficando, praticamente, igual a um, Gráfico 8. Assim pode se interrogar se há alguma relação entre isso e eficiência de mercado.

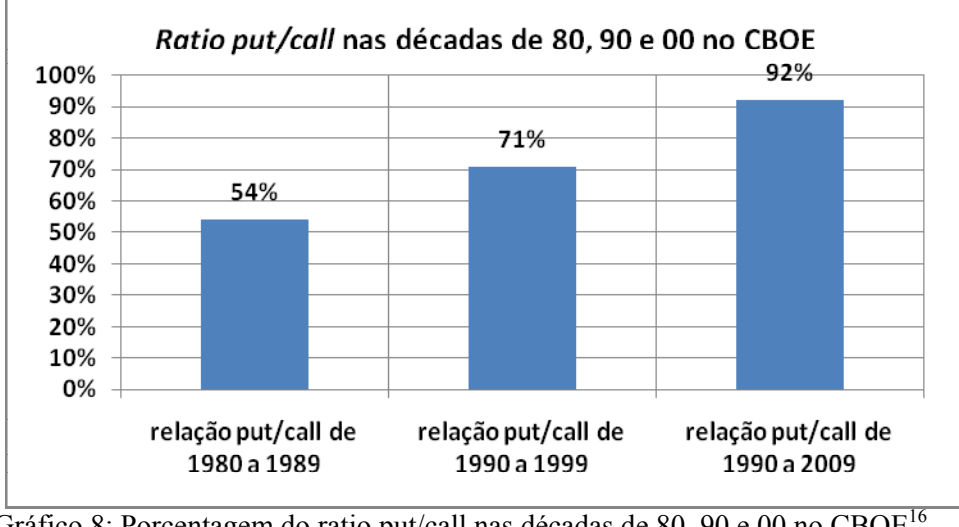

Gráfico 8: Porcentagem do ratio put/call nas décadas de 80, 90 e 00 no CBOE<sup>16</sup>. Fonte: Elaboração própria, 2010

O Gráfico 9 é o resultado da simulação utilizando agentes grafistas com memória curta (GMC) nos três mercados propostos.

<sup>16</sup> Pode se observar que na década de 80 o *ratio put/call* foi de 54%, na década de 90 foi de 71% e na década de 2000 ele foi de 92%. Isso, significa que o volume demandado de *call* e *put* está ficando se aproximando de um ao longo da década.

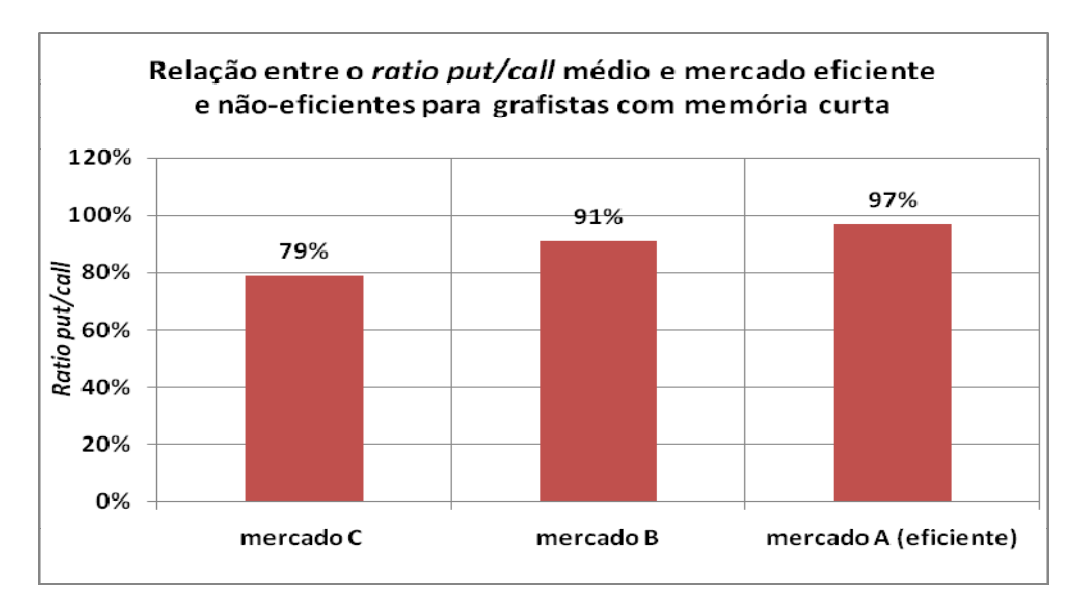

Gráfico 9: Relação entre o *ratio put/call* médio e mercado eficiente e não-eficientes para agentes grafistas com memória curta Fonte: Elaboração própria, 2010

Assim, o valor de 79% para o RPC médio significa que no mercado C (conjunto de 30 series de preços, todas com expoente H= 0,9, cada uma com 3600 dias), na média, os agentes grafistas com memória curta (GMC) vão demandar 100 *call* para 79 *put*. Para um RPC médio de 91% significa que no mercado B (conjunto de 30 séries de preços, todas com expoente H= 0,7; cada uma com 3600 dias), na média, os agentes (GMC) vão demandar 100 *call* para 91 *put*.

E o valor de 97% para o RPC médio significa que para o mercado A (com 30 séries de preços, todas com expoente H= 0,5; cada série com 3600 dias), na média, os GMC vão demandar 97 *put* para cada 100 *call*. Isso significa que para este tipo de simulação o RPC médio esta ficando mais próximo de um na medida em que o mercado torna-se mais eficiente. O gráfico 10 é uma comparação do RPC médio para os *noise trader´s* e o grafista (GMC).

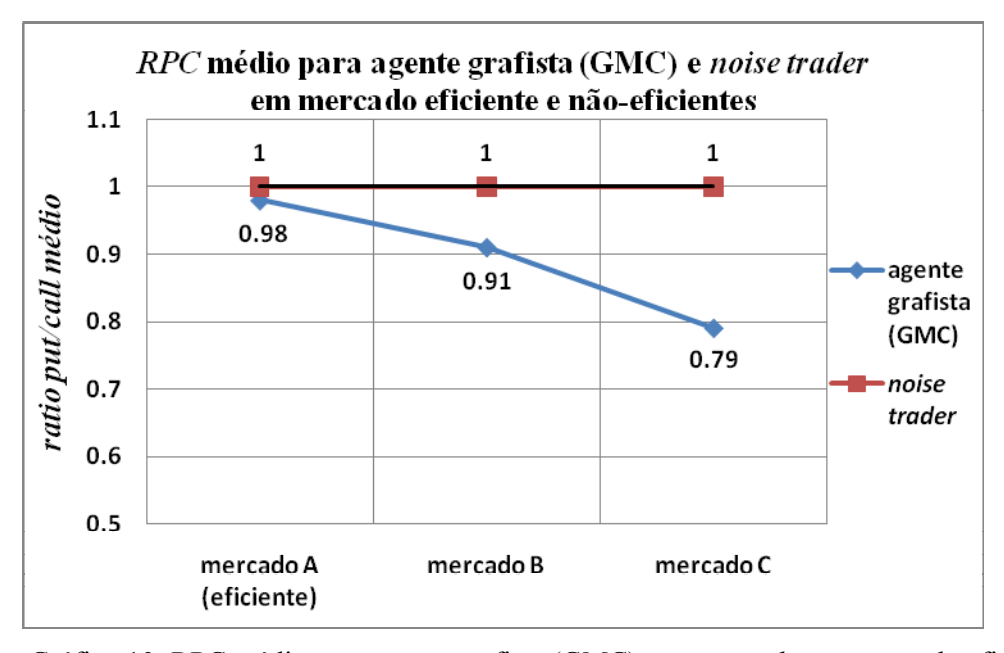

Gráfico 10: RPC médio para agente grafista (GMC) e *noise trader* em mercado eficiente e não - eficientes. Fonte: Elaboração própria, 2010

Pelo Gráfico 10, pode se verificar que para os *noise trader*s o RPC está sempre próximo de um, independentemente, do mercado estudado. Entretanto, para os agentes grafistas (GMC) pode se observar que quando o mercado é não-eficiente (B e C) haverá uma diferença significativa entre os volumes de *call* e *put* demandados*.* 

Uma conclusão prévia deste teste é que em um mercado tido como eficiente uma analise técnica terá influência, praticamente, nula no volume de *call* e *put* demandados. E ao adicionar um *noise trader o RPC* médio é sempre, muito proximo de um. O *noise trader* estudado neste modelo em especifico, se aproxima do teorizado por Sheifler (2000) em que para o autor agentes irracionais, à medida que existam investidores que não são racionais, suas transações são aleatórias e seus erros se anulam entre si.

# 9.3 INFLUÊNCIA DA ANALISE TECNICA NO GANHO TOTAL EM UM MERCADO **EFICIENTE**

Nesta seção, será verificado o comportamento da analíse tecnica (grafista) na presença de um mercado eficiente e um mercado com séries de preços persistentes. Agora, será introduzido além do *noise trader* e do grafista com memória curta (GMC) e o grafista com memória longa (GML).

Para uma melhor compreensão, pode-se imaginar o seguinte, existem três mercados, um eficiente (A), outro menos eficiente (B) e o último num estágio de ineficiência (C). cada um com três populações de indivíduos, é como se existissem três indices de bolsas em três países diferentes, cada uma com 30 empresas que disponibilizam suas ações para serem negociadas no mercado de opções.

Em cada mercado, existem três tipos de indivíduos, um que toma decisões de forma aleatória (*noise*), outro que observa os 10 preços recentes e através da tendência deles aciona uma *call*  ou *put* (grafista com memória curta) e outro que observa a tendência dos últimos 70 preços passados para acionar uma call ou put (grafista com memória longa).

Estes três tipos de *traders* convivem isoladamente, ou seja, não se interagem com niniguém, é como se negociacem numa sala fechada durante os 3600 dias.

Dito isto, depois de 3600 dias são analisados os lucros (ganhos totais) para os três mercados presentes na Tabela 2:

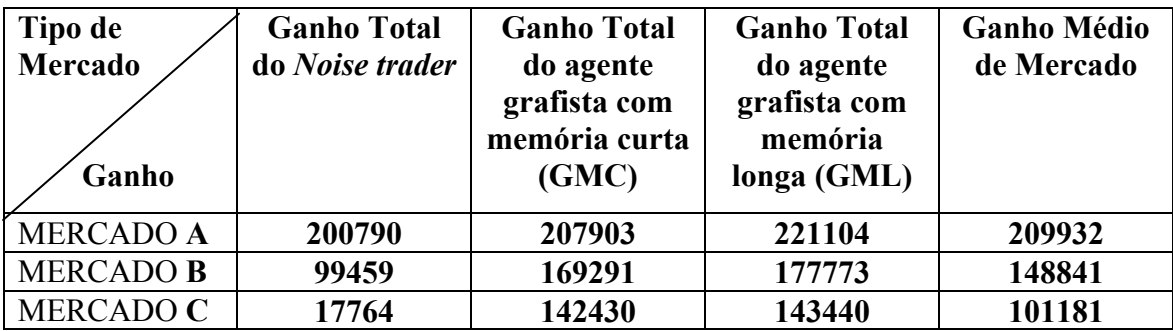

Quadro 2: Ganho Total médio com agentes heterogêneos Fonte: Elaboração própria, 2010

Pode se observar pelo Quadro 2 que no mercado A o ganho total dos três agentes foi próximo a o ganho médio dos três (Ganho Médio de Mercado). Para o mercado B os grafistas apresentaram o ganho total ou lucro parecidos e o agente *noise* teve prejuízos em relação aos outros indivíduos. No mercado C este prejuízo foi ainda maior, talvez, por que as séries de preços dele sejam mais persistentes do que a do mercado B. Esta disparidade nos lucros (ganhos totais) nos mercados B e C ficam mais evidente pelo Quadro 3:

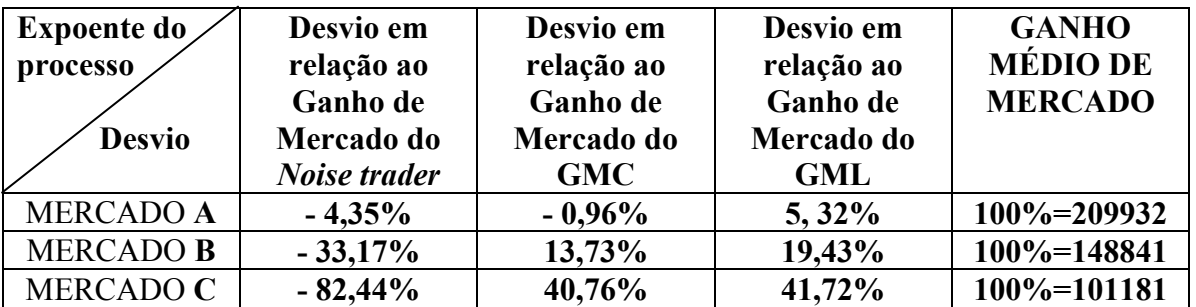

Quadro 3: Desvio do Ganho Total em relação ao Ganho Total Médio Fonte: Elaboração própria, 2010

No Quadro 3, fica evidente que o desvio do ganho total em relação a média do mercado, quando o mercado é eficiente (mercado A), chega a no máximo a 5,32% (para o agente grafista com memória longa). Assim, caso os investidores usassem uma estratégia de observar a tendência dos setenta preços passados e acionassem ou uma *call* ou uma *put* eles ganhariam 5,32% em dez anos de negociação e isso equivale a 0,53% ao ano, ou seja, não cobriria nem os impostos.

No mercado B, os agentes grafistas (GMC e GML) lucram em relação á média. Contudo, o que adotou uma estratégia de memória longa lucra quase 6% a mais do que o GMC. E no mercado C, as percas para o *noise trader* foram maiores em relação aos outros mercados. Entretanto, os grafistas, obtiveram lucros bem acima da média, mesmo o ganho do agente que utilizou memória longa (GML) ser, apenas, um pouco maior do que a do grafista com memória curta.

Em resumo, o ganho total de cada agente (grafista ou *noise*) é, praticamente, igual quando as séries financeiras seguem um *random walk*. Porém, quando as séries das ações possuem autocorrelação positiva, a adoção de análise técnica pelos *traders* pode auferir um lucro acima da média por estes indivíduos.

### 9.4 DISCUSSÃO DOS RESULTADOS

Antes de iniciar a discussão dos resultados cabe ressaltar que todos eles foram gerados num "mercado ideal" isso significa que os *traders* não pagam impostos, não pagam dividendos, não existem custos de transação. Então caso tivesse, o pagamento de impostos, talvez, este os lucros fossem um pouco diferentes. Além disso, o motivo na qual os ganhos (lucros totais) na média foram maiores no mercado A do que nos outros encontra-se no Apêndice C, não sendo objetivo deste trabalho tal discussão.

Sobre o primeiro resultado obtido no ítem 9.2 este é hipótetico, onde se verificou apenas a atuação de um agente grafista com memória curta e é claro que no mundo real os indivíduos tomam suas decisões com base em expectativas, comportamentos da manada, crenças, etc.

A comparação com o CBOE foi uma maneira de tentar validar o resultado, já que na década de 80 as séries financeiras, em sua maioria, apresentavam uma persistência significativa, aliado ao fato de que a tendência de alta foi caracteristica em quase todas. Diminuido, gradativamente, esta persistência dos indices que fornecem ações para serem negociadas no

CBOE, durante as década de 90 e 2000, sendo que nesta ultima, alguns se aproximam de um passeio aleatório. Sob este aspecto, pode se observar na médida em que os preços da ações vão se tornando mais aleatórios o RPC médio simulado, para o agente grafista (GMC), vai se aproximando de um.

Em uma analógia ao CBOE é como se o mercado C fosse a década de 80, o mercado B a de 90 e o A (eficiente) a de 2000. Então tanto no CBOE como no modelo o RPC médio vai se aproximando de um. A explicação, é que assim como propõe (SAMUELSON, 1965; FAMA, 1970; LO et al. 2010) as séries aleatórias não passam informação aos negociadores e com isso a opção entre compra e venda torna-se randômica e isso faz com que o RPC médio tanto no CBOE como no modelo se aproxime de um.

Na atualidade, o numero de *put* transacionado no CBOE é praticamente igual ao número de *call*, isso se for levado a soma das transações durante a década de 2000. Entretanto, há momentos em que o número de *call* é maior do que o de *put* e vice-versa ver Gráfico 11:

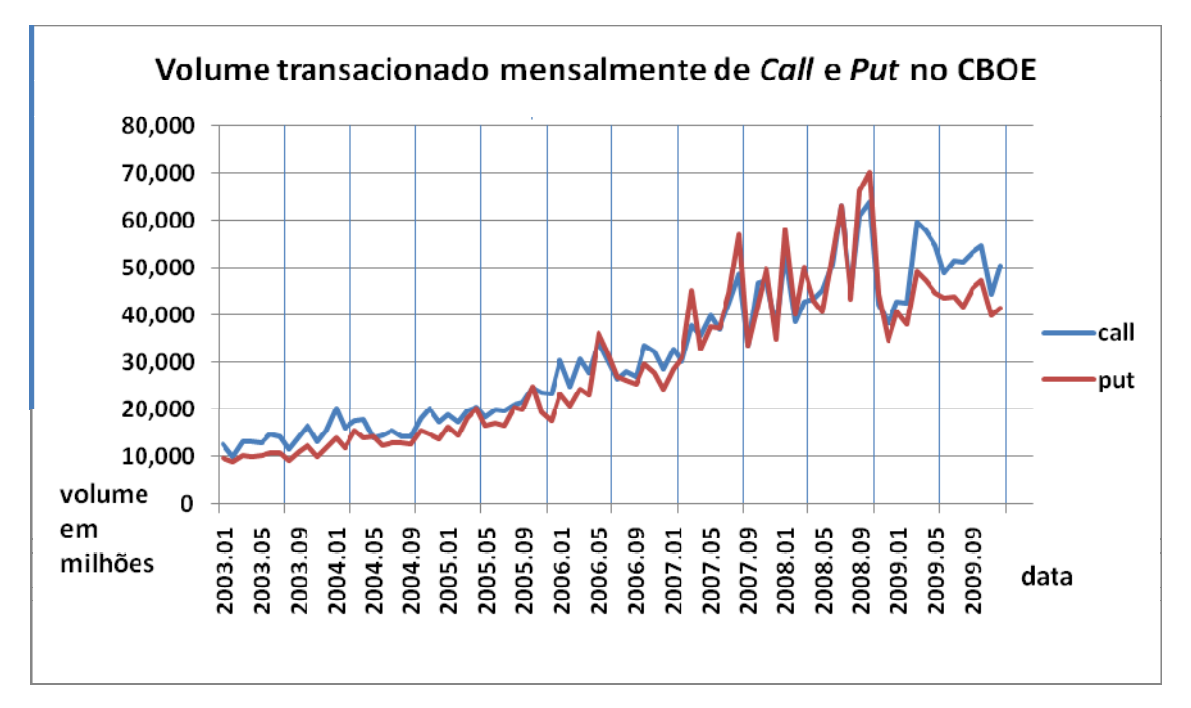

 Gráfico11: Volume mensal transacionado no CBOE de *Call e Put* entre 2003 e 2009 Fonte: Elaboração própria, 2010

Em relação à seção 9.3, um fato interessante é que quando as séries financeiras são aleatórias uma analise técnica é igual a uma totalmente aleatória, demonstrando a validade de um mercado eficiente na forma fraca – nessa forma não se pode obter qualquer informação dos preços passados, dado que estes seguem um passeio aleatório.

O problema faz-se quando as séries financeiras apresentam uma auto-correlação positiva, o que faz gerar uma diferença entre o numero de ordens de *call* e *put* significante na medida em que vai passando do mercado B para o C isso para um agente grafista.

A seção 8.4 é uma continuação da 8.3, contudo, com a adição de valores nominais contabilizados através da Black-Scholes (ganhos totais) e de um agente que utiliza memória longa. A primeira conclusão é que os ganhos totais, quando o mercado é formado por séries de preços que seguem um passeio aleatório foi, praticamente, igual, independentemente, das estratégias utilizadas pelos agentes.

Os ganhos totais para as diferentes estratégias começaram nos mercados (B e C). Nesse momento, o *noise trader* passou a ter prejuízo, em relação à média do mercado (ganho médio de mercado) e os dois tipos de grafistas lucraram acima da média. Isso vai de acordo com Black (1986) que os *noise traders* tem a função de dar liquidez as bolsas, na medida em que estes perdem e outros agentes racionais ganham (no caso deste trabalho, os negociadores são racionalmente limitados, mas apresentam estratégias de compra ou venda).

Para o mercado C as distorções nos ganhos totais (lucros) foram ainda maiores, mostrando indícios que a análise técnica para "sobreviver" necessita de algumas anomalias que os estudos de Fama (1970) e Samuelson (1965) não previam.

Portanto, se for considerado que as series financeiras possuem padrões que estão além da aleatoriedade (nesse caso memória longa em séries financeiras) ver (LO, 2004; CAJUEIRO; TABAK, 2004, LO et al., 2010; HASANHODZIC eet al., 2010) pode sim, lucrar acima da média, nas palavras de Malkiel (2003, p.9):

Their normal tendency is to focus on results that challenge perceived wisdom, and every now and again, a combination of a certain sample and a certain technique will produce a statistically significant result that seems to challenge the efficient markets hypothesis. Alternatively, perhaps practitioners learn quickly about any true predictable pattern and exploit it to the extent that it becomes no longer profitable.

Sendo assim, estes resultados tentaram reproduzir um fato que permeia as séries financeiras que é a memória de longo prazo. Lembrando que nelas há outros fatos estilizados e que não seram discutidos aqui, sendo necessários outros estudos. Entretanto, fica evidente que apenas a presença de um deles pode provocar disturbios nos lucros se aproximando maior da realidade das bolsas onde uns ganham e outros perdem.

### **10 CONSIDERAÇÕES FINAIS**

A interação entre modelagem computacional e finanças sob a óptica de se tentar entender a Hipótese dos Mercados Eficientes é relativamente nova (LO et al., 2010; HASANHODZIC et al., 2010). Além do mais, o estudo da precificação de opções envolvendo Modelos baseados em Agentes (ECCA et al., 2008, ZHANG et al., 2009; SUZUKI et al., 2010) também é recente. Por isso, muito há de ser feito sob o enfoque destas duas metodologias, principalmente, na comprovação de fatos estilizados nos mercados de opções e ações utilizando MBA.

Sob este prisma, este trabalho teve o caráter multidisciplinar através de elementos de sistemas complexos, modelagem em agentes e finanças na tentativa de uma aproximação da realidade sobre os mercados de opções e apesar de se tentar explorar ao máximo apenas um fato estilizado (memória longa em séries temporais financeiras) conseguiu produzir divergências nos lucros dos agentes e na demanda de *call* e *put*.

Mesmo sendo enfatizada por (O ESTADO..., 2010) que a Black-Scholes é uma fórmula que prevê o equilíbrio nas bolsas. Na presença de séries de preços que não seguem um *random walk* podem surgir desequilíbrios nas finanças, através de uma maior ordem de compra ou venda de opções.

Ficou evidente que em condições ideais há eficiência de mercado, pois os ganhos obtidos pelos agentes, independentemente, da estratégia adotada foram, praticamente, iguais ao longo do tempo. Contudo, alterando-se apenas o padrão dos preços das ações permitiu que *traders* grafistas obtivessem lucros maiores do que os *noise*s.

Mostrando que assim como propôs Grossman e Stiglitz (1981) é a assimetria de informações que proporcionam lucros nos mercados financeiros. Nesse sentindo, os grafistas possuem vantagens em relação aos *noises*, já que enquanto os primeiros tomam suas decisões com base nas flutuações dos preços passados – isso pode ser associado à informação passada – os

segundos decidem entre *call* e *put* sem nenhum parâmetro, ou seja, sem nenhum tipo de informação.

Portanto, um dos principais objetivos deste trabalho foi cumprido, que era a criação de um *framework* básico onde os *trader* pudessem precificar opções e adotar estratégias na compra de *call* e *put*. Todavia, se espera para o futuro a criação de um mercado de opções utilizando MBA com agentes que possam se interagir entre si e com o mercado, com custos de transação ou *herd behavior*. Com o propósito de que o modelo se aproxime mais da realidade e possam ser estudados alguns fatos estilizados como: *volatility smile* e *skewness premium*, comuns nos mercados de opções.

## **REFERÊNCIAS**

ALDRIGHI, D. M. Uma avaliação das contribuições de Stiglitz à teoria dos mercados financeiros. *Revista de Economia Política*, v. 26, p. 137-157, 2006.

ARAUJO, T.; AUBYN, M. Education, neighbourhood effects and growth: an agent based model approach. Disponível em: < http://pascal.iseg.utl.pt/~tanya/publications.html> Acesso em: 2 jan. 2010.

BACHELIER, Louis. Théorie de la speculation.In: ANNALES SCIENTIFIQUES DE L'ECOLE NORMALE SUPÉRIEURE*,*3.,1900, *Anais eletrônicos*...Disponível em: <http://archive.numdam.org/>. Acesso em: 10 set. 2009.

BEINHOCKER, Erick. *The origin of wealth:* evolution, complexity and the radical remaking of economics. Mckinsey e Company, 2006. 527p.

BERGER, M. L.; BORESTEIN, D.; BALBINOTO, G. A Multiagent method applied to the economic analysis of criminal law. *Economic Analysis of Law Review*, v. 1, n. 1, p. 161-173, Jan-Jun, 2010.

BERNSTEIN, Peter. *Desafio aos deuses -* a fascinante historia do risco. 9. ed. São Paulo: Campus, 1997. 390 p.

BLACK, F.; SCHOLES, M. The pricing of options and corporate liabilities. *Journal of political economy*, v. 81, n.3. p. 637 – 654, maio-jun. 1973.

BLACK, F. Noise. *Journal of Finance*, v. 41, p. 529–543,1986.

BOLSA DE VALORES DE SÃO PAULO – BOVESPA. *Introdução ao mercado de opções 2007*. Disponível em: <http://www.atuarios.org/EAC0466/MercadoFuturoCD.pdf> Acesso em: 2 jan. 2010.

BONOTTO, Everaldo de Mello. *A equação Black Scholes com ação impulsiva*. 2008.113 f. Tese (Doutorado em Matemática) - Instituto de Ciências Matemáticas e de Computação. Universidade Federal de São Carlos, São Carlos, São Paulo, 2008.

BOUCHAUD, Jean Phillip. Economics need a scientific revolution. *Nature*, v. 1180, n.455, out. 2008. Disponível em: <http://arxiv.org> Acesso em: 3 out. 2009.

CAJUEIRO, Daniel ; TABAK, Benjamin . The hurst exponent over time: testing the assertion that emerging markets are becoming more efficient. *Physica A*, v. 336, p. 521-537, 2004.

CAMARGOS, M.A.; BARBOSA, F.V.Teoria e evidência da eficiência informacional do mercado de capitais brasileiro. *Caderno de Pesquisas em Administração*, São Paulo, v. 10, n. 1, p.41-55 jan.-mar. 2003.

CBOE DATA. 2010. CBOE 2009. *Market statistics*. Disponível em<http://www.cboe.com/data/marketstats-2009.pdf > Acesso: 10 maio 2010.

CBOE. *CBOE history*. Disponível em < http://www.cboe.com/AboutCBOE/History.aspx > Acesso: 10 maio 2010.

CHAKRABORTI, A.; TOKEA, M.I.; PATRIARCA, M.; ABERGÉ, F*. Econophysics*: empirical facts and agent-based models. 2009. Disponível em:< http://arxiv.org/PS\_cache/arxiv/pdf/0909/0909.1974v2.pdf > Acesso em: 2 jan. 2010.

COLANDER *et al*. Beyond DSGE models: toward an empirically based macroeconomics. *American Economic Review*, v. 98, n.2, p.236–240, maio 2008.

CONT, R. Volatility clustering in financial markets: empirical facts and agents based model. *Long Memory in Economics*, 2005.

COSTA, R. L. ; VASCONCELOS, G. L. Long-range correlations and nonstationarity in the Brazilian stock market. *Physica A*, v. 329, p. 231-248, 2003.

DELLI GATTI, D.; GAFFEIO, E.; GALLEGATI, M. The apprentice wizard: monetary policy, complexity and learning, *New Mathematics and Natural Computation*, v.1, 2005. DI MATTEU, C.; ASTE, T.; DACOROGNA, M. Long term memories of developed and emerging markets: using the scaling analysis to characterize their stage of development. *Journal of Banking & Finance*, v. 29, p.827-851. 2005.

DOSI, G.; FAGIOLO, G. A.ROVENTINI. The Microfoundations of Business Cycles: an Evolutionary, Multi-Agent Model, *Journal of Evolutionary Economics*, v. 18, p. 413-432, 2008.

DOW, J.; GORTON, G. Noise trade. *The new Palgrave dictionary of economics*. Palgrave Macmillan, 2008.

DWECK, E. A formalização da interação micro-macrodinâmica: ABM e simulações em ciências sociais. In: ENCONTRO NACIONAL DE ECONOMIA POLITICA, 15., 2010, São Luiz. *Anais*...São Luiz, 2010.

ECCA, S.; MARCHESI, M.; ALESSIO, S. Modeling and simulation of an artificial stock option market. *Computational Economics*, v. 32, n.1, p. 37-53, set. 2008.

ESPINDOLA, A. L*. Modelos computacionais baseados em agentes aplicados `a migração interna*. 2006. 96 f. Tese (doutorado em física) – Programa de pós-graduação em fisica da Universidade Federal Fluminense, Rio de Janeiro, 2006.

FAJARDO, J.; CAJUEIRO, D. Volatility estimation and option pricing with fractional brownian motion. Disponível em: <http://econpapers.repec.org/paper/ibmfinlab/flwp\_5f53.htm>. Acesso em: 29 abr. 2006.

FAMA, Eugene.F. The behavior of stock market prices. *The Journal of Business*, Chicago, v. 38, n. 1, p. 34-105, jan. 1965.

FAMA, Eugene.F. Efficient capital markets: a review of theory and empirical work. *The Journal of Finance*, Chicago, v. 25, n. 2, p. 383-417, may 1970.

FARMER, J. D.; FOLEY, D. The economy needs agent-based modelling. *Nature*, v. 460, n. 6, p.685–686, ago. 2009.

FEDER, J. *Fractals*. New York: Plenum Press, 1988.

FERREIRA, Stefferson Lima; GIRARDI, Rosario. Arquitetura de software baseadas em agentes: do nível global ao detalhado. *Revista Eletrônica de Iniciação Científica*, v. 2, n. 2, p. 1-17, 2002.

FOX, Justin*. The myth of rational market:* a history of risk, reward, and disillusion on Wall street. EUA: Harper Collins, 2009. 399 p.

GALVÃO, A.B.C. *Relação entre mercado futuro e mercado à vista:* volatilidade e causalidade no mercado de ações e câmbio no Brasil. 1997. 117 f. Dissertação (Mestrado em Economia) - Faculdade de Ciências Econômicas, Universidade Federal do Rio Grande do Sul, Porto Alegre, 1997.

GARCIA, Luiz Antônio Marques. *Analisando flutuações de um mercado financeiro artificial baseado na expectativa de riqueza dos agentes*. 2008. 59 f. Dissertação (Mestrado em Computação) – Instituto de Informática. Universidade Federal do Rio Grande do Sul, Porto Alegre, Rio Grande do Sul, 2008.

GLERIA, Iram; MATSUSHITA, Raul; SILVA, Sérgio da. Sistemas complexos, criticalidade e leis de potência*. Revista Brasileira do Ensino de Física*, São Paulo, v. 26, n.2, p.98-108, mar.2004.

GRANGER, C. W. J.; JOYEUX, R. An introduction to long-range time series models and fractional differencing. *Journal of Time Series Analysis*, v. 4, p. 221–238. 1980.

GRIMM, V. *et al.* A standard protocol for describing individual-based and agent-based models. Ecological Modelling, v. 198, p. 115–126, set. 2006.

GROSSMAN, Sanford; JOSEPH, Stiglitz. On the impossibility of informationally efficient markets. *American Economic Review*, n. 70, p.393-408. 1980.

HASANHODIZIC, J.; LO, A, W; VIOLA, E. *A Computational view of market efficiency***.**  Disponível em:< http://arxiv.org/abs/0908.4580 >. Acesso em: 20 ago. 2010.

HEATH, B.; R. HILL, R.; CIARELLO, F. A survey of agent-based modeling practices (january 1998 to july 2008). *Journal of Artificial Societies and Social Simulation*, v. 12, n. 4. 2009.

HODGSON, G. The great crash of 2008 and the reform os economic. *Cambridge Journal of Economics*, v. 33, n. 6, p. 1205-1221, nov. 2009.

HOLLAND, J., H.; MILLER, J., H. Artificial adaptive agents in economic theory. *American Economic Review,* v. 81, p. 365-70, may 1991.

HULL, J. *Options, futures and other derivatives*. 6.ed.: Prentice Hall. 2005.

HURST, H. Long term storage capacity of reservoirs. *Transactions of thr American Society of Civil Engineers*, v. 116, p.770–799. 1951.

LE BARON, B. Agent-computational finance. In: JUDD, K.;TESFATSION, L. *Handbook of computational economic*: agent based computational economics. North-Holland: Elsevier, 2006. v. 2, p. 1180-1227.

LE BARON, B.; TESFATSION, L. Modeling macroeconomies as open-ended dynamic systems of interacting agents. *American Economic Review*, v. 98, n.2, p. 246-50, may 2008.

LO, A. W. The adaptive markets hypothesis: market efficiency from an evolutionary perspective. *Journal of Portfolio Management*, v. 30, n. 5, p.15-29, 2004. Disponível em:<http:// web.mit.edu/alo> .Acesso em: 20 jul. 2009.

LO, A. W. Reconciling efficient market´s with behavioral finance: The adaptative market hipothesys. *Journal of Investment Consulting*, n. 7, p.21-44, 2005. Disponível em: <http:// web.mit.edu/alo>. Acesso em: 20 jul. 2009.

LO, A. W.; HASANHODZIC, J.; VIOLA, E. Is it real, or is it randomized?: a financial turing Test. 2010. Disponível em:<http://web.mit.edu/alo>. Acesso em: 2 set. 2010.

LOUÇÃ, F. Determinação e livre arbítrio nas ciências sociais: contributos matemáticos. *Revista de Economia Politica*, v. 21, n. 2, abr-jun. 2001.

LUCAS, Robert. E. Jr. Asset prices in an exchange economy. *Econometrica*, v. 46, n.6, p. 1429-45, nov. 1978.

LUX, Thomas; MARCHESI, Michelle. Scaling and criticality in a stochastic multi-agent model of a financial market*. Nature*, v.397, p.498-500, 1999.

MALKIEL, B. The efficient market hypothesis and its critics. *Journal of Economic Perspectives*, v. 17, n. 1, p. 59-82, out. 2003.

MANDELBROAT, B. B. *The variation of certain speculative . Journal of Business,* v.36, n.4, p. 392–417, 1963.

MANTEGNA, Rosário; STANLEY, Eugene. Scaling behaviour in the dynamics of an economic index. *Nature,* v.376, p. 46-49, jan.1995.

MANTEGNA, Rosário; STANLEY, Eugene. *An introduction to econophysics:* correlation and complexity in finance. Cambridge: Cambridge University Press, 1999.166 p.

MARCH, J.G.; SIMON, H.A.*Teoria das organizações*. Rio de Janeiro: Fundação Getúlio Vargas, 1970. p.353.

MERTON, R. C. Theory of rational option pricing, *The Bell Journal of Economics and Management Science*, v. 4, n. 1, p. 141-183. 1973.

MIRANDA, J.G.V. *Análise fractal de reescalomento temporal para chuvas*. 1997. 80 f. Dissertação (Mestrado em Física)-Universidade Federal da Bahia, Salvador, 1997.

MIRANDA, J.G.V. *Análisis fractal del microrrelieve del Suelo*. 2000. 317 f. Tese (Doutourado em Edafología)-Faculdade de Ciências da Universidade de La Coruña, La Coruña, 2000.

MORETTIN, P. A. *Econometria financeira*. São Paulo: Edgard Blucher, 2008. v. 1. 340 p. MUÑOZ, P. M. et al. Influence of government controls over the currency exchange rate in the evolution of Hurst's exponent: an autonomous agent-based model**.** *Physica A*, n.386, p. 786- 790, jul. 2007.

NECULA, C. A Framework for derivative pricing in the fractional black-scholes market. In: autor???. *Advances in economic and financial research DOFIN. ( Working paper series,* n.19) 2007. *Anais eletrônicos*…Disponível em:<

http://www.dofin.ase.ro/carfib/wpaefr/wpaefr\_19.pdf>. Acesso em: 29 abr. 2006. trabalho apresentado em evento ou publicado em uma série?

O ESTADO das artes em economia: o papel da matemática no desenvolvimento da teoria econômica contemporânea. Delfim Neto. São Paulo, 2009. vídeo (174 min.), color. Disponível em: <http://www.fea.usp.br/videos\_view.php?id=54> Acesso: 10 maio 2010.

PALMER, R.G.; ARTHUR, W.B.; HOLLAND, J.H.; LE BARON B.; TAYLER, P. Artificial economic life: a simple model of stock market. *Physica D*, p. 264–275. 1994.

PYKAS, A.; FAGIOLO, G. Agent based modeling: a methodology for Neo-Schumpeterian economics. In: UNIVERSITAET AUGSBURG FOR ECONOMICS DISCUSSION PAPER SERIES, 272., 2005, *Anais eletrônicos*…Disponível em: <http://www.wiwi.uniaugsburg.de/vwl/institut/paper/272.pdf> Acesso em: 10 jul. 2009.

RABERTO, M.; CINCOTTI, S.; FOCARDI, S.; MARCHESI, M. Agent-based simulation of a financial market. *Physica D. Nonlinear phenomena,* v.299, p.319-327, 2001.

RAMIREZ, A. J.; ALVAREZ, J.; RODRIGUES, E. ANAYA, G.F. Time-varying hurst exponent for US stock markets. *Physica A*, v. 387, p. 6159-6169, 2008.

SAMUELSON, Paul. A. Proof that properly anticipated prices fluctuate randomly. *Industrial Management Review*, Cambridge, v. 6, p. 41- 49, feb.1965.

SHAH, A. Black. Merton and scholes: their work and its consequences. *Economic and Political Weekly*, n.52, p.3337-3334, dez. 1997. Disponível em:<http://www.mayin.org/ajayshah/ans-resli6.html#x7-6000*>* Acesso em: 2 jan. 2010.

SHLEIFER, Andrei. *Inefficient markets:* a introduction to behavioral finance. Oxford: Oxford University Press, 2000. 216p.

SILVA, Marcus Fernandes da. *A influência da política de controle cambial brasileira na evolução do expoente de Hurst de séries temporais do dólar*. 2009. 85 f. Dissertação

(Mestrado em Física) - Instituto de Física, Universidade Federal da Bahia, Salvador, Bahia. 2009.

SIMON, Herberth, A. Rational decision making in business organizations. *American Economic Review*, v.69, p. 493-513, 1979.

STREIT, R. E. *Um modelo baseado em agentes para a analise da governança regulamentar do sistema financeiro*. 2006. 286 f. Tese (doutorado em administração) – Programa de pósgraduação em administração da Universidade Federal do Rio Grande do Sul, Porto Alegre, 2006.

SUTCLIFFE, J.V. Obituary: Harold Edwin Hurst: 1 january 1880 – 7 december 1978. *Hydrological Sciences—Bulletin—des Sciences Hydrologiques*, v.24, n.4, p.539–541, dez. 1978.

SUZUKI, K.; SHIMOKAWA, T.; MISAWA, T. An agent-based approach to option pricing anomalies. *The IEEE Transactions on Evolutionary Computation*, v.13, p.19-32. 2009.

RUSSEL, S.; NÖRVIG, P. *Artificial intelligence:* a modern approach –the intelligent agent book. EUA: Prentice Hall, 1995. 1152 p.

ZHANG, S.L.; FENG, D.Y.; WANG, S.P. Option pricing under unknown volatility: an agentbased modeling and simulation approach. In: INTERNATIONAL CONFERENCE ON INFORMATION AND FINANCIAL ENGINEERING, 5, 2009, *Anais eletrônicos*…Disponível em:<http://ieeexplore.ieee.org/xpl/freeabs\_all.jsp?arnumber=5189983> Acesso em: 2 jan. 2010.

WOOLDRIDGE, Michael; NICHOLAS, Jennings. *Intelligent agents - theories, architectures, and languages*. of *lecture notes in artificial intelligence*. Berlin: Springer-Verlag v. 890, 1995. 407p.

### **GLOSSÁRIO**

A seguir será apresentado um breve glossário para que o leitor se familiarize com alguns termos que serão discutidos no decorrer da dissertação. Este foi elaborado com base nos glossários disponíveis em Bonnoto (2008), Hull (2005) e do site www.bmfbovespa.com.br/Pdf/opcoes.pdf.

**Ação**, **ativo subjacente** (share)**:** É o valor imobiliário emitido pelas companhias e representativo de parcelas do capital. É o documento que indica ser o possuidor, o proprietário de certa fiação da empresa. Ações representam a menor fração do capital social destas companhias, ou seja, é o resultado da divisão do capital social em partes iguais.

**Analise técnica ou grafista:** Neste tipo de análise os indivíduos procuram definir o preço futuro do ativo através de padrões passados dos preços ou tendências ou médias móveis. Ela é comumente usada em bancos, corretoras de valores, indivíduos, etc. para tentar "prever" o movimento futuro nos preços e assim os indivíduos lucrarem.

**Arbitragem:** entende-se por uma operação de compra e venda de valores negociáveis, realizada com o objetivo de ganhos econômicos sobre a diferença de preços existente, para um mesmo ativo, entre dois mercados. Trata-se de uma operação sem risco (ou de risco reduzido) em que o arbitragista aproveita o espaço de tempo existente entre a compra e a venda (em que o preço do ativo ainda não se ajustou) para auferir lucro. Por exemplo, sendo uma mesma ação cotada em dois mercados, o arbitragista compra o ativo no mercado em que ele estiver cotado a preço mais baixo e vende no outro mercado obtendo lucro.

**Banco Ideal:** É o banco onde as taxas de juros de depósito e empréstimo são iguais e não há taxas de serviço e de transação. As taxas de juros também independem do montante principal de dinheiro.

**Bearish:** Termo inglês (que deriva da palavra *Bear* [urso], animal que ataca de cima para baixo) é utilizado para designar uma tendência de desvalorização dos preços num determinado mercado financeiro. Na Bolsa de Valores, diz-se que o mercado está *bearish* (o designado *Bear Market*) quando as cotações da generalidade das ações estão em queda, de forma prolongada refletindo um sentimento de pessimismo relativamente à evolução de um determinado mercado bolsista.

**Bullish:** Termo inglês (que deriva da palavra Bull [touro], animal que ataca de baixo para cima) é utilizado para designar uma tendência de valorização dos preços num determinado mercado financeiro.

**CBOE:** Fundada em 1973, o *Chicago Board Options Exchange* (CBOE) é um intercâmbio que incide sobre os contratos de opções de ações individuais, índices e taxas de juros. O CBOE é o maior mercado mundial de opções. Ele captura a maioria das opções negociadas. É também líder de mercado no desenvolvimento de novos produtos financeiros e de inovação tecnológica, especialmente com o comércio eletrônico.

**Derivativo:** É o nome dado a família de mercados em que operações com liquidações futuras são implementadas, tornando possível a gestão do risco do preço de diversos ativos. Quatro modalidades de contrato são negociadas nesses mercados: a termo, a futuro, de opções e *swaps.* 

**Dividendo** (*dividend*)**:** É a parcela do lucro da empresa que é distribuída aos acionistas, de acordo com as ações possuídas. Normalmente, é resultado dos lucros obtidos por uma empresa.

**Hedge** (cobertura): Em finanças, chama-se **cobertura** (*hedge*, em inglês) ao instrumento que visa proteger operações financeiras contra o risco de grandes variações de preço de determinado ativo. Com isso, uma estratégia de *hedging* consiste em realizar um determinado investimento com o objetivo específico de reduzir ou eliminar o risco de outro investimento ou transação.

**Mercado de Opções:** mercado em que são negociados direitos de compra ou venda de um lote de ações, com preços e prazos de exercício preestabelecidos. Por esses direitos, o titular de uma opção paga um prêmio, podendo exercê-los até a data de vencimento (no caso de opção de compra) ou na data de vencimento (no caso de opção de venda), ou revendê-los no mercado.

**Mercado Perfeito:** é um mercado sem custo de transação e leilões, neles todos os acordos são cumpridos; há possibilidade de comprar/vender qualquer montante de qualquer valor imobiliário; as transações ocorrem continuamente e há a possibilidade da venda a descoberto ilimitada; há ausência de impostos; a liquidação é instantânea, a transação ocorre à vista (sem parcelamento) e existe um banco ideal constante. No caso das ações não se considera o dividendo, e os bonds, o cupom.

**Mês de Vencimento:** é o mês em que expira a opção.

**Noise trader:** podem ser caracterizados na literatura mais como agentes irracionais. Pois, este tomam sem nenhum parametro apenas com base num "jogo de moedas. E de acordo com Dow e Gorton (2006) *noise trader* são indivíduos que negociam aleatóriamente. Para Black (1986) os *noise traders* proporcionam liquidez ao mercado na medida em que vão perdendo ao longo dinheiro ao longo do tempo. Eles são normalmente denominado de *stupid trader***.** 

**Opção de compra** (*Call*)**:** dá ao titular o direito de comprar o produto subjacente até certa data por um determinado preço (strike price ou preço de exercício).

**Opção de venda** (*put*)**:** dá ao titular o direito de vender o produto subjacente até certa data por um determinado preço (*strike price*).

**Opção Americana:** o titular pode exercer seu direito até a data de vencimento da opção (data de exercício) a qualquer momento que lhe interessar a partir do dia seguinte ao da compra da opção.

**Opção européia:** o titular pode exercer seu direito somente na data de vencimento da opção.

**Portfólio** (*portfólio*)**:** é um conjunto de títulos e valores mantidos por um fundo mútuo ou por um investidor. É uma carteira de títulos, isto é, um conjunto de títulos de rendas fixas e variável, de pessoas físicas e jurídicas.

**Preço de Exercício ou de contrato** (*Strike Price*)**:** É o preço pelo qual será exercida a opção. Os preços de exercício das opções são determinados pela Bolsa, segundo critérios por ela estabelecidos. Ao ser autorizado um novo vencimento, a Bolsa abre séries de negociações com preços de exercício próximos ao preço a vista da ação-objeto. No entanto, em caso de alterações futuras nas cotações da ação-objeto, podem ser autorizadas emissões de novas séries, cujos preços de exercício refletem o movimento do preço da ação.

**Premium:** em função dos direitos adquiridos e das obrigações assumidas no lançamento, o titular (comprador) paga e o lançador recebe uma quantia denominada prêmio. O prêmio, ou preço da opção, é negociado entre comprador e lançador, através de seus representantes no pregão da Bolsa. Por exemplo, se uma ação da Petrobras esta custando R\$ 100 reais, e comprador da opção estipula o valor que será pago ao dono da opção em 10% do valor da ação subjacente para que dê a ele (comprador) o direito de compra da ação depois de um certo tempo. Então, o *premium* será de R\$ 10.

**Rentabilidade ou Retorno:** É a medida de ganho financeiro nominal sobre o total do investimento. Expressa em termos percentuais. Exemplo: um investimento inicial de R\$ 90,00, que hoje vale R\$ 97,00, gerou um ganho financeiro nominal de R\$ 7 e uma rentabilidade de 7%.

**Swap:** consiste em um acordo entre duas partes para troca de risco de uma posição ativa (credora) ou passiva (devedora), em data futura, conforme critérios preestabelecidos. As trocas (swaps) mais comuns são as de taxas de juro, moedas e commodities.

Exemplo

Imagine que a empresa GHY possui ativo de R\$10.000.000,00 prefixado a 17% ao ano para receber em 21 dias úteis e que quer transformar seu indexador em dólar + 10% sem movimentação de caixa. Para isso, contrata um swap, ficando ativo em dólar + 10% e passivo em 17%, ao mesmo tempo em que o banco X, que negociou o swap com a empresa, fica ativo a uma taxa prefixada em 17% ao ano e passivo em dólar + 10% ao ano.

A empresa GHY está exposta ao risco de alta na taxa de juro prefixada no swap. No vencimento do contrato, sobre o valor referencial, serão aplicadas as variações dos indexadores, conforme demonstrado a seguir. Suponha que, no período, a variação cambio foi de 2%.

Posição original: ativo em taxa pré

 $10.000.000,00 \times (17/100 + 1)21/252 = R$10.131.696,11$ 

Swap Passivo em taxa pré

 $10.000.000,00 \times (17/100 + 1)21/252 = R$10.131.696,11$ 

Ativo em dólar

 $10.000.000$ , $00 \times 1.02 \times [(10/100 \times 30/360) + 1] = R$10.285.000,00$ 

Pode-se concluir que a empresa GHY receberá do banco X o valor líquido de R\$153.303,89 (resultado de R\$10.285.000,00 - R\$10.131.696,00), pois a variação cambial mais 10% ficou acima dos 17% estipulado pela taxa pré.

# **APÊNDICES**

### **APÊNDICE A – Lei de Pareto e Lei de potência**

Este apêndice tem por finalidade elucidar a os conceitos referentes a lei de potência e lei de Pareto e suas diferenças. Dito isto, uma lei de potência implica que pequenas ocorrências são muito raras, apesar de existirem. Um exemplo, é a distribuição de renda no Brasil, Bahia ou Piaui onde muitos possuem pouca renda e raros são os indivíduos que possuem a maior parte dos recursos. Outros exemplo são: o grande numero de terremotos com pequena intensidade e a rara quantidade com grande intensidade, a grande quantidade de pequenas oscilações nos retornos financeiros e a ocorrência rara de grandes flutuações, etc.

Este tipo de comportamento ora é chamado de lei de potência ora de lei de Pareto. O economista Vilfredo Pareto (1848-1923), em seu trabalho estava interessado na distribuição de renda na Itália em 1906. E ao invés de perguntar qual seria a enésima maior renda, ele se perguntou quantas pessoas teriam uma renda maior do que *x*.

$$
P[X > x] \sim (m/x)^{-k} \tag{A.1}
$$

Onde *m* representa o menor salário e  $m > 0, k > 0$  e  $x \ge m$  e *k* é um índice de desigualdade e quando menor este mais desigual é a distribuição de renda. Esta expressão atesta que há muitos milionários e poucas pessoas modestas.

No caso de uma lei de potência a informação relevante não é quantas pessoas possuem salário maior do que *x*.Mas quantas pessoas recebem exatamente *x*. Isto é a função de distribuição de probabilidade associada – FDP, associada com com a FDA dada por Pareto.

$$
P[X = x] \sim x^{-(k+1)} = x^{-a}
$$
 (A.2)

Observe que no expoente da distribuição em lei de potência, *a* = *k* +1, k é o parâmetro da distribuição de Pareto.

# **APÊNDICE B – Conceito de Teoria das Probabilidades e tipos de movimentos brownianos**

**Definição 1.1.** *Uma medida de probabilidade ou simplesmente uma probabilidade* P*, é uma função real de conjuntos, definidos como uma* <sup>σ</sup> *-álgebra* F *de um conjunto de um conjunto não-vazio* Ω *, que satisfaz:* 

a)  $P(A) \ge 0$ , para todo  $A \in F$  (positividade).

b)  $P(\Omega) = 1$  (normalidade).

c) 
$$
P\left(\bigcup_{n=1}^{+\infty} A_n\right) = \sum_{n=1}^{+\infty} P(A_n)
$$
, se  $A_n \in F$ , n= 1,2,...  $A_n \cap A_m$  = para n  $\neq$  m ( $\sigma$ -aditividade)

As condições a), b) e c) acima são conhecidas como condições de Kolmogorov.

**Definição 1.2.** Um espaço de probabilidade é uma tripla ordenada onde (Ω , F, P) onde:

a) Ω É um conjunto arbitrário não vazio; b) F é uma <sup>σ</sup> *-álgebra* de subconjuntos de Ω ; c) P é uma medida de probabilidade.

Na linguagem probabilística, os pontos  $\omega \in \Omega$  representam resultados possíveis de um experimento aleatório, os subconjuntos  $A \in F$  são chamados de eventos e a probabilidade P é uma aplicação que atribui graus de incerteza aos eventos de F. MORETTIN (2008).

**Definição 1.3.** Um processo estocástico é constituído de um espaço de probabilidade (Ω , F, P), um conjunto vazio T e uma aplicação *X* : T x Ω → *R* é uma variável aleatória. Em outras palavras, um processo estocástico é uma coleção de variáveis aleatórias definidas num espaço de probabilidade  $(\Omega, F, P)$ , indexadas por um conjunto T.

Para cada *t* ∈ T,  $X_t$  ou  $X(t)$  denotará a variável aleatória  $X(t,·) = X(t) = X_t$ . A coleção de variáveis aleatórias {*X* (*t*):*t* ∈Τ}também será denotada por *X.* T será chamado de espaços de índices ou parâmetros. Para cada  $ω ∈ Ω$  a função  $X(·, ω)$  : T →  $\overline{R}$  será chamado trajetória, ou realização, ou função amostral correspondente a <sup>ω</sup> .

### **Movimento Browniano Padrão**

Um Movimento Browniano Padrão (MBP) ou processo de Wiener é um processo estocástico a valores reais  ${W_t}_{t \in T}$ , T =  $[0, +\infty]$  ou T =  $[0, +\infty]$   $(0 \in \Re_+)$  definido em um espaço de probabilidade (Ω , F, P), satisfazendo-se as seguintes condições:

- 1.  $P(W_0=0) = 1e W_t$  é continua para todo t  $\in T$ .
- 2. para cada *n* ≥1e qualquer tempo  $0 \le t_0 \le t_1 \le ... \le t_n$  as variáveis aleatórias  $W_{t_0}$ ,  $W_{t_1} - W_{t_0}, \dots, W_{t_n} - W_{t_{n-1}}$ , são independentes;
- 3. para  $0 \le s \le t$  o incremento  $W_t W_{s_t}$ , tem distribuição normal (gaussiana) com média 0 e variância  $\sigma^2(t-s)$ , isto é,

$$
P(W_t - W_s \in A) = \int_A \frac{1}{\sqrt{2\sigma^2(t-s)}} exp\left(-\frac{x^2}{2\sigma^2(t-s)}\right) dx,
$$

Onde *A*∈Ω e  $σ<sup>2</sup>$  é a variância.

Dessa forma, segue-se que o MBP tem incrementos independentes e estacionários. Além disso, como as distribuições finito-dimensionais de *W* são normais multivariadas o processo *W* é gaussiano.

### **Movimento Browniano Geral**

Se considerarmos o processo  $X(t) = \sigma W(t)$ , então  $X(t)$ terá incrementos independentes e  $X(t) \sim N(0, \sigma^2 t)$  podemos também considerar o movimento browniano,

$$
X(t) = \mu t + \sigma W(t), \quad t > 0, \sigma > 0, \mu \in \mathfrak{R}
$$
 (B.1)

Então,  $X(t)$  será gaussiano, com  $E(X(t)) = \mu t$  e  $\pi(t, s) = \sigma^2 \min(t, s)$ , onde  $E(X(t))$  onde representa a média e γ*x*(*t*,*s*) a covariância para *s*,*t* ≥ 0. O parâmetro <sup>µ</sup> é chamado o "*drift*", enquanto  $\sigma$  é chamado "volatilidade". MORETTIN (2008).

### **Movimento Browniano Geométrico**

Como já foi dito, não existe preços negativos nas bolsas de valores, por exemplo, o preço das ações da Petrobrás não custa R\$ -50, o lote. Entretanto, no Movimento Browniano pode assumir valores negativos. Então, Black e Scholes (1973) e Merton (1973) sugeriram outro processo para descrever preços num mercado especulativo,

$$
X(t) = e^{\mu t + \sigma W(t)}, t \ge 0.
$$
 (B.2)

Segue-se que log{ *E*(*X* (*t*)) } é um Movimento Browniano Geral. Não é difícil verificar que este processo não é gaussiano. A média de *X* (*t*) é dado por

$$
E(X(t)) = e^{(\mu+0.5\sigma^2)t}, t \ge 0.
$$
 (B.3)

#### **Movimento Browniano Fracionário**

O movimento browniano fracionário é uma extensão feita por Mandelbrot ao movimento browniano ordinário. Tal processo se adéqua as estatísticas de Hurst. Para entender o movimento browniano fracionário é necessário conhecer primeiro o movimento browniano ordinário.

Mandelbroat e Van Ness definiram o movimento browniano fracionário como uma generalização do movimento browniano ordinário.

 Seja H tal que 0 < *H* < 1. Defini-se o movimento browniano fracionário com parâmetro H, com o seguinte processo estocástico:

$$
B_t^H = \frac{1}{\Gamma(H+1/2)} \left[ \int_{-\infty}^t (t-s)^{H-1/2} d B_s - \int_{-\infty}^0 (-s)^{H-1/2} d B_s \right], t \in \mathfrak{R}
$$
 (B.5)

Onde *t* é o tempo, *s* é um incremento positivo e *dB*, e movimento browniano ordinário. Esta definição estabelece que o movimento browniano fracionário com um expoente H é uma média móvel de *dB<sub>s</sub>*, na qual, incrementos passados de *B<sub>t</sub>*, são ponderados pelo fator  $(t-s)^{H-1/2}$ . Nota-se que se  $H = 1/2$ , para todo  $t \in \Re$ , evidencia e implica no fenômeno de Hurst:

$$
\int_{-\infty}^{t} (t-s)^{H-1/2} dB_s - \int_{-\infty}^{0} (-s)^{H-1/2} dB_s = B_t
$$
 (B.6)

Para outros valores de H,  $B_t^H$  é uma integral estocástica de  $B_t$ . Cabe ressaltar que os movimentos brownianos fracionários se dividem em três famílias diferentes, correspondendo, respectivamente, a  $0 < H < 0.5$ ;  $0.5 < H < 1$  e  $H = 1/2$ . Realmente, estes coincidem com as classes de equivalência definida para o expoente de Hurst.

# **APÊNDICE C – Explicação para o ganho total, neste trabalho, ser maior quando as séries são aleatórias**

O motivo que num mercado eficiente os Ganhos Totais são maiores do que quando o ativo subjacente apresenta auto-correlação positiva. É que, o preço do ativo subjacente (ação) flutua ao longo do tempo e, na data da expiração do contrato, quanto mais positivamente for esta flutuação, maior é o ganho líquido diário. Como para uma série temporal aleatória as flutuações (no curto prazo e no mercado de opções os contratos tem duração média de 30, 60 ou 90 dias) ocorrem com maior probabilidade do que para uma série temporal caracterizada por memória longa.

E para uma ordem de *call* quando mais positiva for a diferença entre preço do ativo subjacente em relação a soma do *strike price* mais o *premium*, maior é o lucro, já para uma *put* quanto mais o preço do ativo subjacente flutuar negativamente maior é a probabilidade de lucro.

 Nestes termos, como o *strike price*, neste modelo, é estabelecido no momento da primeira negociação, que é quando se é calculado o *premium*. Com isso ele é fixo e não flutua até a data de expiração do contrato e isso faz com que a sua interferência no resultado final seja, praticamente nula*.* Em relação ao valor pago pelo *premium*, até que pode influenciar em um ou outro momento isolado, mas os Ganhos Totais são contabilizados para 108.000 dias (equivalente a 30 séries com 3600 dias cada). Então, na média, a sua influência, vai ser nula. Salvo pela volatilidade que tem sido maior quando os preços apresentam um Hurst igual a  $0.5.$ 

Entretanto, o grande determinante do lucro são as flutuações no preço do ativo subjacente. Dessa forma, como numa série temporal caracterizada por um passeio aleatório, a probabilidade haver flutuações no ativo subjacente (preço de mercado) numa escala de tempo pequena (em torno de 30 a 150 dias) é bem maior do que uma série com memória longa.

Lembrando que neste modelo as séries foram normalizadas com a finalidade de se estudar apenas a dispersão dos preços das ações.

É de se esperar que o lucro (ganho líquido) seja maior na primeira do que na segunda, pois os contratos num mercado de opções são fechados, normalmente, nesse intervalo de tempo. Sendo a única perca para uma flutuação negativa no caso de uma *call* ou positivas no caso de uma *put* o *premium*, ver gráfico 12:

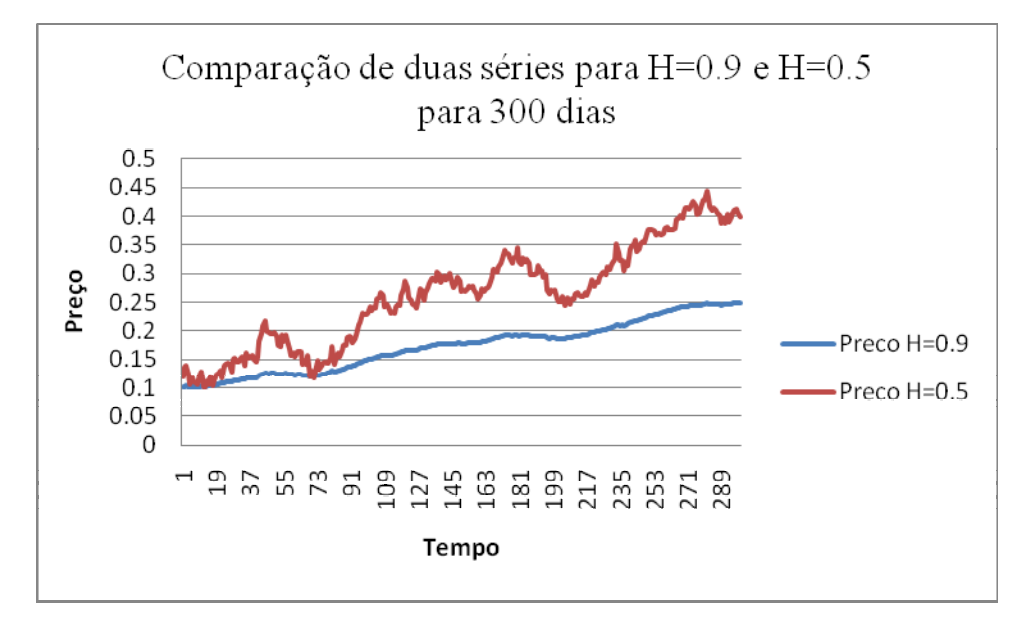

Gráfico 12: Comparação de duas séries com *H* = 0,9 e *H* = 0,5para 300 dias. Fonte: Elaboração própria, 2010

Este gráfico é um exemplo de que no curto prazo<sup>17</sup> (isso para 300 dias) a série aleatória  $(H = 0.5)$  apresenta bem mais flutuações do que uma série com  $H = 0.9$  (persistente). E estas microflutuações representaram as flutuações do ativo subjacente. E quando mais este flutua positivamente, maior é a probabilidade ganho. Com as séries aleatórias, neste caso normalizadas, flutuam mais os ganhos serão maiores para estas.

<sup>&</sup>lt;sup>17</sup> Cabe lembrar que neste modelo, os preços foram normalizados, ou seja, plotados dentro de uma mesma escala de variação com a finalidade de se retirar a tendência.
# **APÊNDICE D – Obtenção da fórmula Black-Scholes**

## **Lema de Itô**

Para se entender melhor a equação Black-Scholes, antes tem que salientar o conceito de lema de Itô, já que o preço de uma opção depende do preço da ação subjacente e do tempo. Em geral dizemos que a função de qualquer derivativo é uma função que depende do preço do derivativo subjacente e do tempo Bonotto (2008). Sendo que, um resultado importante foi descoberto pelo matemático Kiyoshi Itô (1915-2008) para se entender melhor este lema é bom fazer uma analogia com a expansão de Taylor<sup>18</sup>. No entanto, antes vamos definir um *processo de Itô.* 

**Definição 1.** Sejam *a* e *b* variáveis que dependem de *x* e *t*, isto é,  $a = a(x, t)$  e  $b = b(x,t)$ . Um *processo de Itô* é representado por:

$$
dx = a(x,t) + b(x,t)dz
$$
 (D.1)

Onde,

a) *a*(*x*,*t*) é o *drift* ou tendência instantânea do processo de Itô;

b)  $b^2(x,t)$  é a taxa de variância instantânea do processo;

c) *dz* é o incremento de Wiener, isto é,  $dz = e\sqrt{dt}$  onde ∈é uma variável aleatória que obedece uma distribuição normal *N* (0,1).

O processo de Itô apresenta as seguintes propriedades estatísticas:

- $E(dx) = a(x,t)dt;$
- $var(dx) = b^2(x, t) dt$ .

 $\overline{a}$ 18 **Lema 1 (Lema de Itô).** Suponhamos que a variável *x* siga uma variável de Itô,

$$
dx = a(x,t) + b(x,t)dz
$$
 (D.2)

Seja *f* uma função que depende do processo *x* e do tempo, isto é  $f = f(x,t)$ . Assumamos que  $f$  é uma função da classe  $C^2$  (R, R<sub>+</sub>). Então,  $f$  segue um processo de Itô que segue a seguinte equação estocástica.

$$
df = \left(\frac{\partial f}{\partial x}a + \frac{\partial f}{\partial t} + \frac{1}{2}\frac{\partial^2 f}{\partial x^2}b^2\right)dt + \frac{\partial f}{\partial x}b dz,
$$
 (D.3)

onde *dz* é um processo de Wiener.

Na hipótese do Lema de Itô a taxa de *drift* e a taxa de variância do processo *f* são dadas por 2 2 2 2  $\frac{1}{2} \frac{\partial^2 f}{\partial x^2} b$ *x f t*  $a + \frac{\partial f}{\partial x}$ *x f* ∂  $+\frac{1}{2}$ ∂  $+\frac{\partial}{\partial z}$ ∂  $\frac{\partial f}{\partial a}a + \frac{\partial f}{\partial a} + \frac{1}{2} \frac{\partial^2 f}{\partial a^2} b^2 e \left( \frac{\partial f}{\partial a} \right)^2 b^2$ 2 *b x f*  $\overline{\phantom{a}}$ J  $\left(\frac{\partial f}{\partial x}\right)$  $\setminus$ ſ ∂  $\left(\frac{\partial f}{\partial r}\right)^2 b^2$  respectivamente.

#### **Obtenção da equação diferencial de Black-Scholes**

Seja *f* = *f* (*S*,*t*) uma função que designa o preço de uma opção de compra européia no tempo *t* para um certo valor de um ativo adjacente *S* . A fim de obtermos um modelo ausente de arbitragem, uma construção para a equação de Black-Scholes é feita a partir da construção de uma carteira de (portfólio) contendo uma opção e uma certa quantidade  $\frac{\partial f}{\partial S}$ ∂  $\frac{\partial f}{\partial s}$ de ações:

-1: opção  
+
$$
\frac{\partial f}{\partial S}
$$
: ações

Então o valor do portfólio é dado por

$$
\prod_{i=1}^{n} f(x_i) = -f + \frac{\partial f}{\partial s} s.
$$
 (D.4)

A variação do valor do portfólio entre os instantes *t* e *t* + *dt* é dada por:

$$
\Delta \prod = -\Delta f + \frac{\partial f}{\partial s} \Delta s. \tag{D.5}
$$

Como *f* satisfaz a seguinte equação diferencial estocástica,

$$
dS = \mu S dt + \sigma S dz, \tag{D.6}
$$

Pelo Lema de Itô, lema X, temos

$$
df = \left(\frac{\partial f}{\partial s}\mu S + \frac{\partial f}{\partial t} + 1/2\frac{\partial^2 f}{\partial S^2}\sigma^2 S^2\right)\Delta t + \frac{\partial f}{\partial s}\sigma S dz.
$$
 (D.7)

As versões discretas da equação são:

$$
\Delta S = \mu S \Delta t + \sigma S \Delta z \tag{D.8}
$$

E,

$$
\Delta f = \left(\frac{\partial f}{\partial s}\mu S + \frac{\partial f}{\partial t} + 1/2\frac{\partial^2 f}{\partial S^2}\sigma^2 S^2\right)\Delta t + \frac{\partial f}{\partial s}\sigma S \Delta z.
$$
 (D.9)

Substituindo a equação 1.6 e 1.7 na equação 1.3 obtemos

$$
\Delta \prod = -\left(\frac{\partial f}{\partial s} \mu S + \frac{\partial f}{\partial t} + 1/2 \frac{\partial^2 f}{\partial S^2} \sigma^2 S^2\right) \Delta t - \frac{\partial f}{\partial s} \sigma S \Delta z + \frac{\partial f}{\partial S} [\mu S \Delta t + \sigma S \Delta z], \tag{D.10}
$$

Ou seja,

$$
\Delta \prod = -\left(\frac{\partial f}{\partial t} + 1/2 \frac{\partial^2 f}{\partial S^2} \sigma^2 S^2\right) \Delta t
$$
 (D.11)

Como a equação 1.8 não contém o termo  $\Delta z$ , o portfólio é sem risco durante o intervalo de tempo ∆*t*. Assim, a carteira é sem risco nas condições do modelo. Então, pelo princípio da não arbitragem, o valor da variação do portfólio deve ser, instantaneamente, o mesmo valor do portfólio multiplicado pela taxa de juros livre de risco r, isto é:

$$
\Delta \prod = r \prod \Delta t \tag{D.12}
$$

Substituindo 1.2 e 1.8 na última equação obtemos

$$
-\left(\frac{\partial f}{\partial t} + 1/2 \frac{\partial^2 f}{\partial S^2} \sigma^2 S^2\right) \Delta t = r \left(-f + \frac{\partial f}{\partial S} S\right) \Delta t, \tag{D.13}
$$

resultando em

$$
\frac{\partial f}{\partial t} + rS \frac{\partial f}{\partial S} + 1/2 \frac{\partial^2 f}{\partial S^2} \sigma^2 S^2 = rf.
$$
 (D.14)

# **APÊNDICE E – Coeficiente de correlação linear de Pearson**

O coeficiente de correlação de Pearson é uma medida do grau de relação linear entre duas variáveis quantitativas. Este coeficiente varia entre os valores -1 e 1. O valor 0 (zero) significa que não há relação linear, o valor 1 indica uma relação linear perfeita e o valor -1 também indica uma relação linear perfeita mas inversa, ou seja quando uma das variáveis aumenta a outra diminui.

Quanto mais próximo estiver de 1 ou -1, mais forte é a associação linear entre as duas variáveis. O coeficiente de correlação de Pearson é normalmente representado pela letra **r** e a sua fórmula de cálulo é:

$$
r = \frac{\sum (x_i - \bar{x})(y_i - \bar{y})}{\sqrt{(\sum (x_i - \bar{x})^2)(\sum (y_i - \bar{y})^2)}}
$$
(E.1)

Em que,

- *x* significa a média para os valores de *x*
- *y* significa a média para os valores de *y*

**ANEXOS** 

# **ANEXO A – Modelo computacional**

1.1 CLASSE AÇÃO.H

#ifndef ACAO\_H #define ACAO\_H #include <vector> #include <math.h> using namespace std;

class acao { public: acao(); double precoFuturo; double precoAtual; int codigo; double volatilidade; double risco; vector <double> precos; double tendencia; void calcTendencia(int memoria, int dia);

 void normalizaPrecos(double valMax); };

#endif // ACAO\_H

1.2 CLASSE AGENTE.H

#ifndef AGENTE\_H #define AGENTE\_H //#define DEBUG( $\overline{S}$ ,I,E) cout<<S<<" "<<I<<E

```
#define DEBUG(S,I,E) 
#include "europeanoption.h" 
#include "acao.h" 
#include <vector> 
class agente 
{ 
public: 
   agente(); 
   vector< EuropeanOption* > portfolio; 
   double money; 
   double orcamento; 
   void compra(acao ac,int dia,int tipo); 
   void vende(acao ac,int tipo); 
  double liquida(vector <acao>*,int dia);
   void imprimePortifolio(); 
   void die(); 
   int nCals; 
   int nPuts; 
   double pCNR; // Soma dos precos de call nao realizados no dia usado no calsulo do 
sk 
   double pPNR; // Soma dos precos de puts nao realizados no dia 
   double pCT; 
   double pPT; 
}; 
#endif // AGENTE_H
```
114

## 1.3 CLASSE EUROPEAN OPTION.H

#ifndef EUROPEANOPTION\_H #define EUROPEANOPTION\_H #include <string>

using namespace std;

```
class EuropeanOption 
{ 
private:
```
void init(); // Initialise all default values

void copy(const EuropeanOption& o2);

 // 'Kernel' functions for option calculations double CallPrice() const; double PutPrice() const; double CallDelta() const; double PutDelta() const;

#### public:

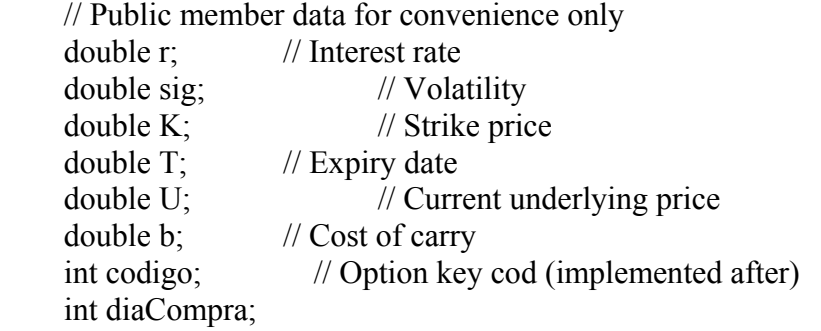

string optType; // Option name (call, put)

### // Constructors

EuropeanOption(); // Default call option EuropeanOption(const EuropeanOption& option2); // Copy constructor EuropeanOption (const string & optionType); // Create option type

#### // Destructor

virtual ~EuropeanOption();

#### // Assignment operator

EuropeanOption& operator = (const EuropeanOption& option2);

### // Functions that calculate option price and (some) sensitivities double Price() const;

double Delta() const;

# // Funcao para calcular a volatidade implicita (Numerical Recipes) double impliedVolatilityNewton(const double& S, const double& K,

 const double& r, const double& time, const double& option\_price);

double option price call black scholes(const double & S,  $\frac{1}{2}$  spot (underlying) price const double& K, // strike (exercise) price, const double& r, // interest rate const double& sigma, // volatility

const double& time); // time to maturity

// Modifier functions

void toggle();  $\frac{1}{2}$  // Change option type (C/P, P/C)

};

# #endif // EUROPEANOPTION\_H

# 1.4 CLASSE JANELA.H

#ifndef JANELA\_H #define JANELA\_H

#include <QDialog> #include <QFileDialog> #include "plot\plot.h"

```
namespace Ui { 
   class Janela; 
}
```

```
class Janela : public QDialog { 
   Q_OBJECT 
public: 
  Janela(QWidget *parent = 0);
  \simJanela();
```

```
protected: 
  void changeEvent(QEvent *e);
```
private: Ui::Janela \*ui; QStringList fileNames; plot graf; // grafico

```
private slots: 
  void on arqPrecosRadio toggled(bool checked);
  void on roda clicked();
};
```
#### 1.5 CLASSE MUNDO.H

#ifndef MUNDO\_H #define MUNDO\_H #include <vector> #include "agente.h" #include "acao.h" #include "EuropeanOption.h" #include <cstdlib> #include <string>

class Mundo { public: Mundo(int qAcoes, int qAgentes, int dias, int memoria, int transDia); vector <agente> agentes; vector <acao> acoes; double juros; int nTrasacoesDia; int memoria; int totFalenciaDia; double rendaMediaDia; double volImpMediaDia; int diasSimulacao; int nCals; int nPuts; double TpCNR; // soma dos precos de call nao realizados double TpPNR; // soma dos precos de put nao realizados double TpCT; // soma dos precos de call nao realizados double TpPT; // soma dos precos de put nao realizados double sk; //Skwness premium

 void abreMercado(int dia); double fechaMercado(int dia); void atualizaAcoes(int dia); void imprimePortifolios(); int escolheAcao(); int esolheTipo(int ac);

```
 void distribuiRenda(); 
   void carregaPrecos(int acao,string arquivo); 
   void carregaPrecosBM(int acao, int dias); 
};
```

```
#endif // MUNDO_H
```

```
1.6 CLASSE OPÇÃO.H
```

```
#ifndef OPCAO_H 
#define OPCAO_H
```
using namespace std;

```
class opcao 
\{public: 
    opcao(); 
    int getDtExercicio(); 
   void setDtExercicio(int); 
   int getCodAcao(); 
    void setCodAcao(int); 
    double getValor(); 
    void setValor(double); 
private: 
  int dtExercicio;
   int codAcao; 
   double valor; 
   char tipo; 
};
```
#endif // OPCAO\_H

# 1.7 CLASSE PLOT.CPP

```
#include "plot.h" 
#include "ui_plot.h"
#include <QtGui>
```
plot::plot(QWidget \*parent) : QDialog(parent),

```
 ui(new Ui::plot)
```
{

 ui->setupUi(this); // iniciates the  $p(k)$  plot //QGridLayout gridLayout; this->curve.setAutoReplot(true); this->curve.setGeometry(0,0,this->geometry().width(),this->geometry().height()); this->ui->plotLayout->addWidget(&curve); //this->setLayout(&gridLayout); this- $\geq$ zoomer = new cvZoomer(curve.canvas());

```
 // criando uma serie de dados para o grafico 
// this \rightarrow serie = new OwtPlotCurve();
 this->serie.setStyle(QwtPlotCurve::Lines); 
 QwtSymbol sym; 
 sym.setStyle(QwtSymbol::Cross); 
 sym.setPen(QColor::fromRgb(255,0,0)); 
 sym.setSize(9); 
 this->serie.setSymbol(sym); 
 this->serie.setPen(QPen(QColor::fromRgb(0,255,0))); 
 this->serie.attach(&this->curve); 
 // axes 
 this->curve.setAxisTitle(QwtPlot::xBottom, "Tempo"); 
 this->curve.setAxisTitle(QwtPlot::yLeft, "V");
```
# } plot::~plot()  $\{$

```
 delete ui; 
}
```

```
void plot::changeEvent(QEvent *e) 
{ 
   QDialog::changeEvent(e); 
  switch (e-\gttype()) {
   case QEvent::LanguageChange: 
      ui->retranslateUi(this); 
      break; 
   default: 
      break; 
   } 
}
```

```
void plot::on_checkLog_stateChanged(int state) 
\{ if(this->ui->checkLog->isChecked()) 
  \left\{ \right\} this->curve.setAxisScaleEngine(QwtPlot::xBottom, new QwtLog10ScaleEngine); 
     this->curve.setAxisScaleEngine(QwtPlot::yLeft, new QwtLog10ScaleEngine); 
   } 
   else 
  \{ this->curve.setAxisScaleEngine(QwtPlot::xBottom, new QwtLinearScaleEngine); 
     this->curve.setAxisScaleEngine(QwtPlot::yLeft, new QwtLinearScaleEngine); 
 } 
   this->curve.setAutoReplot(true); 
}
```

```
bool plot::isLog() 
\{ return this->ui->checkLog->isChecked(); 
}
```
# 1.8 CLASSE AÇÃO.CPP

```
#include "acao.h" 
acao::acao() 
{ 
} 
void acao::normalizaPrecos(double valMax) 
{ 
   double max=-999999; 
   double min=999999; 
  for(int i=0;i<this->precos.size();i++)
  \{ max=(this->precos[i]>max)?this->precos[i]:max; 
      min=(this->precos[i]<min)?this->precos[i]:min; 
 } 
  for(int i=0;i\le=this->precos.size();i++)
 { 
      this->precos[i]=(this->precos[i]-min)+0.1; 
   } 
}
```

```
void acao::calcTendencia(int memoria, int dia) 
\{double s, sx=0.0, sy=0.0, sx2=0.0, sxy=0.0, sy2=0.0, a, b, rx, ry, w, sa, sb;
int n=0;
 int fim=dia; 
 if((fim-memoria)<2) 
 { 
   this->tendencia=0; 
   return; 
 } 
                         /* DETERMINA OS SOMATORIOS */ 
for(int i=fim-memoria;i \sigm;i++)
\{sx+=i; sy+=this->precos[i];
     sxy+=i*this\rightarrow precos[i];sx2+=i'i; sy2+=this->precos[i]*this->precos[i];n++; } 
                         /* CALCULA A INCLINACAO */ 
 /* calculo dos coeficientes */ 
    s=sx2-sx*sx/n:
    a=(sxy-sx*sy/n)/s;b=(sy-a*sx)/n;w=sy2+a*ax+2+n*b;b; w=w-2.0*a*sxy-2.0*b*sy+2.0*a*b*sx; 
    if (w<0.0) w=0.0;
    else w=sqrt(w/(n-2));
    rx = sx^*sx/n; ry=sy2-sy*sy/n; 
               // Slope error 
    sa=(sy2+n*b*b+a*a*x2-2*(b*sy-a*b*sx+a*sxy)/(n-1);sb=sqrt((xx2*sa)/(n*sx2-sx*sx));
    sa=sqrt((n*sa)/(n*sx2-sx*sx));
 this->tendencia=a; 
}
```
## 1.9 CLASSE AGENTE. CPP

#include "agente.h" #include <iostream> using namespace std;

```
agente::agente() 
\{this-\geqmoney=0;
} 
void agente::compra(acao ac, int dia, int tipo) 
{ 
   double vol; 
  if(tipo==0) // CALL
  \{ EuropeanOption* op; 
      op= new EuropeanOption(); 
      op->K=ac.precoAtual; //ac.precoFuturo; 
      op->U=ac.precoAtual; 
     op >b=0.0;
      op->codigo=ac.codigo; 
      op->diaCompra=dia; 
      op->optType="C"; 
      if(dia>0) 
        vol=fabs(log(ac.precos[dia]/ac.precos[dia-1])); // volatilidade historica do dia 
      if(vol) 
        op->sig=vol; 
      DEBUG(op->codigo," ", op->diaCompra<< endl); 
     DEBUG("----------"," ",this->portfolio.size()<<endl);
    this-\trianglerightportfolio.push back(op);
    \frac{1}{\pi} this->imprimePortifolio();
     DEBUG("**************","******************",endl); 
   } 
   else //PUT 
   { 
      EuropeanOption* op; 
      op= new EuropeanOption(); 
  op->K=ac.precoAtual; //ac.precoFuturo; 
      op->U=ac.precoAtual; 
     op >b=0.0;
      op->codigo=ac.codigo; 
      op->diaCompra=dia; 
      op->optType="P"; 
      DEBUG(op->codigo," ", op->diaCompra<< endl); 
    DEBUG("----------"," ",this->portfolio.size()<<endl);
     this->portfolio.push back(op);
    // this->imprimePortifolio();
      DEBUG("**************","******************",endl);
```

```
 } 
} 
void agente::vende(acao ac,int tipo) 
{ 
} 
double agente::liquida(vector <acao> *acoes,int dia) 
{ 
   double Ganho=0.0,diaf; 
   int i,j,cod; 
   double bs; 
   DEBUG("Dia ",dia,endl); 
  this->nCals = this->nPuts = 0;
  this->pCNR = this->pPNR = this->pPT= this->pCT=0.0;
  for(i=0;i<this->portfolio.size();i++)\{ diaf=((double)dia-this->portfolio[i]->diaCompra)/250.0; 
      if(this->portfolio[i]->T<=diaf) 
      { 
        DEBUG("Liquidando Portif ",i," "<<diaf<<" "<<this->portfolio[i]-
>diaCompra<<endl);
         cod=this->portfolio.at(i)->codigo; 
        for(j=0;j \leqacoes->size();j++) if(acoes->at(j).codigo==this->portfolio[i]->codigo) 
              break; // não está achando a acao 
         // Calcular o desvio padrão do BS para cada dia 
         if(this->portfolio[i]->optType=="C") 
         { 
            if(acoes->at(j).precoAtual>this->portfolio[i]->K) 
\left\{ \begin{array}{cc} 0 & 0 \\ 0 & 0 \end{array} \right\}bs = this \rightarrow portfolio[i] \rightarrow Price();Ganho+=acoes->at(j).precoAtual-(this->portfolio[i]->K+bs);
 } 
            else 
\left\{ \begin{array}{cc} 0 & 0 \\ 0 & 0 \end{array} \right\} bs=this->portfolio[i]->Price(); 
             this->pCNR+=bs; \frac{1}{2} // usado no calculo do sk
             Ganho+=(-bs);
 } 
            this->pCT+=bs; 
            this->nCals++; 
         }
```

```
 else 
          { 
             if(acoes->at(j).precoAtual<this->portfolio[i]->K) 
\left\{\begin{array}{cc} 1 & 1 \\ 1 & 1 \end{array}\right\}bs = this \rightarrow portfolio[i] \rightarrow Price();Ganho+=this->portfolio[i]->K-(acoes->at(j).precoAtual+bs);
 } 
             else 
\left\{\begin{array}{cc} 1 & 1 \\ 1 & 1 \end{array}\right\} double bs=this->portfolio[i]->Price(); 
               this->pPNR+=bs; // usado no calculo do sk 
              Ganho+=(-bs);
 } 
            this-\triangleright pPT+\equiv bs; this->nPuts++; 
          } 
         this->portfolio.erase(this->portfolio.begin()+i); 
       } 
 } 
   DEBUG("Retorno: ",retorno,endl); 
   return Ganho;} 
void agente::die() 
{ 
   this->money=this->orcamento; 
} 
void agente::imprimePortifolio() 
\{for(int i=0; i \leqthis->portfolio.size();i++) { 
     cout << this->portfolio.at(i)->codigo << "<< this->portfolio.at(i)->diaCompra<<endl;
    } 
}
```
# 1.10 CLASSE *EUROPEAN OPTION*

```
#include "EuropeanOption.h" // Declarations of functions 
#include <math.h> // For mathematical functions, e.g. exp()
```
double n(double x) { // Gaussian (normal) distribution function

```
double A = 1.0/sqrt(2.0 * 3.1415);
return A * exp(-x*x*0.5);
```
}

```
double N(double x) 
{ // The approximation to the cumulative normal distribution function
```

```
double a1 = 0.4361836;
     double a2 = -0.1201676;
     double a3 = 0.9372980;
     double k = 1.0/(1.0 + (0.33267 * x));
     if (x \ge 0.0)\{return 1.0 - n(x)* (a1*k + (a2*k*k) + (a3*k*k*k));
      } 
      else 
      { 
          return 1.0 - N(-x);
      } 
} 
// Kernel Functions 
double EuropeanOption::CallPrice() const 
{ 
     double tmp = sig * sqrt(T);
     double d1 = (\log(U/K) + (b + (sig*sig)*0.5) * T) / tmp;double d2 = d1 - tmp;
     return (U * exp((b-r)*T) * N(d1)) - (K * exp(-r * T)* N(d2));
} 
double EuropeanOption::PutPrice() const 
{ 
     double tmp = sig * sqrt(T);
```

```
double d1 = (\log(U/K) + (b + (sig*sig)*0.5) * T) / tmp;double d2 = d1 - tmp;
    return (K * exp(-r * T) * N(-d2)) - (U * exp((b-r) * T) * N(-d1));} 
double EuropeanOption::CallDelta() const 
{ 
     double tmp = sig * sqrt(T);
     double d1 = (\log(U/K) + (b + (sig*sig)*0.5) * T) / tmp;return exp((b-r)*T) * N(d1);} 
double EuropeanOption::PutDelta() const 
\{double tmp = sig * sqrt(T);
     double d1 = (\log(U/K) + (b + (sig*sig)*0.5) * T) / tmp;return exp((b-r)*T)*(N(d1) - 1.0);}
```

```
void EuropeanOption::init() 
{ // Initialise all default values
```

```
 // Default values 
r = 0.08;
sig= 0.30;
K = 65.0;
T = 0.25; // 3 months
U = 60.0; // U = stock in this case
b = r; // Black and Scholes stock option model (1973)
this-\geqcodigo=-1;
 this->diaCompra=0;
```

```
optType = "C"; // European Call Option (the default type)
```

```
}
```
void EuropeanOption::copy(const EuropeanOption& o2) {

```
r = 02.r;sig = o2.size;K = 02.K;T = 02.T;
    U = 02.U;b = 02.b;optType = o2,optType;} 
EuropeanOption::EuropeanOption() 
{ // Default call option 
     init(); 
} 
EuropeanOption::EuropeanOption(const EuropeanOption& o2) 
{ // Copy constructor 
    copy(o2);} 
EuropeanOption::EuropeanOption (const string& optionType) 
{ // Create option type 
     init(); 
    optType = optionType;if (optType = "c")optType = "C";
} 
EuropeanOption::~EuropeanOption() 
{ // Destructor 
}
```

```
EuropeanOption& EuropeanOption::operator = (const EuropeanOption& opt2) 
{ // Assignment operator (deep copy)
```

```
if (this = &opt2) return *this;
 copy (opt2);
```

```
 return *this; 
} 
// Functions that calculate option price and sensitivities 
double EuropeanOption::Price() const 
\{if (optType == "C")return CallPrice();
      else return PutPrice(); 
} 
double EuropeanOption::Delta() const 
\{if (optType == "C")return CallDelta();
      else return PutDelta(); 
} 
// Modifier functions 
void EuropeanOption::toggle() 
{ // Change option type (C/P, P/C) 
     if (optType = "C")optType = "P";
     else optType = "C";}
```

```
double EuropeanOption::impliedVolatilityNewton(const double& S, 
                    const double& K, 
                    const double&r, 
                    const double& time, 
                    const double& option_price) 
{
```
if (option price<0.99\*(S-K\*exp(-time\*r))) // check for arbitrage violations. Option price is too low if this happens

```
\{ return 0.0; 
 } 
const int MAX ITERATIONS = 100;
 const double ACCURACY = 1.0e-5; 
double t sqrt = sqrt(time);double sigma = (option price/S)/(0.398*t_sqrt); // nd initial value
for (int i=0;i<MAX_ITERATIONS;i++){
  double price = option price call black scholes(S,K,r,sigma,time);
  double diff = option price - price;
   if (fabs(diff)<ACCURACY) 
     return sigma;
```

```
double d1 = (log(S/K) + r*time)/(sigma* t_sqrt) + 0.5*sigma* t_sqrt;double vega = S * t sqrt * n(d1);
     sigma = sigma + diff/vega; }; 
   return -99e10; // something screwy happened, should throw exception 
}; 
double EuropeanOption::option price call black scholes(const double & S, \frac{1}{2} spot
(underlying) price 
                    const double& K, // strike (exercise) price, 
                    const double& r, // interest rate 
                    const double& sigma, // volatility 
                    const double& time) // time to maturity 
{ 
  double time sqrt = sqrt(time);
  double d1 = \frac{\log(S/K) + r^* \times \text{time}}{\log(\text{sigma}^* \times \text{time} \cdot \text{sqrt})} (sigma*time_sqrt;
  double d2 = d1-(sigma*time_sqrt);
  return S^*N(d1) - K^*exp(-r^*time)*N(d2);}
```

```
1.11 CLASSE JANELA.CPP
```

```
#include "janela.h" 
#include "ui_janela.h"
#include "mundo.h" 
#include <fstream> 
#include <math.h> 
Janela::Janela(QWidget *parent) : 
   QDialog(parent), 
   ui(new Ui::Janela) 
{ 
   ui->setupUi(this); 
} 
Janela::~Janela() 
\{ delete ui; 
} 
void Janela::changeEvent(QEvent *e) 
\{
```

```
 QDialog::changeEvent(e); 
  switch (e-\gttype()) {
   case QEvent::LanguageChange: 
     ui->retranslateUi(this); 
     break; 
   default: 
     break; 
   } 
} 
void Janela::on_roda_clicked() 
\{ if(this->ui->arqPrecosRadio->isChecked()) 
     this->ui->qAcoesSpin->setValue(this->fileNames.size()); 
  class Mundo mercado(this->ui->qAcoesSpin->value(), // Acoes
              this->ui->qAgentesSpin->value(), \frac{1}{2} agentes
               this->ui->diasSimulacaoSpin->value(), // Tempo simulado 
              this->ui->memoriaSpin->value(), \frac{1}{2} memoria dos agentes
               this->ui->transacoesDiaSpin->value()); // numero de transacoes por dia 
   // carrega precos de acoes 
  for(unsigned int i=0; i\leqmercado.acoes.size();i++)
  \{ if(this->ui->bmRadio->isChecked()) 
        mercado.carregaPrecosBM(i,mercado.diasSimulacao); 
     if(this->ui->arqPrecosRadio->isChecked()) 
\{for(unsigned j=0; j<this->fileNames.size();j++)
          mercado.carregaPrecos(i,this->fileNames[j].toStdString()); 
 } 
     mercado.acoes[i].normalizaPrecos(100); 
   } 
   double media=0; // Ganho atual 
   ofstream file; 
  file.open(this->ui->arqSaiEdit->text().toStdString().c_str());
   file<<"dia\tGanho\tPreco\tFalencias\trendaMedia\tVol Calls\tVol 
Puts\tpCNR\tpPNR\tSk\tTpP\tTpC"<<endl;
   mercado.distribuiRenda(); 
   if(!this->ui->escondeGrafBox->isChecked()) this->graf.show(); 
   // Laco principal de iterações 
   QVector <double> v; 
   QVector <double> t; 
  for(int i=1;i=mercado.diasSimulacao;i++)
  \{
```

```
 mercado.abreMercado(i); 
     //mercado.imprimePortifolios(); 
     media=mercado.fechaMercado(i); 
    file <<i<<"\t"<<media<< "\t"<< mercado.acoes[0].precoAtual<<
         "\t"<< mercado.totFalenciaDia<< "\t"<< mercado.rendaMediaDia <<
         "\t" << mercado.nCals << "\t" << mercado.nPuts <<
          "\t" << mercado.TpCNR << "\t" << mercado.TpPNR << 
          "\t" << mercado.sk<< 
         "\t" << mercado.TpCT << "\t" << mercado.TpPT <<endl;
     this->ui->progressBar->setValue((double)i/mercado.diasSimulacao*100); 
    t.push back(i);
    switch (this->ui->vCombo->currentIndex())
     \{case 0: // preco acao 0
        v.push_back( mercado.acoes[0].precoAtual); 
        break; 
    case 1: // ganho
        if(media) 
          v.push_back( media); 
        break; 
     case 2: // falencias 
        v.push_back( mercado.totFalenciaDia); 
        break; 
     case 3: // renda media 
        v.push_back( mercado.rendaMediaDia); 
        break; 
    case 4: \frac{1}{\cos \theta} // call
        v.push_back( mercado.nCals); 
        break; 
    case 5: \frac{1}{2} // put
        v.push_back( mercado.nPuts); 
        break; 
      } 
    this->graf.serie.setData(t, v);
     this->graf.curve.setAutoReplot(true); 
     this->graf.curve.replot(); 
   } 
   file.close(); 
void Janela::on_arqPrecosRadio_toggled(bool checked) 
   if(!checked) return; 
   QStringList fileNamesBK=this->fileNames;
```
}

{

```
 this->fileNames.clear(); 
   this->fileNames = QFileDialog::getOpenFileNames( 
        this, 
        tr("Seleciones os arquivos de preço das acoes"), 
        QString::null, 
       "text (*.txt)";
   this->ui->qAcoesSpin->setValue(this->fileNames.size()); 
}
```
# 1.12 CLASSE MAIN.CPP

```
#include <QtGui/QApplication> 
#include "janela.h" 
int main(int argc, char *argv[]) 
{ 
   QApplication a(argc, argv); 
   Janela w; 
   w.show(); 
   return a.exec(); 
}
```
## 1.13 CLASSE MUNDO. CPP

#include "mundo.h" #include "agente.h" #include <iostream> #include <fstream>

using namespace std;

 $\{$ 

Mundo::Mundo(int nAcoes, int nAgentes, int dias, int memo,int transDia)

```
class agente agente 007;
 class acao acaoAx; 
 this->agentes.assign(nAgentes,agente007); 
for(int i=0; i <nAcoes;i++)
\{ acaoAx.precoAtual=(double)rand()/RAND_MAX*100; 
   acaoAx.precoFuturo=(double)rand()/RAND_MAX*100;
```

```
 acaoAx.codigo=i; 
     this->acoes.push_back(acaoAx);
   } 
  this-\gejuros=0.08;
   this->nTrasacoesDia=transDia; 
   this->diasSimulacao=dias; 
   this->memoria=memo; 
} 
void Mundo::abreMercado(int dia) 
{ 
   int t,i,j,tipo; 
   int Acao; 
   DEBUG("Abre Mercado dia:",dia,endl); 
   this->nCals=this->nPuts=0; 
  for(t=0;t<this\rightarrow nTrasacesDiat++) { 
i=rand()%this->agentes.size(); // sorteia agente lançador 
      j=rand()%this->agentes.size(); // sorteia agente compra 
      Acao=this->escolheAcao(); 
      DEBUG("Agente ",j,endl); 
      tipo=this->esolheTipo(Acao); 
     if(tipo == 0) this->nCals++; // quantos calls
      else this->nPuts++; // quantos puts foram realizados no dia 
      this->agentes[i].vende(this->acoes[Acao],tipo); // lança 
      this->agentes[j].compra(this->acoes[Acao],dia,tipo); // agente j compra opcao do agente 
i 
   } 
} 
int Mundo::esolheTipo(int ac) 
{ 
   if(this->acoes[ac].tendencia>0) return 0; 
   if(this->acoes[ac].tendencia<0) return 1; 
  return rand()%2; \frac{1}{0} call e 1 put
} 
int Mundo::escolheAcao() 
\{return rand()%this->acoes.size();
} 
double Mundo::fechaMercado(int dia) 
{ 
   unsigned int i;
```

```
 double total=0; 
   double media=0; 
   int totFalencia=0; // total de falencia do dia 
   vector <double> bSd; 
   double TpCNR=0,TpPNR=0; 
   this->TpCT=this->TpPT=0; 
   DEBUG("Fecha Mercado dia: ",dia,endl); 
  for(i=0;i<this-zagentes.size();i++) { 
    for(unsigned int j=0; j \leq this->agentes[i].portfolio.size();j++)\{ double diaf=((double)dia-this->agentes[i].portfolio[j]->diaCompra)/250.0; 
        if( this->agentes[i].portfolio[j]->T<=diaf) 
         bSd.push_back(media+=this->agentes[i].portfolio[j]->Price());
     } 
   } 
   media=media/bSd.size(); 
   // Calcular desvio para o vetor bSd 
   this->rendaMediaDia=0; 
   totFalencia =0; 
  for(i=0;i<this-zagentes.size();i++)\{DEBUG("Fecha Agente: ",i,"/"<<this->agentes.size()<<endl);
     double ganho=this->agentes[i].liquida(&(this->acoes),dia); 
     total+= ganho; 
    this->agentes[i].money += ganho;
     TpCNR+=this->agentes[i].pCNR; 
     TpPNR+=this->agentes[i].pPNR; 
     this->TpCT+=this->agentes[i].pCT; 
     this->TpPT+=this->agentes[i].pPT; 
     if (this->agentes[i].money<=0) 
      { 
        this->agentes[i].die(); 
        totFalencia++; 
 } 
     this->rendaMediaDia+=this->agentes[i].money; //acumula dinheiro dos agentes 
   } 
   this->rendaMediaDia/= this->agentes.size(); 
  DEBUG("Atualizando acoes","",endl);
   this->atualizaAcoes(dia); 
   //return total; 
   this->totFalenciaDia=totFalencia; 
  this-\geqTpCNR = TpCNR;
  this-\geqTpPNR = TpPNR;
```

```
 this->sk=(TpCNR/TpPNR)-1; 
   return total; //media; 
} 
void Mundo::atualizaAcoes(int dia) 
{ 
  for(unsigned i=0; i \leqthis->acoes.size();i++) { 
      this->acoes[i].precoAtual=this->acoes[i].precos[dia-1]; 
      this->acoes[i].calcTendencia(this->memoria,dia); 
   } 
} 
void Mundo::imprimePortifolios() 
{ 
 for(unsigned i=0; i \leq this->agentes.size();i++)\left\{ \right. cout<<"Agente:"<<i<<endl; 
    this->agentes[i].imprimePortifolio(); 
  } 
} 
void Mundo::distribuiRenda() 
{ 
  for(unsigned i=0; i \leqthis->agentes.size();i++)\left\{ \right\}this->agentes[i].money = this-
>agentes[i].orcamento=1.0/((double)rand()/RAND MAX)* 200 - 100 + 0.1;
 } 
} 
void Mundo::carregaPrecos(int acao,string arquivo) 
{ 
   ifstream file; 
   double preco,lixo; 
  file.open(arquivo.c_str());
   this->acoes[acao].precos.clear(); 
   while(!file.eof()) 
  \{ file>>lixo>>preco; 
     this->acoes[acao].precos.push_back(preco);
 } 
   file.close(); 
  unsigned N = this \rightarrow a \cdot ca \cdot a].precos.size()-1;
   if( this->diasSimulacao)
```

```
 this->diasSimulacao= (this->diasSimulacao<N)? this->diasSimulacao:N;
```

```
 else 
      this->diasSimulacao=N; 
} 
void Mundo::carregaPrecosBM(int acao,int dias) 
{ 
   double dp,ax,preco; 
   int pi; 
   this->acoes[acao].precos.clear(); 
  for(int i=0; i \leq \text{dias}; i++)\{dp=0.0;
     for(int j=0;j<100;j++)
     \{ ax=(double)rand()/RAND_MAX; 
         dp+=ax; 
      } 
      pi=acoes[acao].precos.size(); 
      if(pi>0) preco=this->acoes[acao].precos[pi-1]+(dp-50); 
      else preco=(dp-50); 
      this->acoes[acao].precos.push_back(preco); 
   }
```

```
}
```

```
1.14 CLASSE OPÇÃO.CPP
```

```
#include "opcao.h" 
opcao::opcao() 
\{} 
int opcao::getDtExercicio() 
\{ return this->dtExercicio; 
} 
void opcao::setDtExercicio(int dt) 
{ 
   this->dtExercicio=dt; 
} 
int opcao::getCodAcao() 
{ 
  return this->codAcao ;
```

```
} 
void opcao::setCodAcao(int acao) 
\{ this->codAcao=acao; 
} 
double opcao::getValor() 
\{return this->valor;
} 
void opcao::setValor(double vl) 
{ 
   this->valor=vl;}
```
# **ANEXO B – Algoritmo FBM (MOVIMENTO BROWNIANO FRACIONÁRIO)**

```
\#include \leqstdio h>\#include \lestdlib.h>
#include \leqmath h>#include \leqmalloc h>int seed; /* semente para o gerador de numeros aleatorios */ 
int nmax, \frac{1}{2} numero maximo de colunas e linhas de z[ ][ ] */
    maxlevel; /* numero de recursoes */ 
int n, \frac{1}{2} \frac{1}{2} \frac{1}{2} \frac{1}{2} \frac{1}{2} \frac{1}{2} \frac{1}{2} \frac{1}{2} \frac{1}{2} \frac{1}{2} \frac{1}{2} \frac{1}{2} \frac{1}{2} \frac{1}{2} \frac{1}{2} \frac{1}{2} \frac{1}{2} \frac{1}{2} \frac{1}{2} \frac{1}{2} \frac{1}{2} \frac{ addition, /* liga/desliga adicoes randomicas, 0=off */ 
   i, j, stage, /* auxiliares */ 
   x, y, yyy, D, d; \frac{\text{#} \times \text{4}}{\text{#}} /* variaveis indices */
int **z, **imatrix(int nrl,int nrh,int ncl,int nch); /* nome e tipo da matriz de altura */ 
void free imatrix(int **,int,int,int,int);
void nrerror(char *); 
double sigma, /* desvio padrao inicial */ 
      h, /* h=3-dimensao fractal */ 
      delta, /* desvio padrao global */ 
      aaa; 
long int nrand, arand ; /* variaveis para o gerador */ 
double gaussadd, gaussfac , 
aux; /* de numeros aleatorios */
```

```
FILE *Surf;
```
void initgauss(int seed);

double gauss( );

```
void help(void); 
void help2(void);
```
int power (int base, int exponent);

int f3 (double dd, int xx0, int xx1, int xx2);

int  $f4$  (double dd, int xx0, int xx1, int xx2, int xx3);

void zeraz(int \*\*z);

```
int main(int argc, char **argv) 
{
```
int Tam,TamI,minZ,maxZ;

```
if(argc!=6){help();exit(0)};
```

```
h=atof(argv[2]);
 Tam=atoi(argv[3]); 
 maxlevel=atoi(argv[4]); 
 n=power (2, maxlevel); 
Surf = fopen (\arg v[1], "w");
seed = \frac{1}{\text{atoi}}(\text{argv}[5]);
 if(Tam>n)help2(); 
 nmax=n; 
z = imatrix(0, n, 0, n);sigma = 10000.0;
delta = sigma; addition=0; 
zeraz(z);
 initgauss(seed); 
z[0][0] = (delta * gauss());z[0][n] = (delta * gauss());z[n][0] = (delta * gauss());
z[n][n] = (delta * gauss());
```

```
D=n;d=n/2;
   for (stage=1; stage<=maxlevel; stage++) 
  \left\{ \right\} printf("Level:%3d\n",stage); 
    delta *= pow (0.5, 0.5 * h);
    for (x=d; x\leq (n-d); x+=D)for (y=d; y \leq (n-d); y+=D)z[x][y] = f4 (delta, z[x+d][y+d], z[x+d][y-d], z[x-d][y+d], z[x-d][y-d]);
     if (addition) 
       for (x=0; x \leq n; x+=D)for (y=0; y<=n; y+=D)z[x][y]+=delta*gauss();
    delta *= pow (0.5, 0.5 * h);
    for (x=d; x\leq (n-d); x+=D)\{z[x][0] = f3 (delta, z[x+d][0], z[x-d][0], z[x][d]);
       z[x][n] = f3 (delta, z[x+d][n], z[x-d][n], z[x][n-d]);
       z[0][x] = f3 (delta, z[0][x+d], z[0][x-d], z[d][x]);
       z[n][x] = f3 (delta, z[n][x+d], z[n][x-d], z[n-d][x]);
 } 
    for (x=d; x \leq (n-d); x+=D)for (y=D; y\leq (n-D); y+=D)z[x][y] = f4 (delta, z[x][y+d], z[x][y-d], z[x+d][y], z[x-d][y]);
    for (x=D; x\leq (n-D); x+=D)for (y=d; y \leq (n-d); y+=D)z[x][y] = f4 (delta, z[x][y+d], z[x][y-d], z[x+d][y], z[x-d][y]);
     if (addition) 
      { 
       for (x=0; x<=n; x+=D)for (y=0; y<=n; y+=D)z[x][y]+=delta*gauss();
       for (x=d; x\leq (n-d); x+=D)for (y=d; y \leq (n-d); y+=D)z[x][y]+=delta*gauss();
     } 
    D = D/2;
    d = d/2;
 } 
   /** SAIDA DA SUPERFICIE **/
```

```
minZ=9999999;
   maxZ=-9999999; 
  TamI=(int)((n-Tam)/2);for (i=TamI; i<=TamI+Tam; i++)\{minZ=z[(TamI+Tam)/2][j]\leq minZ?z[(TamI+Tam)/2][j]:minZ; maxZ=z[(TamI+Tam)/2][j]>maxZ?z[(TamI+Tam)/2][j]:maxZ; 
   } 
  for (i=TamI; i<=TamI+Tam; i++) fprintf(Surf,"%d %f\n",j-TamI,(double)(z[(TamI+Tam)/2][j]-minZ)/(maxZ-minZ)); 
   fclose (Surf); 
  free imatrix(z, 0, n, 0, n);
} 
void initgauss(int seed) 
{ 
   nrand=5; 
   arand=RAND_MAX; 
   aux=arand; 
   gaussadd=sqrt(3.0*nrand); 
   gaussfac=2*gaussadd/(nrand*aux); 
   srand (seed); 
} 
double gauss () 
{ 
   int i; 
   double sum=0.0; 
  for (i=1; i \leq = n \text{rand}; i++)sum+=rand();
   return (gaussfac*sum-gaussadd); 
 } 
int power (int base, int exponent) 
\{int r = 1;
  if (exponent != 0)
     r = base * power (base, exponent-1); return (r); 
}
```

```
int f3 (double dd, int xx0, int xx1, int xx2) 
\{return ((xx0+xx1+xx2)/3 + dd * gauss();
} 
int f4 (double dd, int xx0, int xx1, int xx2, int xx3) 
{ 
  return ((xx0+xx1+xx2+xx3)/4 + dd * gauss() );
} 
void zeraz(int **z) 
{ 
  int i, j;
  for (i = 0; i \leq \text{nnax}; i++)for (i = 0; i \leq \text{nnax}; i++)z[i][j] = 0.0;} 
void help() 
\{fprintf(stderr,"Usage: fbm {output file} {H} {size} {level} {seed}\n");
 exit(0);
} 
void help2() 
\{fprintf(stderr, "Error: size greater than 2^{\text{°}}level\ln");
 exit(0);} 
int **imatrix(int nrl,int nrh,int ncl,int nch) 
/* allocate an int matrix with subscript range m[nrl..nrh][ncl..nch] */ 
{ 
      int i,**m; 
      /* allocate pointers to rows */ 
      m=(int **)malloc((unsigned) (nrh-nrl+1)*sizeof(int*))-nrl; 
     if (!m) nrerror("allocation failure 1 in imatrix()");
      /* allocate rows and set pointers to them */ 
     for(i=nrl; i<=nrh; i++) {
            m[i]=(int *)malloc((unsigned) (nch-ncl+1)*sizeof(int))-ncl; 
           if (\text{Im}[i]) nrerror("allocation failure 2 in imatrix()");
```

```
 } 
     /* return pointer to array of pointers to rows */ return m; 
} 
void free imatrix(int **m,int nrl,int nrh,int ncl,int nch)
/* free an int matrix allocated by imatrix() */{ 
      int i; 
     for(i=nrh;i>=nrl;i--) free((char*) (m[i]+ncl));
      free((char*) (m+nrl)); 
} 
void nrerror(char *error_text)
/* Numerical Recipes standard error handler */ 
{ 
      fprintf(stderr,"Numerical Recipes run-time error...\n"); 
      fprintf(stderr,"%s\n",error_text); 
      fprintf(stderr,"...now exiting to system...\n"); 
     exit(1);
```

```
}
```
## **Livros Grátis**

( <http://www.livrosgratis.com.br> )

Milhares de Livros para Download:

[Baixar](http://www.livrosgratis.com.br/cat_1/administracao/1) [livros](http://www.livrosgratis.com.br/cat_1/administracao/1) [de](http://www.livrosgratis.com.br/cat_1/administracao/1) [Administração](http://www.livrosgratis.com.br/cat_1/administracao/1) [Baixar](http://www.livrosgratis.com.br/cat_2/agronomia/1) [livros](http://www.livrosgratis.com.br/cat_2/agronomia/1) [de](http://www.livrosgratis.com.br/cat_2/agronomia/1) [Agronomia](http://www.livrosgratis.com.br/cat_2/agronomia/1) [Baixar](http://www.livrosgratis.com.br/cat_3/arquitetura/1) [livros](http://www.livrosgratis.com.br/cat_3/arquitetura/1) [de](http://www.livrosgratis.com.br/cat_3/arquitetura/1) [Arquitetura](http://www.livrosgratis.com.br/cat_3/arquitetura/1) [Baixar](http://www.livrosgratis.com.br/cat_4/artes/1) [livros](http://www.livrosgratis.com.br/cat_4/artes/1) [de](http://www.livrosgratis.com.br/cat_4/artes/1) [Artes](http://www.livrosgratis.com.br/cat_4/artes/1) [Baixar](http://www.livrosgratis.com.br/cat_5/astronomia/1) [livros](http://www.livrosgratis.com.br/cat_5/astronomia/1) [de](http://www.livrosgratis.com.br/cat_5/astronomia/1) [Astronomia](http://www.livrosgratis.com.br/cat_5/astronomia/1) [Baixar](http://www.livrosgratis.com.br/cat_6/biologia_geral/1) [livros](http://www.livrosgratis.com.br/cat_6/biologia_geral/1) [de](http://www.livrosgratis.com.br/cat_6/biologia_geral/1) [Biologia](http://www.livrosgratis.com.br/cat_6/biologia_geral/1) [Geral](http://www.livrosgratis.com.br/cat_6/biologia_geral/1) [Baixar](http://www.livrosgratis.com.br/cat_8/ciencia_da_computacao/1) [livros](http://www.livrosgratis.com.br/cat_8/ciencia_da_computacao/1) [de](http://www.livrosgratis.com.br/cat_8/ciencia_da_computacao/1) [Ciência](http://www.livrosgratis.com.br/cat_8/ciencia_da_computacao/1) [da](http://www.livrosgratis.com.br/cat_8/ciencia_da_computacao/1) [Computação](http://www.livrosgratis.com.br/cat_8/ciencia_da_computacao/1) [Baixar](http://www.livrosgratis.com.br/cat_9/ciencia_da_informacao/1) [livros](http://www.livrosgratis.com.br/cat_9/ciencia_da_informacao/1) [de](http://www.livrosgratis.com.br/cat_9/ciencia_da_informacao/1) [Ciência](http://www.livrosgratis.com.br/cat_9/ciencia_da_informacao/1) [da](http://www.livrosgratis.com.br/cat_9/ciencia_da_informacao/1) [Informação](http://www.livrosgratis.com.br/cat_9/ciencia_da_informacao/1) [Baixar](http://www.livrosgratis.com.br/cat_7/ciencia_politica/1) [livros](http://www.livrosgratis.com.br/cat_7/ciencia_politica/1) [de](http://www.livrosgratis.com.br/cat_7/ciencia_politica/1) [Ciência](http://www.livrosgratis.com.br/cat_7/ciencia_politica/1) [Política](http://www.livrosgratis.com.br/cat_7/ciencia_politica/1) [Baixar](http://www.livrosgratis.com.br/cat_10/ciencias_da_saude/1) [livros](http://www.livrosgratis.com.br/cat_10/ciencias_da_saude/1) [de](http://www.livrosgratis.com.br/cat_10/ciencias_da_saude/1) [Ciências](http://www.livrosgratis.com.br/cat_10/ciencias_da_saude/1) [da](http://www.livrosgratis.com.br/cat_10/ciencias_da_saude/1) [Saúde](http://www.livrosgratis.com.br/cat_10/ciencias_da_saude/1) [Baixar](http://www.livrosgratis.com.br/cat_11/comunicacao/1) [livros](http://www.livrosgratis.com.br/cat_11/comunicacao/1) [de](http://www.livrosgratis.com.br/cat_11/comunicacao/1) [Comunicação](http://www.livrosgratis.com.br/cat_11/comunicacao/1) [Baixar](http://www.livrosgratis.com.br/cat_12/conselho_nacional_de_educacao_-_cne/1) [livros](http://www.livrosgratis.com.br/cat_12/conselho_nacional_de_educacao_-_cne/1) [do](http://www.livrosgratis.com.br/cat_12/conselho_nacional_de_educacao_-_cne/1) [Conselho](http://www.livrosgratis.com.br/cat_12/conselho_nacional_de_educacao_-_cne/1) [Nacional](http://www.livrosgratis.com.br/cat_12/conselho_nacional_de_educacao_-_cne/1) [de](http://www.livrosgratis.com.br/cat_12/conselho_nacional_de_educacao_-_cne/1) [Educação - CNE](http://www.livrosgratis.com.br/cat_12/conselho_nacional_de_educacao_-_cne/1) [Baixar](http://www.livrosgratis.com.br/cat_13/defesa_civil/1) [livros](http://www.livrosgratis.com.br/cat_13/defesa_civil/1) [de](http://www.livrosgratis.com.br/cat_13/defesa_civil/1) [Defesa](http://www.livrosgratis.com.br/cat_13/defesa_civil/1) [civil](http://www.livrosgratis.com.br/cat_13/defesa_civil/1) [Baixar](http://www.livrosgratis.com.br/cat_14/direito/1) [livros](http://www.livrosgratis.com.br/cat_14/direito/1) [de](http://www.livrosgratis.com.br/cat_14/direito/1) [Direito](http://www.livrosgratis.com.br/cat_14/direito/1) [Baixar](http://www.livrosgratis.com.br/cat_15/direitos_humanos/1) [livros](http://www.livrosgratis.com.br/cat_15/direitos_humanos/1) [de](http://www.livrosgratis.com.br/cat_15/direitos_humanos/1) [Direitos](http://www.livrosgratis.com.br/cat_15/direitos_humanos/1) [humanos](http://www.livrosgratis.com.br/cat_15/direitos_humanos/1) [Baixar](http://www.livrosgratis.com.br/cat_16/economia/1) [livros](http://www.livrosgratis.com.br/cat_16/economia/1) [de](http://www.livrosgratis.com.br/cat_16/economia/1) [Economia](http://www.livrosgratis.com.br/cat_16/economia/1) [Baixar](http://www.livrosgratis.com.br/cat_17/economia_domestica/1) [livros](http://www.livrosgratis.com.br/cat_17/economia_domestica/1) [de](http://www.livrosgratis.com.br/cat_17/economia_domestica/1) [Economia](http://www.livrosgratis.com.br/cat_17/economia_domestica/1) [Doméstica](http://www.livrosgratis.com.br/cat_17/economia_domestica/1) [Baixar](http://www.livrosgratis.com.br/cat_18/educacao/1) [livros](http://www.livrosgratis.com.br/cat_18/educacao/1) [de](http://www.livrosgratis.com.br/cat_18/educacao/1) [Educação](http://www.livrosgratis.com.br/cat_18/educacao/1) [Baixar](http://www.livrosgratis.com.br/cat_19/educacao_-_transito/1) [livros](http://www.livrosgratis.com.br/cat_19/educacao_-_transito/1) [de](http://www.livrosgratis.com.br/cat_19/educacao_-_transito/1) [Educação - Trânsito](http://www.livrosgratis.com.br/cat_19/educacao_-_transito/1) [Baixar](http://www.livrosgratis.com.br/cat_20/educacao_fisica/1) [livros](http://www.livrosgratis.com.br/cat_20/educacao_fisica/1) [de](http://www.livrosgratis.com.br/cat_20/educacao_fisica/1) [Educação](http://www.livrosgratis.com.br/cat_20/educacao_fisica/1) [Física](http://www.livrosgratis.com.br/cat_20/educacao_fisica/1) [Baixar](http://www.livrosgratis.com.br/cat_21/engenharia_aeroespacial/1) [livros](http://www.livrosgratis.com.br/cat_21/engenharia_aeroespacial/1) [de](http://www.livrosgratis.com.br/cat_21/engenharia_aeroespacial/1) [Engenharia](http://www.livrosgratis.com.br/cat_21/engenharia_aeroespacial/1) [Aeroespacial](http://www.livrosgratis.com.br/cat_21/engenharia_aeroespacial/1) [Baixar](http://www.livrosgratis.com.br/cat_22/farmacia/1) [livros](http://www.livrosgratis.com.br/cat_22/farmacia/1) [de](http://www.livrosgratis.com.br/cat_22/farmacia/1) [Farmácia](http://www.livrosgratis.com.br/cat_22/farmacia/1) [Baixar](http://www.livrosgratis.com.br/cat_23/filosofia/1) [livros](http://www.livrosgratis.com.br/cat_23/filosofia/1) [de](http://www.livrosgratis.com.br/cat_23/filosofia/1) [Filosofia](http://www.livrosgratis.com.br/cat_23/filosofia/1) [Baixar](http://www.livrosgratis.com.br/cat_24/fisica/1) [livros](http://www.livrosgratis.com.br/cat_24/fisica/1) [de](http://www.livrosgratis.com.br/cat_24/fisica/1) [Física](http://www.livrosgratis.com.br/cat_24/fisica/1) [Baixar](http://www.livrosgratis.com.br/cat_25/geociencias/1) [livros](http://www.livrosgratis.com.br/cat_25/geociencias/1) [de](http://www.livrosgratis.com.br/cat_25/geociencias/1) [Geociências](http://www.livrosgratis.com.br/cat_25/geociencias/1) [Baixar](http://www.livrosgratis.com.br/cat_26/geografia/1) [livros](http://www.livrosgratis.com.br/cat_26/geografia/1) [de](http://www.livrosgratis.com.br/cat_26/geografia/1) [Geografia](http://www.livrosgratis.com.br/cat_26/geografia/1) [Baixar](http://www.livrosgratis.com.br/cat_27/historia/1) [livros](http://www.livrosgratis.com.br/cat_27/historia/1) [de](http://www.livrosgratis.com.br/cat_27/historia/1) [História](http://www.livrosgratis.com.br/cat_27/historia/1) [Baixar](http://www.livrosgratis.com.br/cat_31/linguas/1) [livros](http://www.livrosgratis.com.br/cat_31/linguas/1) [de](http://www.livrosgratis.com.br/cat_31/linguas/1) [Línguas](http://www.livrosgratis.com.br/cat_31/linguas/1)

[Baixar](http://www.livrosgratis.com.br/cat_28/literatura/1) [livros](http://www.livrosgratis.com.br/cat_28/literatura/1) [de](http://www.livrosgratis.com.br/cat_28/literatura/1) [Literatura](http://www.livrosgratis.com.br/cat_28/literatura/1) [Baixar](http://www.livrosgratis.com.br/cat_30/literatura_de_cordel/1) [livros](http://www.livrosgratis.com.br/cat_30/literatura_de_cordel/1) [de](http://www.livrosgratis.com.br/cat_30/literatura_de_cordel/1) [Literatura](http://www.livrosgratis.com.br/cat_30/literatura_de_cordel/1) [de](http://www.livrosgratis.com.br/cat_30/literatura_de_cordel/1) [Cordel](http://www.livrosgratis.com.br/cat_30/literatura_de_cordel/1) [Baixar](http://www.livrosgratis.com.br/cat_29/literatura_infantil/1) [livros](http://www.livrosgratis.com.br/cat_29/literatura_infantil/1) [de](http://www.livrosgratis.com.br/cat_29/literatura_infantil/1) [Literatura](http://www.livrosgratis.com.br/cat_29/literatura_infantil/1) [Infantil](http://www.livrosgratis.com.br/cat_29/literatura_infantil/1) [Baixar](http://www.livrosgratis.com.br/cat_32/matematica/1) [livros](http://www.livrosgratis.com.br/cat_32/matematica/1) [de](http://www.livrosgratis.com.br/cat_32/matematica/1) [Matemática](http://www.livrosgratis.com.br/cat_32/matematica/1) [Baixar](http://www.livrosgratis.com.br/cat_33/medicina/1) [livros](http://www.livrosgratis.com.br/cat_33/medicina/1) [de](http://www.livrosgratis.com.br/cat_33/medicina/1) [Medicina](http://www.livrosgratis.com.br/cat_33/medicina/1) [Baixar](http://www.livrosgratis.com.br/cat_34/medicina_veterinaria/1) [livros](http://www.livrosgratis.com.br/cat_34/medicina_veterinaria/1) [de](http://www.livrosgratis.com.br/cat_34/medicina_veterinaria/1) [Medicina](http://www.livrosgratis.com.br/cat_34/medicina_veterinaria/1) [Veterinária](http://www.livrosgratis.com.br/cat_34/medicina_veterinaria/1) [Baixar](http://www.livrosgratis.com.br/cat_35/meio_ambiente/1) [livros](http://www.livrosgratis.com.br/cat_35/meio_ambiente/1) [de](http://www.livrosgratis.com.br/cat_35/meio_ambiente/1) [Meio](http://www.livrosgratis.com.br/cat_35/meio_ambiente/1) [Ambiente](http://www.livrosgratis.com.br/cat_35/meio_ambiente/1) [Baixar](http://www.livrosgratis.com.br/cat_36/meteorologia/1) [livros](http://www.livrosgratis.com.br/cat_36/meteorologia/1) [de](http://www.livrosgratis.com.br/cat_36/meteorologia/1) [Meteorologia](http://www.livrosgratis.com.br/cat_36/meteorologia/1) [Baixar](http://www.livrosgratis.com.br/cat_45/monografias_e_tcc/1) [Monografias](http://www.livrosgratis.com.br/cat_45/monografias_e_tcc/1) [e](http://www.livrosgratis.com.br/cat_45/monografias_e_tcc/1) [TCC](http://www.livrosgratis.com.br/cat_45/monografias_e_tcc/1) [Baixar](http://www.livrosgratis.com.br/cat_37/multidisciplinar/1) [livros](http://www.livrosgratis.com.br/cat_37/multidisciplinar/1) [Multidisciplinar](http://www.livrosgratis.com.br/cat_37/multidisciplinar/1) [Baixar](http://www.livrosgratis.com.br/cat_38/musica/1) [livros](http://www.livrosgratis.com.br/cat_38/musica/1) [de](http://www.livrosgratis.com.br/cat_38/musica/1) [Música](http://www.livrosgratis.com.br/cat_38/musica/1) [Baixar](http://www.livrosgratis.com.br/cat_39/psicologia/1) [livros](http://www.livrosgratis.com.br/cat_39/psicologia/1) [de](http://www.livrosgratis.com.br/cat_39/psicologia/1) [Psicologia](http://www.livrosgratis.com.br/cat_39/psicologia/1) [Baixar](http://www.livrosgratis.com.br/cat_40/quimica/1) [livros](http://www.livrosgratis.com.br/cat_40/quimica/1) [de](http://www.livrosgratis.com.br/cat_40/quimica/1) [Química](http://www.livrosgratis.com.br/cat_40/quimica/1) [Baixar](http://www.livrosgratis.com.br/cat_41/saude_coletiva/1) [livros](http://www.livrosgratis.com.br/cat_41/saude_coletiva/1) [de](http://www.livrosgratis.com.br/cat_41/saude_coletiva/1) [Saúde](http://www.livrosgratis.com.br/cat_41/saude_coletiva/1) [Coletiva](http://www.livrosgratis.com.br/cat_41/saude_coletiva/1) [Baixar](http://www.livrosgratis.com.br/cat_42/servico_social/1) [livros](http://www.livrosgratis.com.br/cat_42/servico_social/1) [de](http://www.livrosgratis.com.br/cat_42/servico_social/1) [Serviço](http://www.livrosgratis.com.br/cat_42/servico_social/1) [Social](http://www.livrosgratis.com.br/cat_42/servico_social/1) [Baixar](http://www.livrosgratis.com.br/cat_43/sociologia/1) [livros](http://www.livrosgratis.com.br/cat_43/sociologia/1) [de](http://www.livrosgratis.com.br/cat_43/sociologia/1) [Sociologia](http://www.livrosgratis.com.br/cat_43/sociologia/1) [Baixar](http://www.livrosgratis.com.br/cat_44/teologia/1) [livros](http://www.livrosgratis.com.br/cat_44/teologia/1) [de](http://www.livrosgratis.com.br/cat_44/teologia/1) [Teologia](http://www.livrosgratis.com.br/cat_44/teologia/1) [Baixar](http://www.livrosgratis.com.br/cat_46/trabalho/1) [livros](http://www.livrosgratis.com.br/cat_46/trabalho/1) [de](http://www.livrosgratis.com.br/cat_46/trabalho/1) [Trabalho](http://www.livrosgratis.com.br/cat_46/trabalho/1) [Baixar](http://www.livrosgratis.com.br/cat_47/turismo/1) [livros](http://www.livrosgratis.com.br/cat_47/turismo/1) [de](http://www.livrosgratis.com.br/cat_47/turismo/1) [Turismo](http://www.livrosgratis.com.br/cat_47/turismo/1)